## UNIVERSIDAD TÉCNICA DEL NORTE

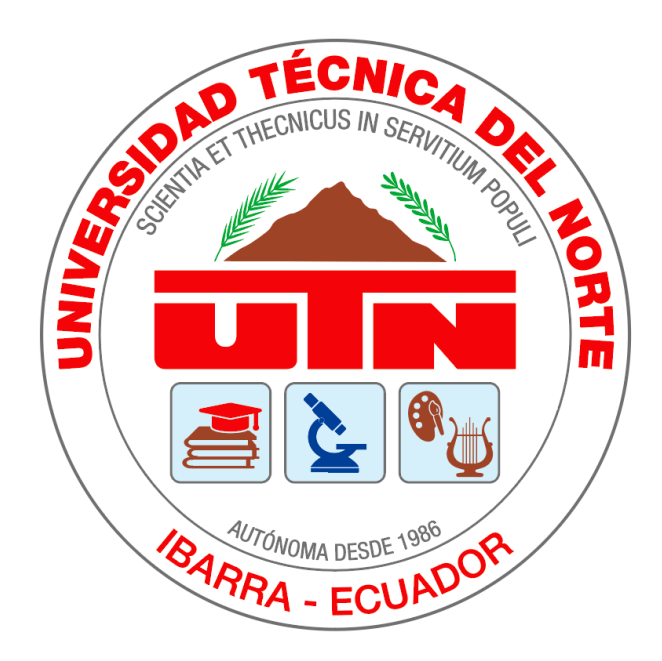

## FACULTAD DE INGENIERIA EN CIENCIAS APLICADA

Carrera en Ingeniería de Software

### **DESARROLLO DE UNA APLICACIÓN WEB PARA LA GEOLOCALIZACIÓN DE MASCOTAS USANDO GPS APLICANDO LA NORMA ISO-IEC-IEEE 29148-2011 PARA LA LICITACIÓN DE REQUISITOS.**

Trabajo de grado previo a la obtención del título de Ingeniero en Software

Autor:

Ricardo German Avila Chuma

Directo:

Ing. Fausto Alberto Salazar Fierro MSc.

Ibarra - Ecuador 2022

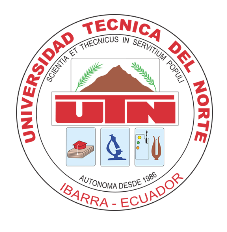

# **UNIVERSIDAD TÉCNICA DEL NORTE BIBLIOTECA UNIVERSITARIA**

### **AUTORIZACIÓN DE USO Y PUBLICACIÓN A FAVOR DE LA UNIVERISDAD TÉCNICA DEL NORTE**

## <span id="page-1-0"></span>**1. IDENTIFICACIÓN DE LA OBRA**

En cumplimiento del Art. 144 de la Ley de Educación Superior, hago la entrega del presente trabajo a la Universidad Técnica del Norte para que sea publicado en el Repositorio Digital Institucional, para lo cual pongo a disposición la siguiente información:

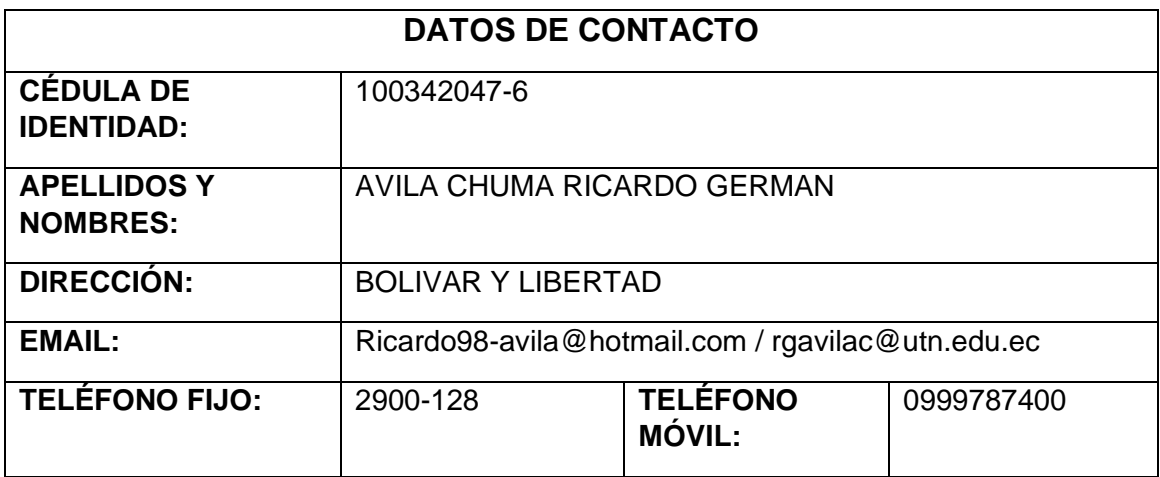

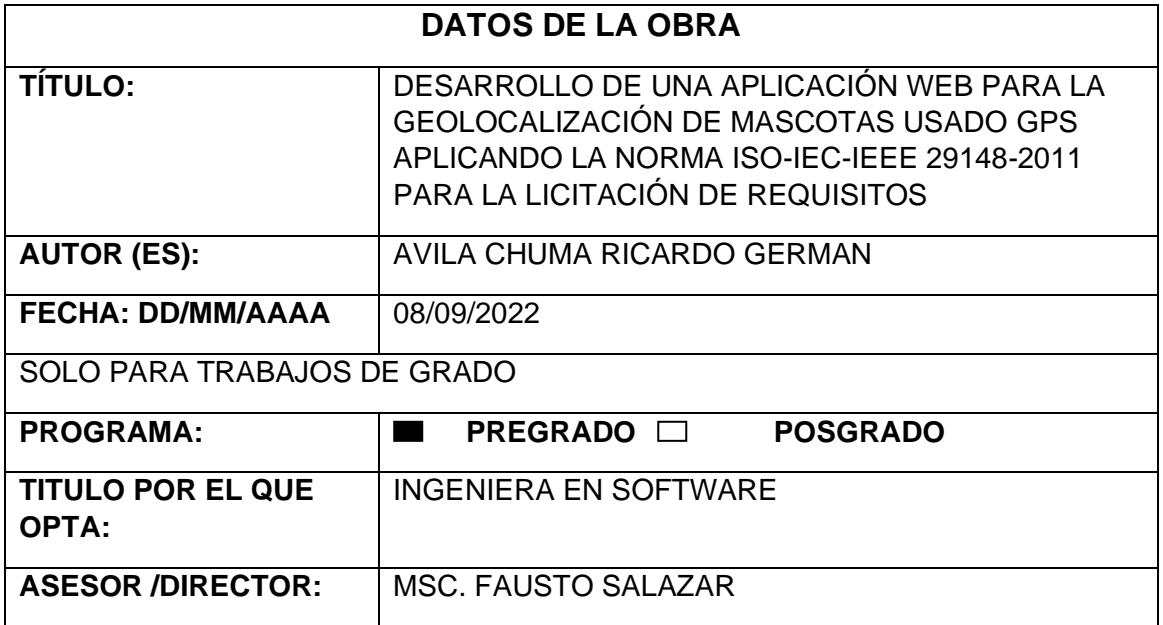

## **2. CONSTANCIAS**

El autor manifiesta que la obra objeto de la presente autorización es original y la desarrollo sin violar los derechos de autor de terceros, por lo tanto, la obra es original y que es titular de los derechos patrimoniales, por lo que asume la responsabilidad sobre el contenido de esta y saldrá en defensa de la Universidad en caso de reclamación por parte de terceros

Ibarra, a los 26 días del mes de octubre de 2022

EL AUTOR:

B trenta

Nombre: Ricardo German Avila Chuma Cédula: 100342047-6

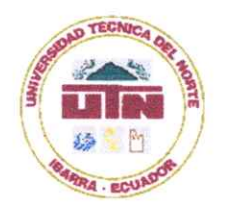

UNIVERSIDAD TÉCNICA DEL NORTE **FACULTAD DE INGENIERÍA EN CIENCIAS APLICADAS** 

## **CERTIFICACIÓN DEL ASESOR**

Certifico que la Tesis previa a la obtención del título de Ingeniero en Software con el tema: "Desarrollo de una aplicación web para la geolocalización de mascotas usando GPS aplicando la norma ISO-IEC-IEEE 29148-2011 para la licitación de requisitos" ha sido desarrollada y terminada en su totalidad por el Sr. Ricardo German Avila Chuma, con cédula de identidad Nro. 100342047-6 bajo mi supervisión para lo cual firmo en constancia.

Ing. Msc. Fausto Salazar **DIRECTOR DE TESIS** 

### **DEDICATORIA**

<span id="page-4-0"></span>*"Cuando fue la última vez que alguien se alegró tanto de verte, tan lleno de amor y afecto que literalmente corrieron a saludarte? Un perro lo haría por ti, diez, veinte, treinta veces al día."*

*Lionel Fisher*

*"Hasta que no hayas amado a un animal, una parte de tu alma permanecerá dormida"*

*Anatole France*

La presente tesis la dedico a todas las personas que tienen mascotas en sus casas, que les brindan amor y ternura a diario, a aquellos que han sufrido el dolor y la angustia de haber perdido o extraviado a un ser querido.

### **AGRADECIMIENTO**

<span id="page-5-0"></span>Le agradezco a Dios por permitirme vivir momentos inolvidables junto a familiares amigos e incluso en soledad, pues me han permitido adquirir conocimiento y experiencia.

A todos aquellos que han pasado por mi vida y han dejado un granito de arena que me han permitido avanzar en el camino de la vida.

A los docentes porque de ellos he adquirido el conocimiento necesario para poder aportar algo en la sociedad y hacer de este mundo un lugar mejor.

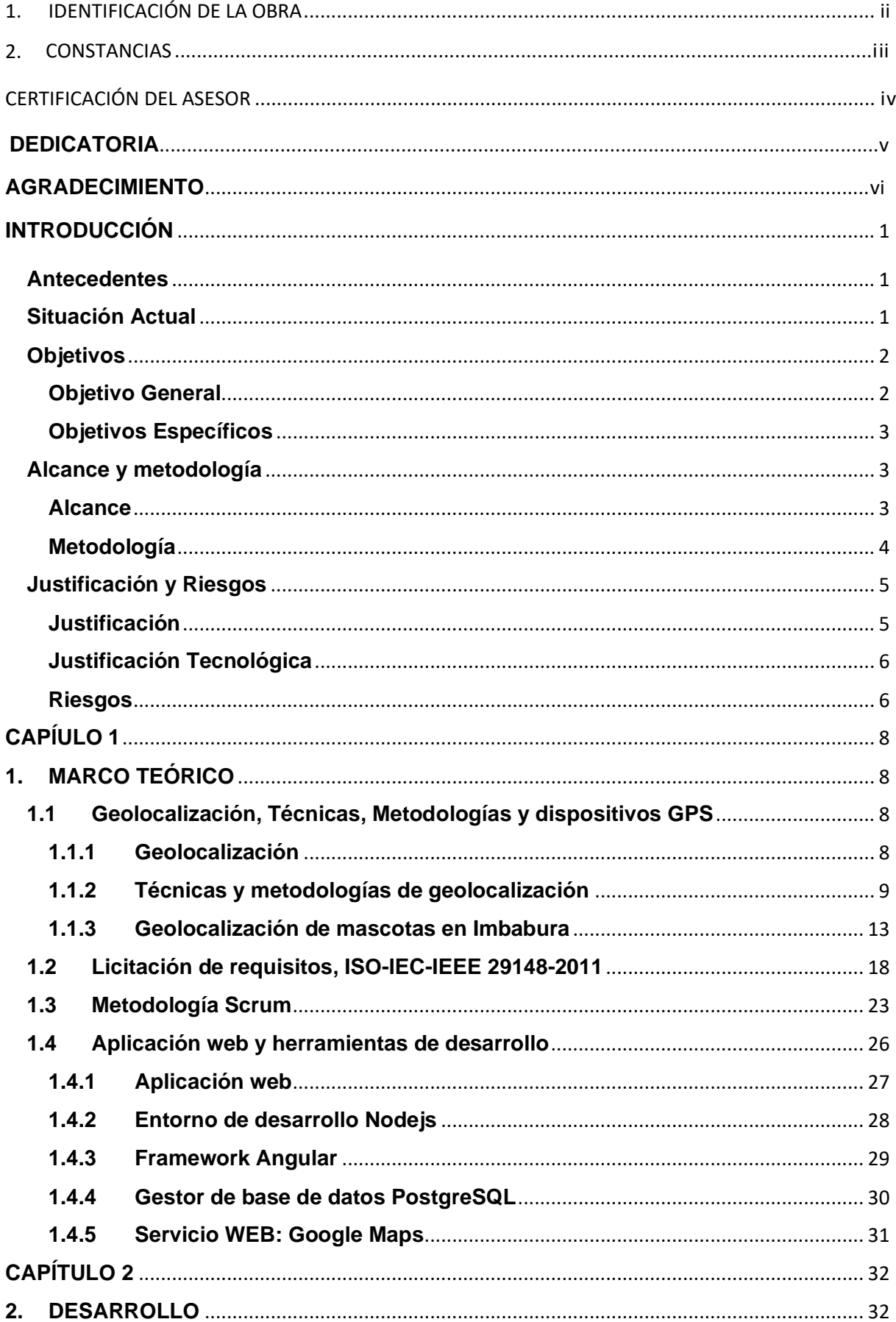

## **CONTENIDO**

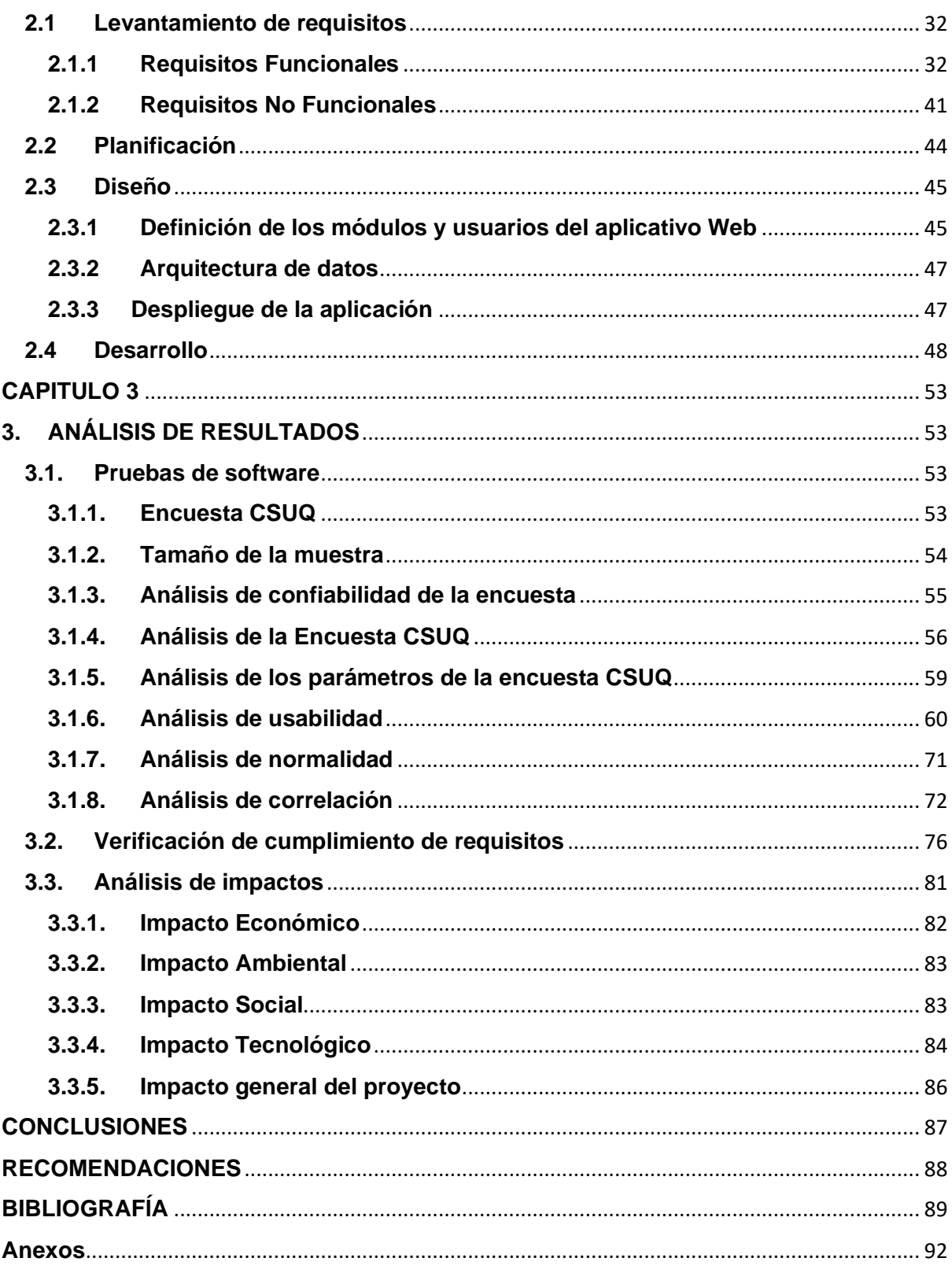

## **ÍNDICE DE TABLAS**

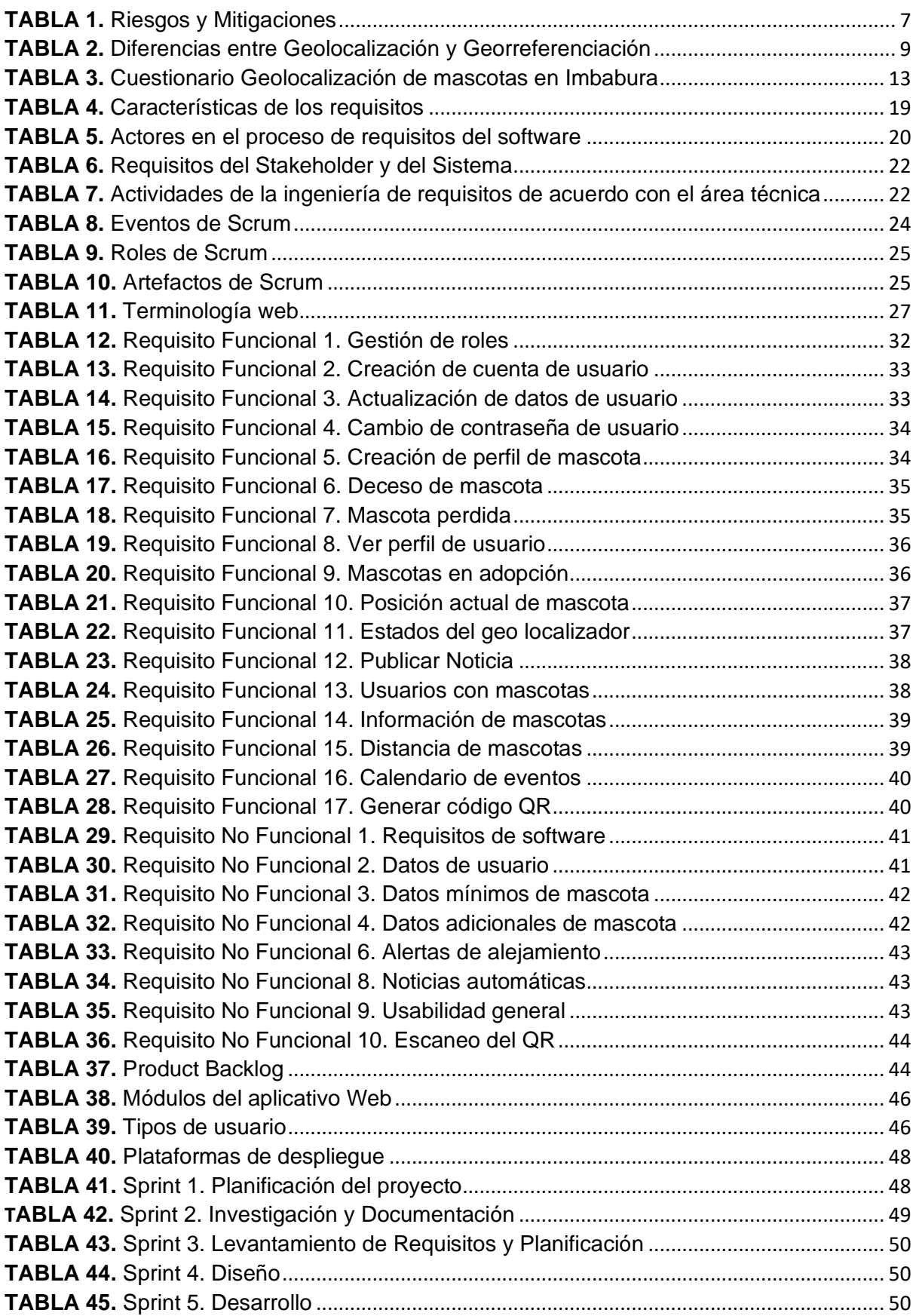

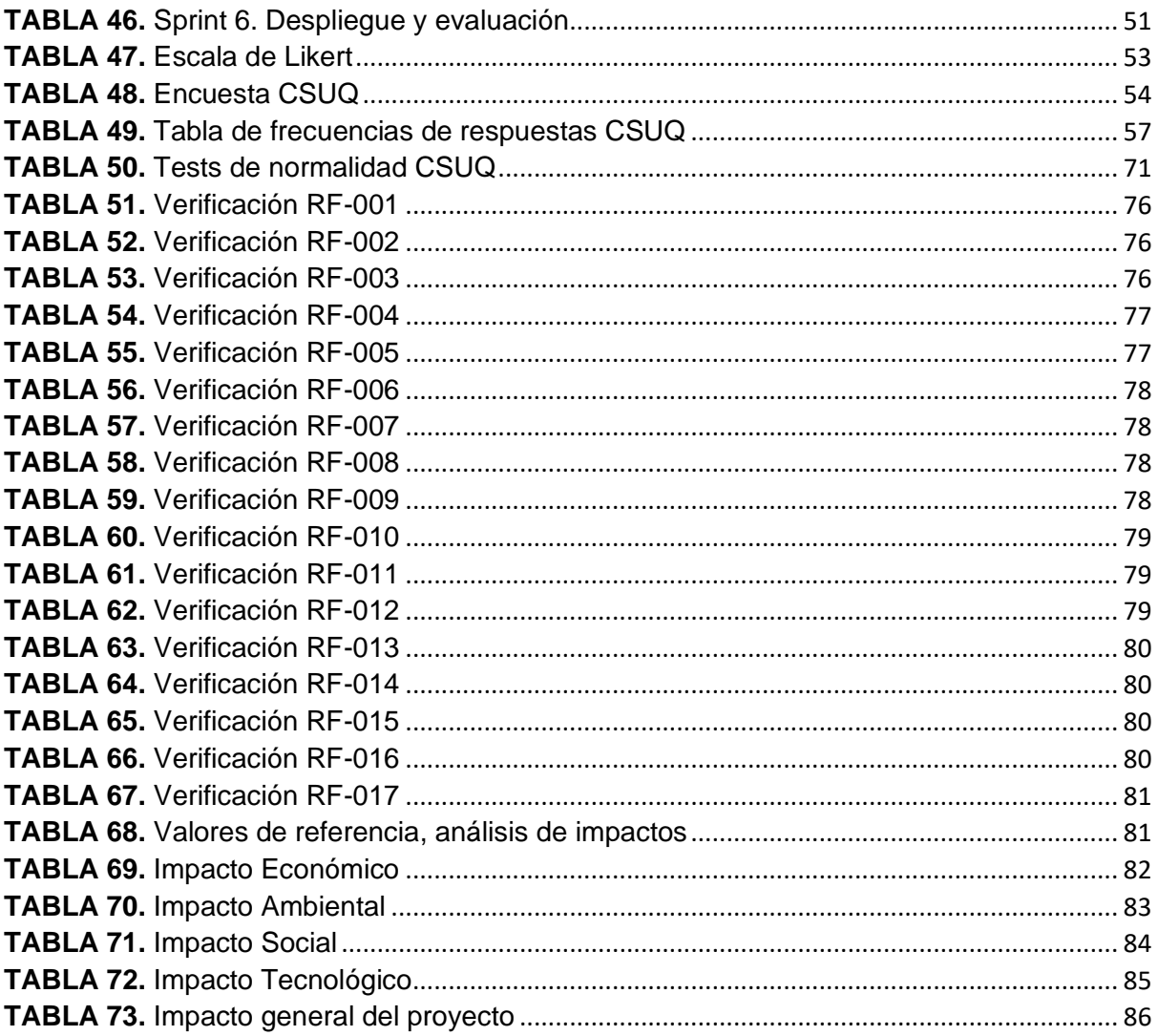

## ÍNDICE DE FIGURAS

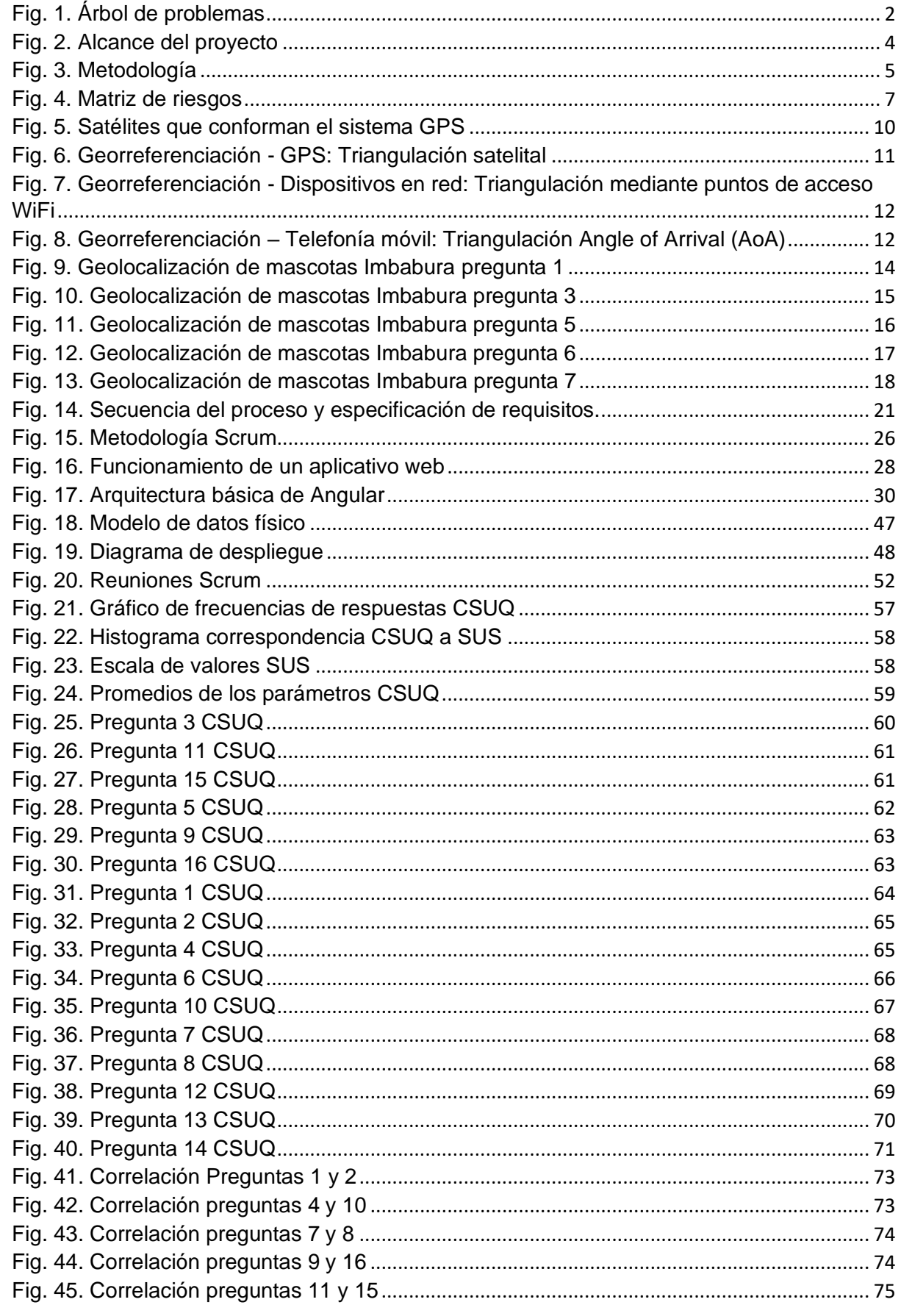

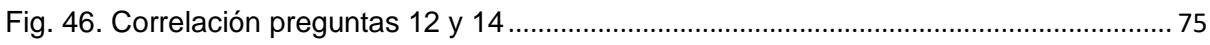

#### **RESUMEN**

 El sistema de geolocalización de mascotas GEOSAM permite ver en tiempo real la ubicación de las mascotas aliviando así la preocupación de sus propietarios de perderlas, por otra parte, abre un espacio de interacción entre usuarios en el cual pueden compartir información relevante para el cuidado de mascotas o en su defecto encontrar a la mascota ideal.

 Este sistema se desplego en dos ambientes web, el backend desplegado en Heroku y desarrollado en Node y un frontend alojado en firebase y desarrollado en Angular, en conjunto los dos forman al sistema GEOSAM que es accesible desde cualquier parte con acceso a internet.

 Se uso la norma ISO-IEC-IEEE 29148-2011 para la licitación de requisitos la cual proveo los conocimientos necesarios, permitiendo así descubrir las necesidades de los usuarios y por consecuencia permitir el desarrollo de una aplicación web que cumplan con las expectativas de los usuarios.

 En el capitulo uno se detalla el marco teórico de geolocalización, se especifica la investigación de geolocalización de mascotas en Imbabura, se documenta la norma ISO-IEC-IEEE 29148-2011 y se especifica herramientas y tecnologías para el desarrollo de la aplicación.

 En el capítulo dos se documenta el levantamiento de requisitos con la norma ISO-IEC-IEEE 29148-2011 y se implementa la metodología SCRUM para un desarrollo ágil de la aplicación.

En el capítulo 3 se comprueba el cumplimiento de los requisitos y se realiza un estudio estadístico del software desarrollado a través de la aplicación de la encuesta CSUQ para medir el nivel de calidad de este.

Palabras claves: Desarrollo web, Geolocalización, Georreferenciación, ISO-IEC-IEEE 29148, Metodología Scrum, encuesta CSUQ, Usabilidad, ISO/IEC 25010.

#### **ABSTRACT**

The GEOSAM pet geolocation system allows to see in real time the location of the pets thus relieving the concern of their owners of losing them, on the other hand, opens a space for interaction between users in which they can share relevant information for the care of pets or otherwise find the ideal pet.

 This system was deployed in two web environments, the backend deployed in Heroku and developed in Node and a frontend hosted in firebase and developed in Angular, together the two form the GEOSAM system that is accessible from anywhere with internet access.

 The ISO-IEC-IEEE 29148-2011 standard was used for the bidding of requirements which provided the necessary knowledge, allowing to discover the needs of the users and consequently allowing the development of a web application that meets the expectations of users.

 Chapter one details the theoretical framework of geolocation, specifies the investigation of geolocation of pets in Imbabura, documents the ISO-IEC-IEEE 29148-2011 standard and specifies tools and technologies for the development of the application.

 Chapter two documents the requirements gathering with the ISO-IEC-IEEE 29148-2011 standard and implements the SCRUM methodology for an agile development of the application.

Chapter 3 verifies the compliance with the requirements and performs a statistical study of the developed software through the application of the CSUQ survey to measure the quality level of the software.

Keywords: Web development, Geolocation, Georeferencing, ISO-IEC-IEEE 29148, Scrum Methodology, CSUQ survey, Usability, ISO/IEC 25010.

## **INTRODUCCIÓN**

#### <span id="page-14-1"></span><span id="page-14-0"></span>**Antecedentes**

 Muchas veces se ha mencionado y se ha dicho que el mejor amigo del hombre es un perro, es el cariño que se tienen a estos amigos de cuatro patas, que ha llevado a considerarlos como partes esenciales dentro de una familia, y su pérdida producen gran dolor en sus dueños, sin embargo, no todas las personas que poseen a estos animales los consideran de esta forma, sino que algunos los ven como meros objetos temporales y desechables. (Pérez, 2017)

 Muchos son los factores que hacen que el control de estos peluditos se vuelva una tarea difícil de llevar a cabo, una de las principales causas es la falta de responsabilidad de los dueños sobre el cuidado de estos, y otra es por acción propia de los dueños que en reiteradas ocasiones llegan a abandonar a estos animales en las calles, convirtiéndolos a estos en animales callejeros, que en numerosas ocasiones son el descontento de la población.

 La responsabilidad del control de estos animales pasa a los gobiernos autónomos de cada sector, es por ellos que para facilitar el control y de cierta manera evitar el crecimiento de animales callejeros, los GAD han creado ordenanzas que obligan a los ciudadanos a cuidary mantener a sus animales, y el incumplimiento de ellos equivaldría a sanciones.

#### <span id="page-14-2"></span>**Situación Actual**

 En un contexto actual, el panorama del control animal ha cambiado drásticamente, las normativas por parte de los GAD han aumentado y se han vuelto más estrictas lo que en tenencia de animales concierne.

 Muy pocos proyectos han surgido en base a esta problemática, siendo pocos los territorios como Quito o Riobamba los que más beneficiados han resultado, siendo soluciones propuestas por tesis de grados las que toman relevancia.

 En lo que concierne a Ibarra, Atuntaqui y Cotacachi los sectores más representativos de Imbabura, la problemática de control animal no ha cambiado en los últimos años, y no se ha tomado cartas en el asunto, solo siendo normativas como la "ORDENANZA PARA LA TENENCIA, PROTECCIÓN Y CONTROL DE LA FAUNA URBANA EN EL CANTÓN COTACACHI" las que regulan o tratan de apoyar a los esfuerzos de control de animales callejeros. (ORDENANZA PARA LA TENENCIA, PROTECCIÓN Y CONTROL DE LA FAUNA URBANA EN EL CANTÓN COTACACHI, 2018)

#### **Planteamiento del problema**

 ¿Cómo el desarrollo de una aplicación para la geolocalización de mascotas usando GPS ayudará al monitoreo de estas?

 El poseer una mascota conlleva muchas responsabilidades, una de ellas es la vigilancia de estas, la cual preocupa tanto a los dueños como a las instituciones gubernamentales del sector (véase la Fig 1 donde se presenta el árbol de problemas del caso), es por esto que un aplicativo web que brinde la información necesaria sobre la localización de estas se vuelve necesaria, puesto que alivia la incertidumbre y el temor de los propietarios y permite cumplir con las políticas del sector.

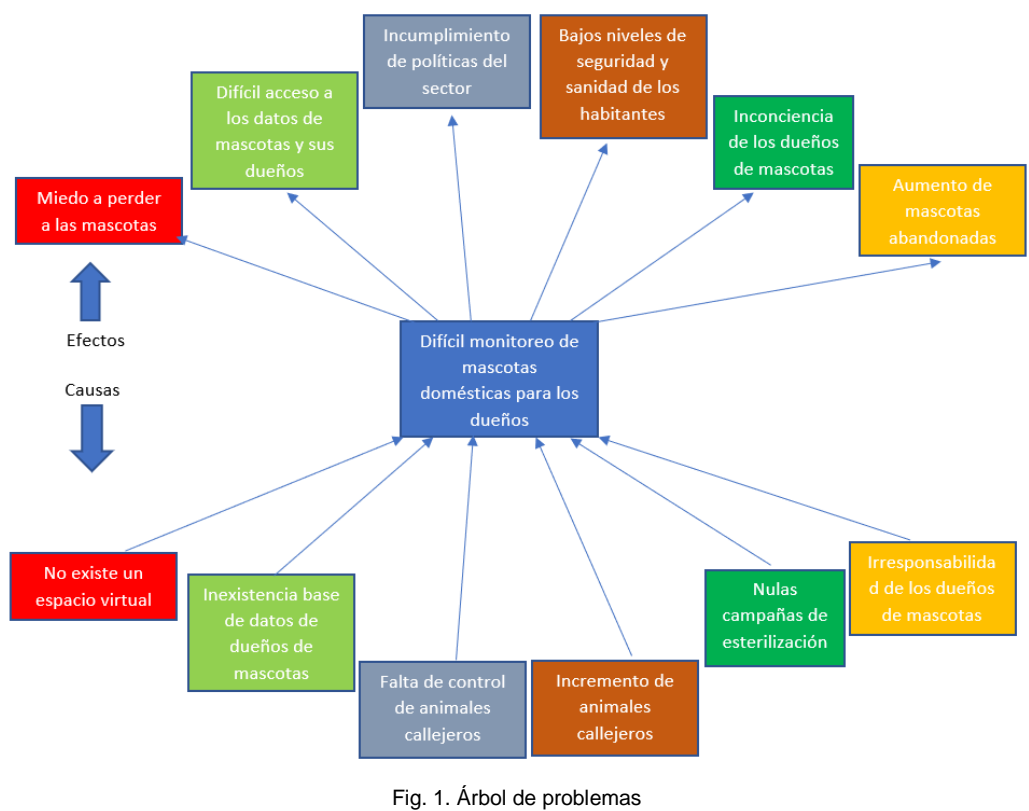

Fuente: (Propia)

#### <span id="page-15-2"></span><span id="page-15-0"></span>**Objetivos**

#### <span id="page-15-1"></span>**Objetivo General**

 Desarrollar una aplicación web para la geolocalización de mascotas usando GPS aplicandola norma ISO-IEC-IEEE 29148-2011 para la licitación de requisitos.

#### <span id="page-16-0"></span>**Objetivos Específicos**

- Elaborar un marco teórico de geolocalización y su estado del arte en el ámbito de rastreoy localización de mascotas en la provincia de Imbabura.
- Implementar la norma ISO-IEC-IEEE 29148-2011 para la licitación de requerimientos.
- Desarrollar una aplicación WEB usando la metodología Scrum.
- Validar resultados.

#### <span id="page-16-1"></span>**Alcance y metodología**

#### <span id="page-16-2"></span>**Alcance**

 Elaboración de un marco teórico sobre metodologías y técnicas de geolocalización, como también los dispositivos y herramientas usadas para esta, mediante una revisión documental, extraída de artículos científicos.

 Aplicación de técnicas y metodologías de ingeniería de requisitos para identificar de manerapuntual las necesidades de los usuarios, para ello se hará una revisión documental de la norma ISO-IEC-IEEE 29148-2011 para la licitación de requisitos. La licitación de requisitos dará a conocer las verdaderas necesidades, las cuales se convertirán en las pautas de lo que se va a desarrollar. El hecho de determinar estas necesidades no solo solventará los problemas de carácter personal si no también ayudará a solventar las necesidades en el ámbito político del sector donde se desplegará el sistema, la principal fuente de información serán los departamentos de las alcaldías de la provincia de Imbabura (Ibarra, Atuntaqui, Otavalo y Cotacachi) encargadas del control y administración de la biodiversidad urbana.

 Desarrollo de una aplicación Web con NodeJS del lado del servidor y con el framework Angular del lado del cliente el cual usa la arquitectura MVC, para el monitoreo y geolocalización de animales domésticos, en su mayoría perros, se usará un collar el cual contará con un dispositivo conectado a internet, el cual emitirá coordenadas geográficas (Latitud y Longitud), las cuales serán almacenada en una base de datos PostgreSQL. El uso de la API de Google Maps permitirá mostrar de manera gráfica la posición de las mascotas, para ello se hará uso de la información geográfica almacenada en la base de datos anteriormente mencionada.

 Para el desarrollo de esta aplicación, se usará la metodología Scrum, para ello se realizará una revisión documental sobre el uso y aplicación de Scrum en un proyecto de desarrollo de software, una vez realizada la investigación se implementará lo aprendido para el desarrollo del aplicativo WEB.

 La validación de resultados se llevará a cabo con los departamentos de biodiversidad de lasdiferentes alcaldías de la provincia de Imbabura, debido a que de estas provienen los requisitos para el aplicativo WEB, por lo tanto, son estos departamentos los que deben indicar si el aplicativo WEB desarrollado solventa y cumple con las necesidades y requisitos postulados.

 En la Fig. 2 se muestra el alcance del proyecto mostrando de manera grafica las acciones que se van a llevar a cabo.

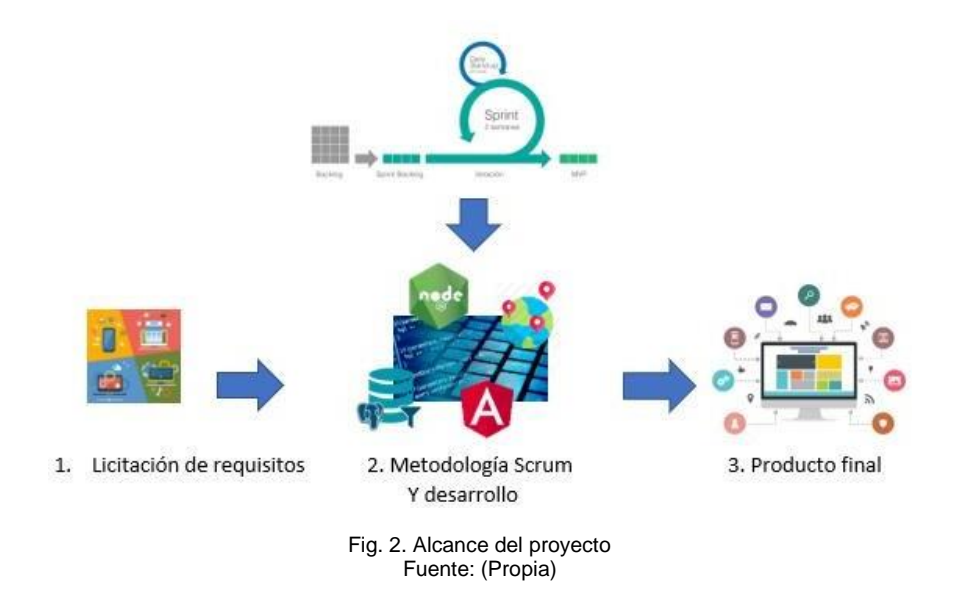

#### <span id="page-17-1"></span><span id="page-17-0"></span>**Metodología**

 El aplicativo web será desarrollado bajo la metodología de desarrollo ágil Scrum, en el cual los resultados de la licitación de requisitos será la principal fuente de información para construir el plan de trabajo. El aplicativo web constará de los siguientes módulos, un módulo de mascotas en el cual se procesará la información de los animales que se registrarán en el aplicativo, un módulo de dueños, en el cual se procesará la información de los dueños de las mascotas un tercer módulo llamado geolocalización el cual se encargará de procesar la información de coordenadas geográficas, que son de vital importancia para el funcionamiento de esta aplicación, un cuarto módulo llamado centro de adopción virtual en el cual se presentará información referentes a mascotas en adopción y un quinto módulo llamado Noticias el cual pretende ser un espacio a modo de red social en el cual los dueños de las mascotas puedan interactuar con el resto de los usuarios.

 En la Fig. 3 se muestran las fases a llevarse a cabo para el desarrollo de este trabajo de titulación con los productos que se esperan de cada etapa.

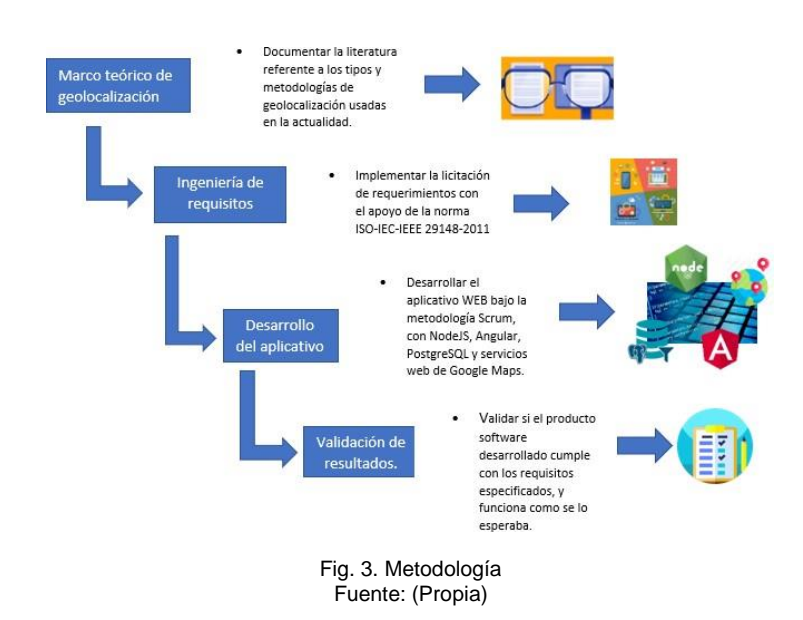

#### <span id="page-18-2"></span><span id="page-18-0"></span>**Justificación y Riesgos**

#### <span id="page-18-1"></span>**Justificación**

 El desarrollo de este proyecto está enfocado a dos objetivos del desarrollo sostenible, los cuales son:

 El Objetivo 9: Industria, Innovación e Infraestructura, este hace posible la creación de ciudades industrializables, promotoras de la implementación de tecnologías, haciendo principal hincapié en el uso de los recursos. (Naciones Unidas, 2019)

 La meta 9.4 es aplicable en este contexto, puesto que el presente proyecto busca la innovación de los procesos de localización de mascotas con la implementación de tecnologías informáticas que permitirían la transformación de los procesos. (Naciones Unidas, 2019)

 El Objetivo 11: Ciudades y Comunidades Sostenibles, centra sus esfuerzos en la accesibilidad de las personas a los servicios y recursos de estas, de manera más asequible, aumentar la seguridad y la salubridad de estos asentamientos humanos. (Naciones Unidas, 2019)

#### <span id="page-19-0"></span>**Justificación Tecnológica**

 El crecimiento de las mascotas en las ciudades puede traer varios contratiempos relacionados al control de estos, pues se requiere saber su localización,para de cierto modo controlar las actividades que realizan, verificando que estos no se comporten de manera inadecuada en la sociedad y/o permanezcan cerca de su hogar, por otro lado, las tecnologías informáticas y lageolocalización avanzan a pasos agigantados, por lo cual el desarrollo de estas dos tecnologías y la implementación para el control de estos animales domésticos, reduciría considerablemente el esfuerzo en vigilarlos.

#### <span id="page-19-1"></span>**Riesgos**

 **Daño del GPS:** El riesgo del daño al GPS se disminuye con la forma y arquitectura del dispositivo, mientras más grande el dispositivo sea, mayor será la probabilidad de que sufra algún daño, al contrario de un dispositivo más pequeño.

 **Daño parcial o total de la imagen QR:** El riesgo se disminuye dependiendo la técnica conla que se implante el QR, una pegatina es más vulnerable que un grabado en la superficie del dispositivo GPS.

 **Inaccesibilidad a internet:** La principal conexión del dispositivo GPS es la señal wifi para transmitir las coordenadas, sin embargo, la ausencia de esta haría imposible su transmisión, por lo cual un plan de datos de una telefonía disminuiría el riesgo de que dejase de compartir dicha información vital para el correcto funcionamiento de la aplicación.

 **Inaccesibilidad a servicios WEB:** El aplicativo web está diseñado para funcionar mediante el consumo de los recursos de Google Maps, sin embargo, la caída de estos servicios haríainutilizable el aplicativo, para lo cual el medio más factible para que el riesgo se disminuya es usar recursos web alternativos como CesiumJS, OpenStreetMap, entre otros servicios disponibles en internet.

 **Inhabilitación del alojamiento de la aplicación web:** La forma más factible para disminuirel riesgo de que el aplicativo web sea inutilizable es la contratación de o la posesión de un alojamiento de respaldo.

 En la Fig. 4 se muestra la matriz de riesgo que se encuentra el aplicativo a desarrollar, y en la TABLA 1 se muestra las mitigaciones a los riesgos descritos anteriormente.

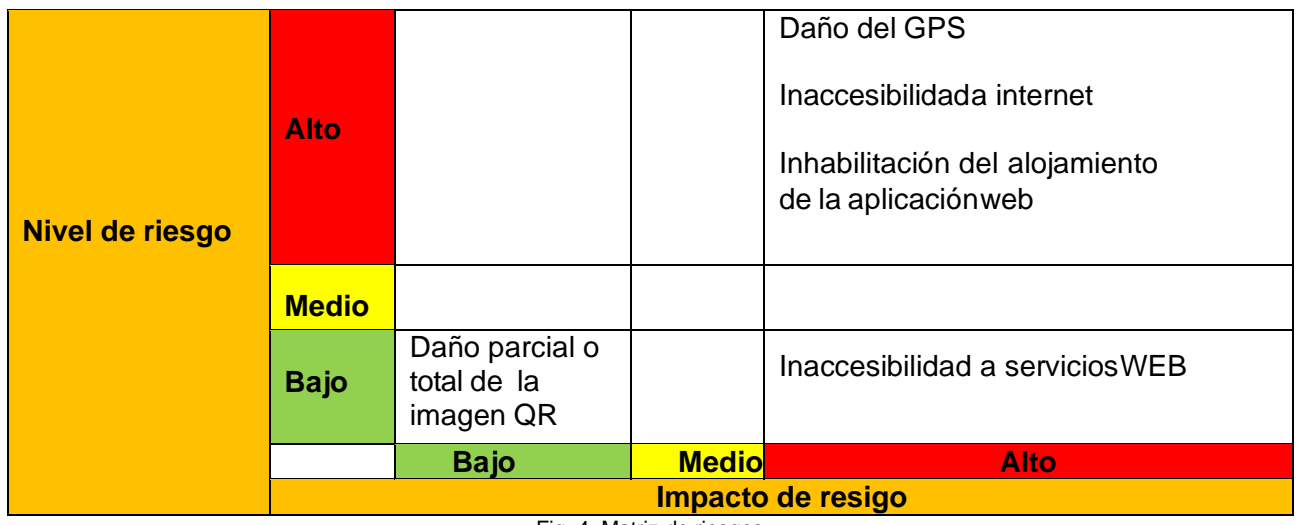

Fig. 4. Matriz de riesgos Fuente: (Propia)

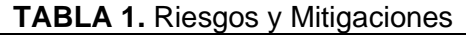

<span id="page-20-1"></span><span id="page-20-0"></span>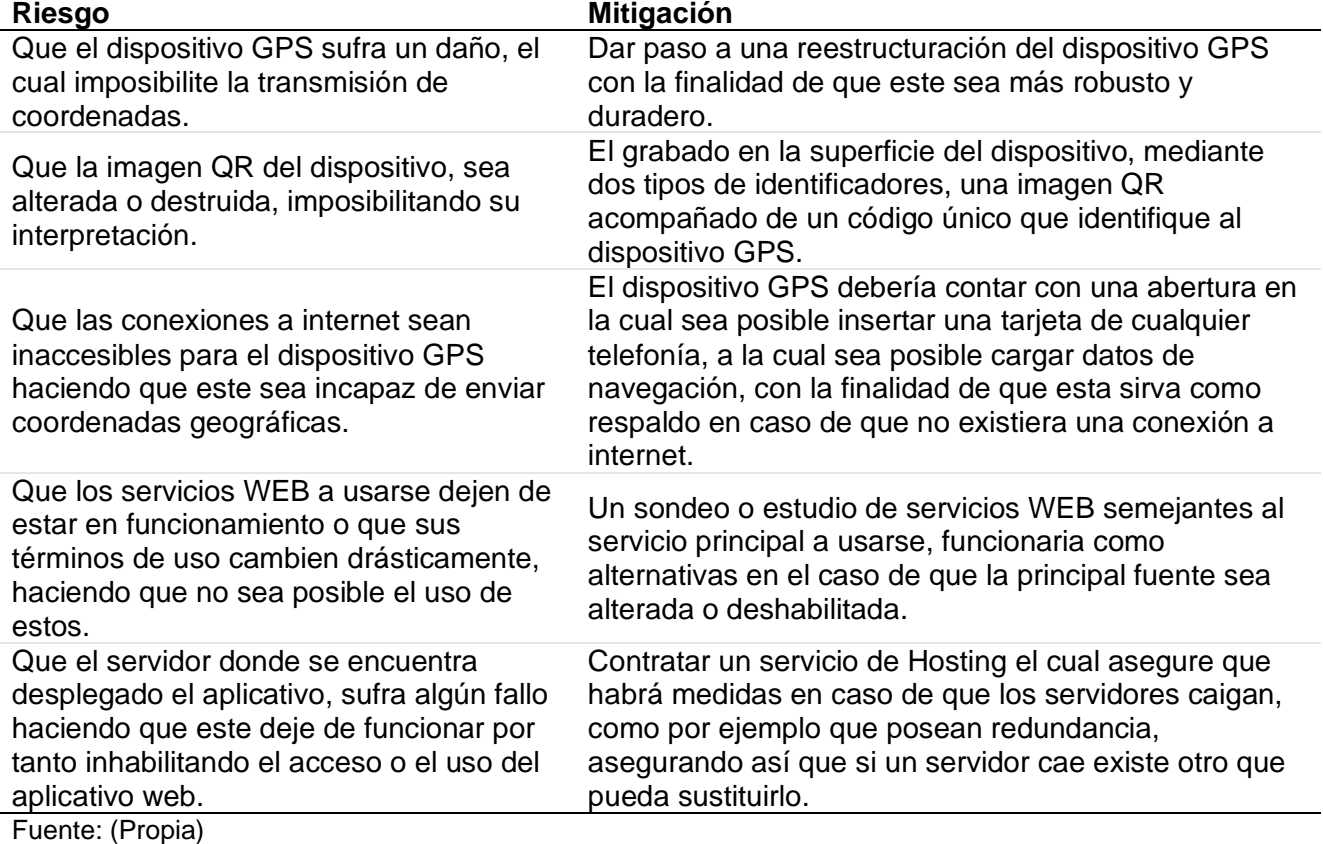

## **CAPÍULO 1 1. MARCO TEÓRICO**

<span id="page-21-1"></span><span id="page-21-0"></span> En este capítulo se abarcará la teoría y definiciones importantes a tomar en cuenta para entender todo lo que engloba el proyecto, que es la geolocalización, somo se lleva a cabo, que técnica o metodología se utilizará para la elaboración del proyecto como la metodología Scrum y el estándar ISO-IEC-IEEE 29148-2011, a su vez se describirán las tecnologías que se usarán para el desarrollo del aplicativo WEB.

#### <span id="page-21-2"></span>**1.1 Geolocalización, Técnicas, Metodologías y dispositivos GPS**

#### <span id="page-21-3"></span>**1.1.1 Geolocalización**

 En la actualidad la informática y sus funciones han traído una enorme ventaja al diario vivir de las personas, tanto en la vida cotidiana como en la vida laboral o profesional, una de estas tecnologías que hoy se encuentran en desarrollo son las tecnologías de geolocalización, las cuales han permitido el rastreo de personas, animales y/o objetos por el largo y ancho del globo terráqueo, lo que ha incrementado de manera exponencial el uso y consumo de recursos cartográficos o de mapas, más aún en la época en la cual la tecnología esta alcance de cualquier persona, los recursos cartográficos digitales como mapas virtuales se han convertido en elementos sumamente demandados. (Cascón et al., 2018)

 Es importante conocer la terminología en lo que respecta a la localización de objetos en el plano terrestre respecta, puesto que existen dos términos (Geolocalización y Georreferenciación) que a pesar de que sus significados son muy similares se aplican en diferentes contextos, por ende:

 La geolocalización es un término asociado al ámbito social, por medio del cual se pude inferir la localidad de un objeto o persona en base a diversas fuentes, estas fuentes pueden ser variadas, como por ejemplo recursos multimedia como videos y/o fotografías, en este campo también se asocian a las redes sociales como Facebook, Twitter entre otros como fuentes de información por el cual se puede acceder a información que permita determinar la posición de objetos y/o personas. (Schlosser et al., 2021)

 La geolocalización en el contexto técnico en informática es el conjunto de capacidades, técnicas y prácticas de hardware y software mediante la cual, la información geográfica que define la ubicación donde fue capturado y/o georreferenciado un objeto es digitalizada y enviada por medio de una red de datos. (Leszczynski, 2020)

 Por lo contrario, la georreferenciación es un término asociado a un ámbito profesional donde se desenvuelven las geociencias. La georreferenciación es el proceso por el cual a un objeto es atribuido un valor geográfico por el cual este puede ser encontrado, este valor es una métrica usada en el sistema de información geográfica (GIS). (Yao, 2020)

En la TABLA 2 se muestran las diferencias entre Geolocalización y Georreferenciación.

<span id="page-22-1"></span>

| Geolocalización                                                                                    | Georreferenciación                                                                                                    |
|----------------------------------------------------------------------------------------------------|----------------------------------------------------------------------------------------------------|
| Termino asociado al ámbito social                                                                  | Termino asociado a la geociencia                                                                                                    |
| Proceso por el cual se puede determinar<br>donde se encuentra localizado un objeto<br>y/o persona. | Proceso por el cual un objeto y/o<br>persona es atribuido un valor geográfico<br>que determina la posición de este en la<br>tierra.                          |
| La fuente de información pueden ser<br>fotos, videos, redes sociales, entre otros.                 | La fuente de información puede ser las<br>constelaciones de satélites que permiten<br>determinar las coordenadas de un<br>objeto, sistemas GIS, entre otros. |
| Fuente: (Yao, 2020) (Leszczynski, 2020) (Schlosser et al., 2021)                                   |                                                                                                    |

**TABLA 2.** Diferencias entre Geolocalización y Georreferenciación

#### <span id="page-22-0"></span>**1.1.2 Técnicas y metodologías de geolocalización**

 En la actualidad existen un número limitado de formas para localizar un objeto en la tierra, según (EvaluandoSoftware.com, 2021) las principales formas y las más usadas son por medio de GPS, dispositivos en red y la telefonía móvil.

#### **GPS (Global Positioning System)**

 Es uno de los métodos más usados en la actualidad y gran desarrollo ha tenido, debido al incremento y disponibilidad de conexión con los dispositivos. Esta tecnología de geoposicionamiento es la que usa directamente los 24 satélites distribuidos en cada orbita de la tierra, la Fig. 5 muestra una representación gráfica de esta distribución de satélites, estos elementos artificiales que rodean la tierra emiten señales de radio que son interceptadas por los dispositivos equipados para recibirlas y reenviarlas a los satélites para que estos puedan procesar esta información y determinar las coordenadas geográficas de la posición de los objetos. La precisión de esta técnica esta medida en centímetros, en otras palabras, es sumamente exacta, sin embargo, al ser ondas de radio es susceptible a que existan múltiples inconvenientes, como el ruido, el movimiento de los objetos tanto del emisor como del receptor hasta la ubicación es un impedimento para que las ondas de radio no sean receptadas y enviadas de manera correcta. (Kumar et al., 2021)

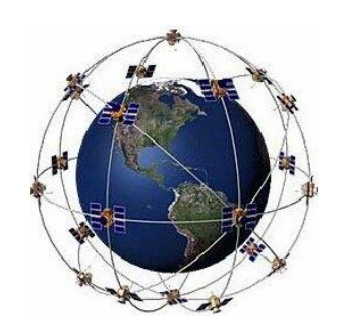

Fig. 5. Satélites que conforman el sistema GPS Fuente: (Ć et al., 2010)

<span id="page-23-0"></span> Los dispositivos portátiles tienen una gran acogida por el público en general, pues su aplicación es variada y extensa, a diferencia de un teléfono inteligente que incorpora los tres tipos de técnicas de geolocalización estos dispositivos solo pueden usar un solo tipo de técnica de geolocalización debido a sus limitadas capacidades de procesamiento, la más utilizada en estos dispositivos es la GPS también llamada geolocalización satelital, estos dispositivos son los más usados por las industrias de automovilismo, puesto que les permite geolocalizar a sus unidades a pesar que estas se encuentren en rincones remotos del planeta donde señales de telefonía o señales de internet difícilmente llegan a ser alcanzadas. Estos dispositivos pueden ser pasivos o activos, pasivos son aquellos dispositivos portátiles que no emiten sus coordenadas de regreso si no que son almacenados dentro de estos para luego ser analizados, al contrario de los dispositivos portátiles activos que, si emiten en tiempo real sus coordenadas. (Ubicalo, 2021)

 En este contexto se ha mencionado de manera teórica como estos dispositivos acceden y procesan esta información, por lo cual es importante saber cómo esta información es emitida y para ellos existen varias formas por las cuales estos dispositivos envían la información, una de ellas son los dispositivos con tecnologías GPRS, son aquellos dispositivos que tienen un módulo para el ingreso de una tarjeta SIM por el cual tienen acceso a las redes de telefonía móvil, por el cual él envió de esta información es por medio de SMS. En la actualidad se ha escuchado mucho sobre el término "Internet de las cosas" o "IoT" el cual permite interconectar dispositivos de baja capacidad como los dispositivos portátiles que se ha venido hablando para transferir datos, esta misma tecnología se ha incorporado en estos dispositivos mediante módulos Low Power Wide Area Network (LPWAN) por la cual los dispositivos son capaces de transmitir las coordenadas geográficas. (Mapit IoT, 2017)

 En la Fig. 6 se representa gráficamente la triangulación satelital para determinar la longitud y latitud de un dispositivo GPS.

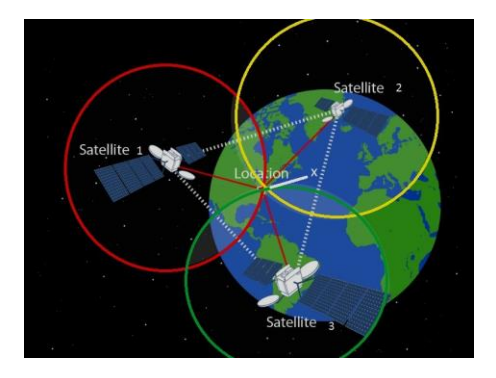

Fig. 6. Georreferenciación - GPS: Triangulación satelital Fuente: (Fernández, 2018)

#### <span id="page-24-0"></span>**Dispositivos en red (Direcciones IP)**

 La llegada del internet a transformado en gran medida la vida de las personas que hoy en día gracias a esta tecnología pueden realizar sus tareas de maneras más efectivas, sumado a esto la incorporación y el crecimiento de dispositivos que usan esta tecnología facilitan la realización de nuestras tareas, la geolocalización no es la excepción, puesto que en la actualidad el mundo se encuentra interconectado mediante la internet y los dispositivos cada vez son más compactos y fáciles de llevar, haciendo posible definir las coordenadas geográficas de un objeto. A diferencia del GPS, esta utiliza los puntos de conexión de los dispositivos con la cual tienen acceso a la internet como los puntos de acceso WiFi (Wireless Fidelity), es mucho más económica en términos de gasto de energías y mucho más exacta, puesto que estas señales se encuentran incluso dentro de los hogares de las personas, permitiendo definir incluso en que habitación y piso se encuentra el objeto en cuestión, sin embargo, puede ser considerada como una de las más inseguras debido a que los proveedores de internet también tienen acceso a esta información y puede ser expuesta a terceras personas y ser usada con malas intenciones. (Boutet & Cunche, 2021)

 En la Fig. 7 se muestra la georreferenciación de los dispositivos en red, se lleva a cabo con al menos 3 o más puntos de acceso WiFi a los cuales los dispositivos se conectan, los puntos de acceso deben estar previamente georreferenciados y mediante la aplicación del teorema de Pitágoras es posible determinar las coordenadas de estos. (Lee et al., 2019)

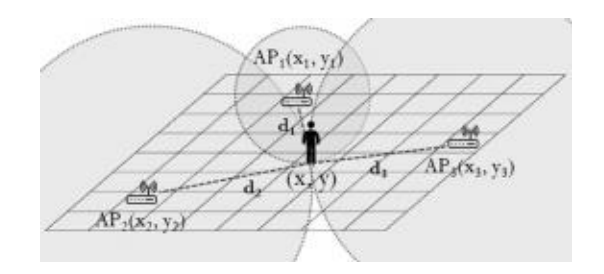

Fig. 7. Georreferenciación - Dispositivos en red: Triangulación mediante puntos de acceso WiFi Fuente: (Lee et al., 2019)

#### <span id="page-25-0"></span>**Telefonía móvil**

 La telecomunicación ha cambiado notablemente la forma de comunicarse de las personas y constantemente han evolucionado para mejorar los servicios que brindan, hoy en día es de conocimiento público que las telefonías compiten entre ellas para mejorar los servicios y la calidad de estos a sus clientes, de estas constantes mejoras nace la geolocalización como parte de servicios que brindan estas. La geolocalización de la telefonía móvil es una técnica en la cual usan las torres telefónicas localizadas en un área determinada las cuales dan señal a los dispositivos móviles para que estos puedan trasmitir datos, es por medio de estas conexiones entre antenas y teléfonos móviles y con la aplicación de geometría simple que se logran georreferenciar un teléfono móvil. (Kos et al., 2006)

 En la Fig. 8 se muestra una representación gráfica de la georreferenciación móvil mediante la metodología Angle of Arrival (AoA).

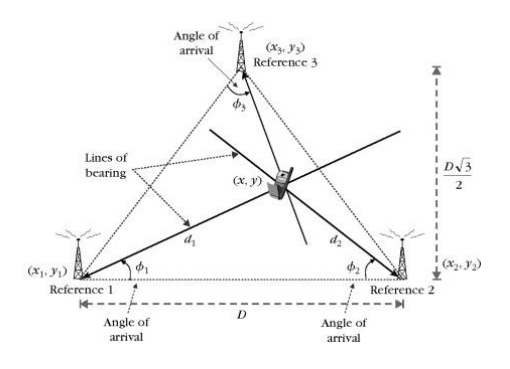

<span id="page-25-1"></span>Fig. 8. Georreferenciación – Telefonía móvil: Triangulación Angle of Arrival (AoA) Fuente: (Muñoz et al., 2009)

#### <span id="page-26-0"></span>**1.1.3 Geolocalización de mascotas en Imbabura**

 En la actualidad en Imbabura cuando una mascota se pierde esta es publicada o informada a través de las redes sociales como Facebook y reportada a los organismos competentes para su búsqueda, adicional a esto es común encontrar en las calles afiches o material de papel que informan que se requiere de la ayuda para encontrar una mascota.

 Considerando estas necesidades detectadas surge la incertidumbre si existe aplicaciones o tecnologías de geolocalización enfocadas a mascotas en la provincia de Imbabura, es por ello que se realizó una encuesta a 114 habitantes de los distintos cantones de Imbabura para recabar información de la existencia de dichos proyectos y que les gustaría que tuviera una aplicación web en caso de que no existiera, en la TABLA 3 se especifican las preguntas usadas en la encuesta.

<span id="page-26-1"></span>

| N°             | Pregunta                                                                                                    |
|----------------|----------------------------------------------------------------------------------------------------|
| 1              | ¿Conoce algún aplicativo web para la geolocalización de mascotas?                                                                                                    |
| $\overline{2}$ | ¿Podría escribir el nombre del aplicativo que conoce para la geolocalización de<br>mascotas?                                                                                                    |
| 3              | ¿Conoce de alguna iniciativa implementada o en marcha en la provincia de<br>Imbabura para la geolocalización de mascotas?                                                                                  |
| 4              | ¿Podría escribir el nombre de la iniciativa que se está llevando a cabo para la<br>geolocalización de mascotas en Imbabura?                                                                                |
| 5              | ¿Considera que un aplicativo web que permita geolocalizar a una mascota aliviaría<br>la preocupación de los propietarios de extraviarlas?                                                                  |
| 6              | ¿Si se desarrollase un sistema web con estas características, Qué es lo<br>que esperaría del sistema?                                                                                                    |
| 7              | ¿Es consciente que existen regulaciones que rigen a las personas que son<br>propietarios de mascotas, si es el caso, acepta que su información y la información<br>de sus mascotas sea visible y usada por |

**TABLA 3.** Cuestionario Geolocalización de mascotas en Imbabura

Fuente: (Propia)

#### **Análisis pregunta 1**

La pregunta 1 esta formulada para saber si existe en específico aplicaciones web en producción, según la Fig. 9 un 98% de los encuestados han indicado que no conocen sobre aplicaciones web para geolocalizar mascotas, sin embargo, un 2% han mencionado que, si conocen de aplicaciones para dicho fin, considerando el alto porcentaje de usuarios que no conocen de aplicaciones es evidente decir que en Imbabura no existen aplicaciones web para geolocalizar mascotas.

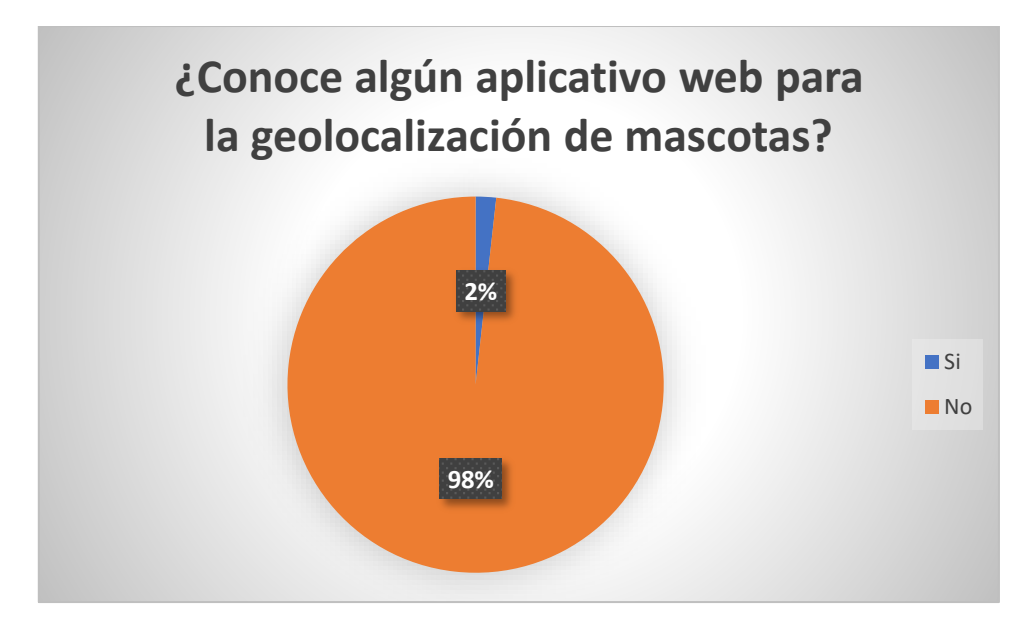

Fig. 9. Geolocalización de mascotas Imbabura pregunta 1 Fuente: (Propia)

<span id="page-27-0"></span>La pregunta 2 solicita al encuestado que escriba el nombre de la aplicación que conoce con la finalidad de indagar las características de estos, en la pregunta 1 un 2% de los encuestados había mencionado si conocer de una aplicación web, a la cual respondieron conocer del proyecto Anipal.

 Anipal es una aplicación web enfocada en el rescate y cuidado de mascotas domésticas, tiene funciones como alertar cuando una mascota se ha perdido o ha sido encontrada, cuenta también con un centro de adopción virtual, sin embargo no cuenta con funciones de geolocalización de mascotas como tal, sino que cuenta con una función de mapa en la cual se muestran los lugares de interés para el cuidado de mascotas como veterinarias, parques entre otros (El Universo, 2019).

#### **Análisis pregunta 3**

La pregunta 3 pide indicar al usuario si conoce de alguna iniciativa o proyecto que se planea o se está llevando a cabo sobre la geolocalización de mascotas a la cual en la Fig. 10 se muestra el tabulado de las respuestas a las cuales se puede observar que el 97% de los encuestados mencionan no conocer de ningún proyecto en proceso o desplegado, por otro lado un 3% indica si conocer algo al respecto, considerando el porcentaje alto de personas que no conocen es correcto afirmar que en Imbabura no existen proyectos de geolocalización de mascotas en marcha o en producción.

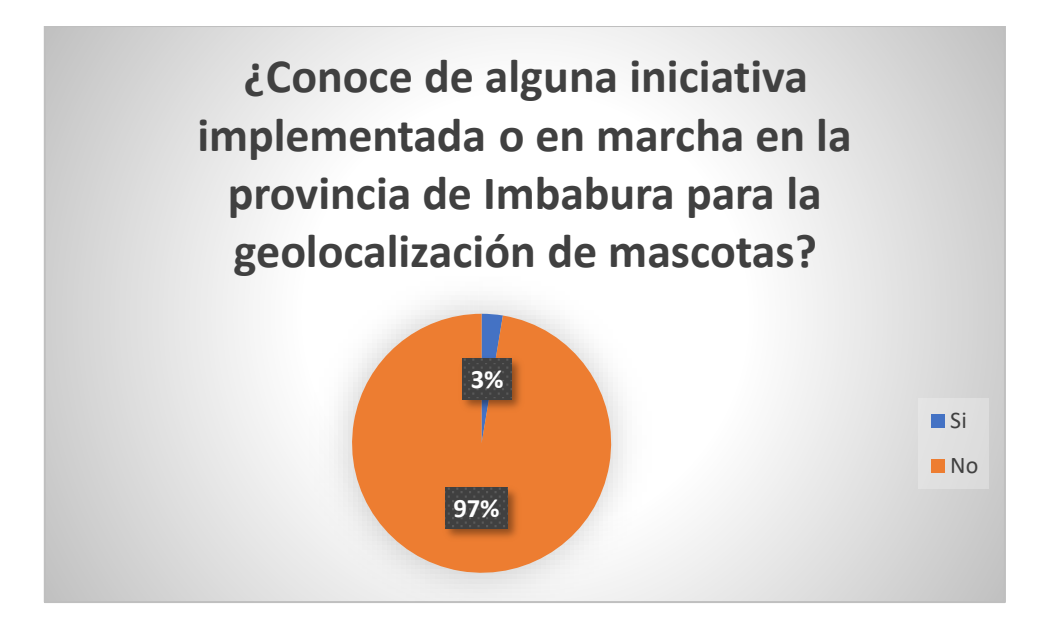

Fig. 10. Geolocalización de mascotas Imbabura pregunta 3 Fuente: (Propia)

<span id="page-28-0"></span>La pregunta 4 al igual que en la pregunta 2 tiene la finalidad de recabar información sobre los proyectos que se están llevando a cabo sobre geolocalización de mascotas, en la pregunta 3 se había mencionado que un 3% de los encuestados mencionaron si saber sobre proyectos de geolocalización de mascotas, los cuales han mencionado los proyectos de adquisición de chips de rastreo y rescate de mascotas, los cuales son proyectos o actividades de los organismos de Imbabura como es el caso de fauna urbana de Ibarra que se encarga de adquirir chips y rescatar mascotas, sin embargo los chips que se mencionan no permiten la geolocalización al contrario estos chips solo permiten el identificar mascotas cuando estas son encontradas, tomando estos factores en cuenta sigue la afirmación que en Imbabura no existen proyectos de geolocalización de mascotas.

#### **Análisis pregunta 5**

 El malestar más grande que un dueño de mascota tiene es el de perderla y no poder encontrarla para lo cual se pregunta al usuario si una aplicación web que permite geolocalizarlas aliviaría las preocupaciones de estos, a lo cual en la Fig. 11 el 96% de los encuestados han indicado que una aplicación web con estas funcionalidades si aliviaría el miedo de extraviarlas sin embargo un 4% menciona no ayudar en gran manera a este miedo constante, considerando el alto porcentaje que indica el apoyo emocional que proveería un sistema web con dichas funcionalidades es correcto considerar la viabilidad de desarrollarlo.

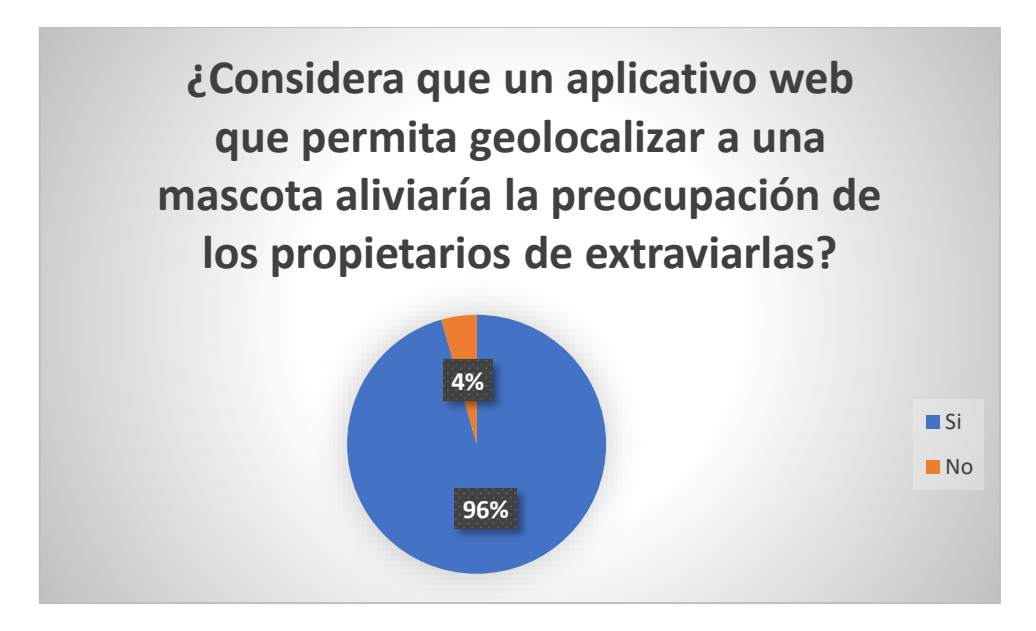

Fig. 11. Geolocalización de mascotas Imbabura pregunta 5 Fuente: (Propia)

<span id="page-29-0"></span> La pregunta 6 pide la opinión de los encuestados para saber qué características generales debería tener el sistema web para que este sea aceptado por los usuarios, de los criterios obtenidos se puede observar en la Fig. 12 que un 27% de los encuestados consideran que la aplicación debe ser fácil de usar, un 23% consideran importante que la aplicación permita informar sobre mascotas perdidas o extraviadas, un 18% menciona que debería crear un espacio de adopción y que permita geolocalizar mascotas y un 14% indican que debería ser como una red social, considerando estos factores se tiene un punto de partida de las características y funciones que tendrá la aplicación web.

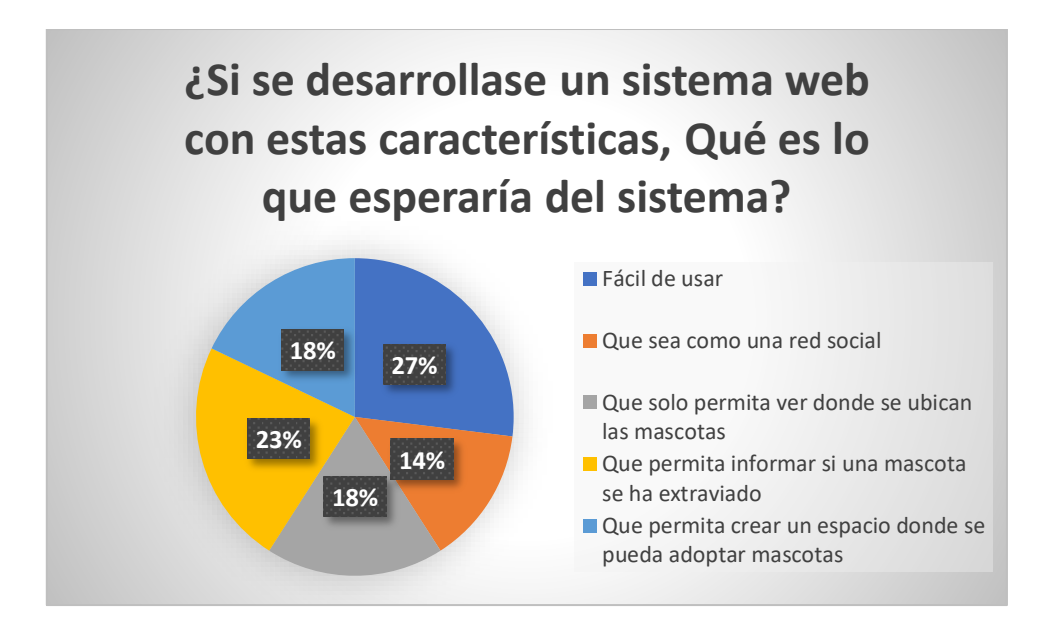

Fig. 12. Geolocalización de mascotas Imbabura pregunta 6 Fuente: (Propia)

<span id="page-30-0"></span>El proyecto de desarrollo de la aplicación no solo considera a los usuarios sino también a los organismos de cada cantón de Imbabura que se encarga del control de la fauna urbana dentro de sus dominios, el sistema web debería dar un espacio en el cual estos organismos puedan realizar acciones como censos y control de fauna urbana con la finalidad de mejorar los índices de vida tanto de los habitantes como de las mascotas es por ello que estos tendrían acceso a información de cada usuario y mascota por cantones, por lo cual la aplicación debería contar con una cláusula de acceso a la información en lo cual en la Fig. 13 se indica que un 79% de la población estaría dispuesta a entregar su información a los organismos de su cantón donde reside, sin embargo un 21% de los encuestados mencionan no sentirse cómodos con que los organismos usen su información, en conclusión se puede decir que la población de Imbabura si está dispuesta a entregar su información a los organismos con la finalidad de tener acceso al geolocalizador.

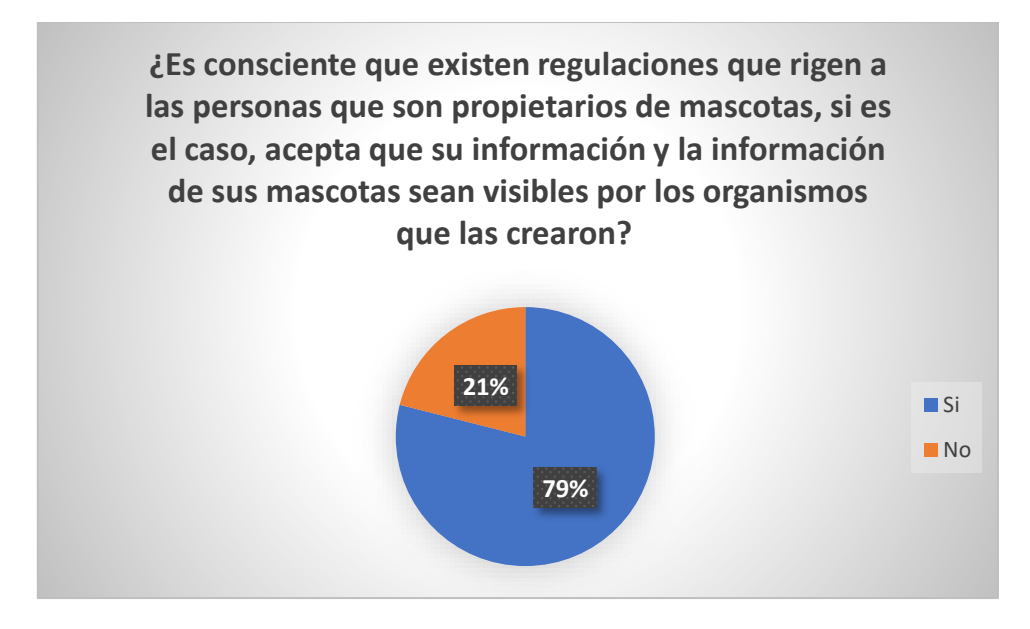

Fig. 13. Geolocalización de mascotas Imbabura pregunta 7 Fuente: (Propia)

#### <span id="page-31-1"></span><span id="page-31-0"></span>**1.2 Licitación de requisitos, ISO-IEC-IEEE 29148-2011**

 La construcción de software es una tarea extensa que involucra numerosos procesos y pasos a realizar necesariamente en orden para asegurar que los sistemas que se desarrollan adquieran un valor alto en calidad y cumplan con las necesidades de los usuarios o clientes que los solicitan.

 Los requerimientos de software es el primer paso para realizar el desarrollo de un sistema y en numerosas ocasiones se ha mencionado ser la parte principal y vital del desarrollo de software del cual depende el éxito de los proyectos, es un paso extenso e involucra varios procesos como la licitación, análisis, especificación y validación de los requisitos de software. (Society, 2014)

 Los requerimientos de software en su definición más simple es lo que expresa las necesidades y funcionalidades requeridas en un software para resolver problemas del mundo real, estas necesidades de cierta manera son criticas cuando han sido realizadas de manera errónea porque pueden conducir a un desarrollo de una aplicación que no se buscaba y no resuelve una problemática planteada, lo que inevitablemente lleva a perdidas de dinero, esfuerzo y tiempo. (Society, 2014)

 Los requerimientos de software son propiedades o características que debe existir en un sistema de manera obligatoria para poder resolver un problema, estos requisitos se dividen en dos tipos, funcionales y no funcionales, los requisitos funcionales representan las funciones que el software debe realizar como por ejemplo que "El sistema deberá registrar mascotas con los datos básicos que lo representan, como su propietario y en donde es su lugar de residencia", en resumen son especificaciones que le suman funcionalidad a los sistemas informáticos, por otro lado los requerimientos no funcionales como por ejemplo "El sistema debe ser desarrollado bajo la metodología Scrum" no necesariamente expresa como tal una funcionalidad del sistema sin embargo debe ser cumplida estrictamente. (Society, 2014)

 Un requisito de software es una unidad que expresa el que debería hacer el sistema o que se necesita de un sistema y no un cómo, un requisito representa funcionalidad por lo tanto diseños de la aplicación usualmente no son considerados como requisitos, sin embargo, a medida como estos son analizados por ejemplo un requisito en función de la arquitectura de un sistema ya conlleva a que obtenga un valor superior. (ISO et al., 2011)

 Los requerimientos deben cumplir ciertos aspectos para que estos sean cuantificados, estos aspectos se detallan en la TABLA 4, deben ser claros y en lo máximo posible no ambiguos puesto que estos deben ser interpretados y entendibles por quienes van a desarrollar el software. (Society, 2014)

<span id="page-32-0"></span>

| Característica | <b>Descripción</b>                                                                                                    |
|----------------|----------------------------------------------------------------------------------------------------|
| Completos      | Los requisitos expuestos no deben ser ampliados, deben ser<br>directos y representar lo que se quiere del sistema o de una parte<br>de este de manera clara.                                                                            |
| Consistentes   | Los requisitos no son necesidades individuales que se requieren del<br>sistema, sin embargo, estos no deben ser ambiguos ni<br>contradictorios entre ellos.                                                                             |
| Asequibles     | Los requisitos deben expresar necesidades que pueden ser<br>solventadas, es decir obtenibles y factibles dentro de las<br>restricciones para el desarrollo del software como es el presupuesto,<br>normativas, cronogramas entre otros. |
| Limitado       | Los requisitos deben representar la solución que se espera y estas<br>no deben incrementarse más allá de lo necesario para satisfacer las<br>necesidades planteadas.                                                                    |

**TABLA 4.** Características de los requisitos

*Fuente.* (ISO et al., 2011)

(ISO et al., 2011) Presenta una serie de recomendaciones cuando a la escritura textual de los requisitos se refiere, puesto que estos deben ser leídos e interpretados por el equipo de desarrollo que en ocasiones pueden ser reinterpretados de diferentes maneras lo que provocaría que estos sean difíciles de verificar o hasta incluso difíciles de desarrollar, por lo cual es recomendable que al momento de escribirlas se considere los siguientes aspectos:

- No usar superlativos ejm: mejor, mas
- No usar un lenguaje subjetivo ejm: fácil de usar
- No usar pronombres vagos como eso, esto
- No usar adverbios y adjetivos ambiguos como casi siempre, mínimo
- Términos abiertos o no verificables como proporcionar soporte, como mínimo
- No usar frases comparativas como mejor que, mayor calidad
- Eliminar las lagunas textuales como si es posible, según corresponda
- Se debe completar las referencias
- No usar declaraciones negativas como declaraciones que le indiquen al sistema que no deben implementarse

 El proceso de requisitos del software involucra a varios actores que contribuyen para que el proceso se lleve a cabo, y fungen como los que proveen y procesan los requisitos del software, los que presentan las necesidades y los que solventan esa necesidad mediante el desarrollo de software a medida, en la TABLA 5 se detallan los actores de Scrum y en la Fig. 14 se muestra la secuencia del proceso y especificación de requisitos.

<span id="page-33-0"></span>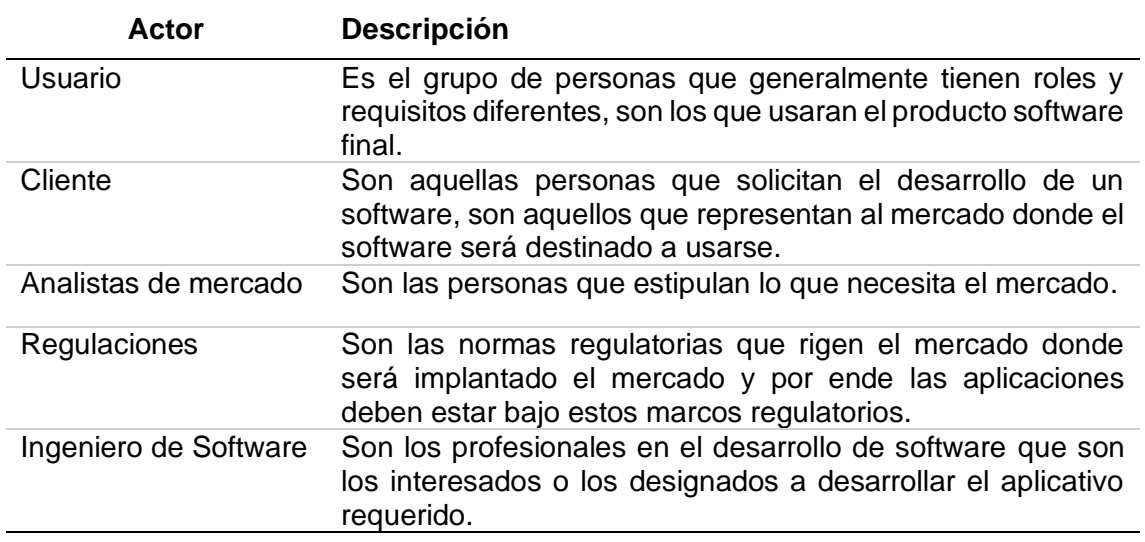

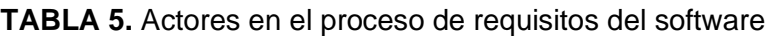

*Nota.* (Society, 2014)

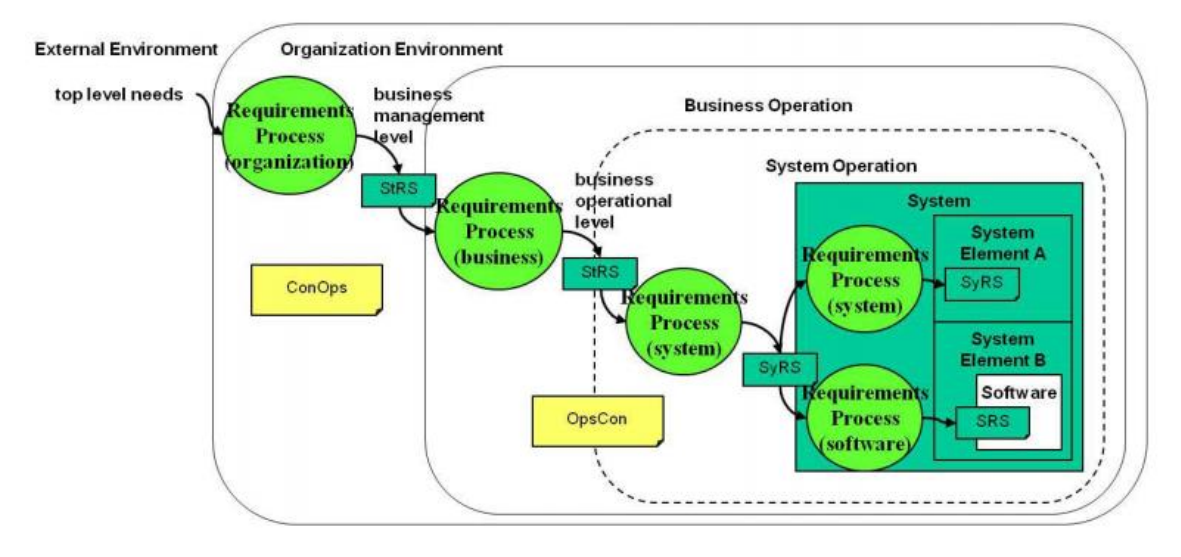

Fig. 14. Secuencia del proceso y especificación de requisitos. Fuente: (ISO et al., 2011)

<span id="page-34-0"></span> La licitación de requisitos es el punto de partida del desarrollo de software y netamente es una actividad humana en la cual se extraen lo requerimientos del software, es la fase en la cual se entiende la problemática a resolver con una propuesta tecnológica, en esta fase del proceso de requisitos del software es muy importante la interacción entre la persona que es designada como la representante del equipo de desarrollo encargada de comunicarse con uno o varios stakeholders los cuales presentaran los requerimientos, es común que esta actividad se realice en más de una vez. (Society, 2014)

(ISO et al., 2011) Menciona que la licitación de requisitos es una actividad iterativa, se puede repetir las veces que se consideren necesarias para lograr entender las verdaderas necesidades de los clientes, para la realización de esta actividad existen múltiples metodologías que pueden ser aplicadas, de las cuales se destacan:

- Brainstorming
- Entrevistas y cuestionarios
- Revisión documental
- Análisis del mercado
- Menchmarking
- Análisis técnico organizacional

 La licitación de requisitos es una etapa que pude considerarse critica, puesto que en esta se postulan varias necesidades que deben ser diferenciados entre ellos, requisitos del stakeholder y requisitos del sistema los cuales son definidos en la TABLA 6.

<span id="page-35-0"></span>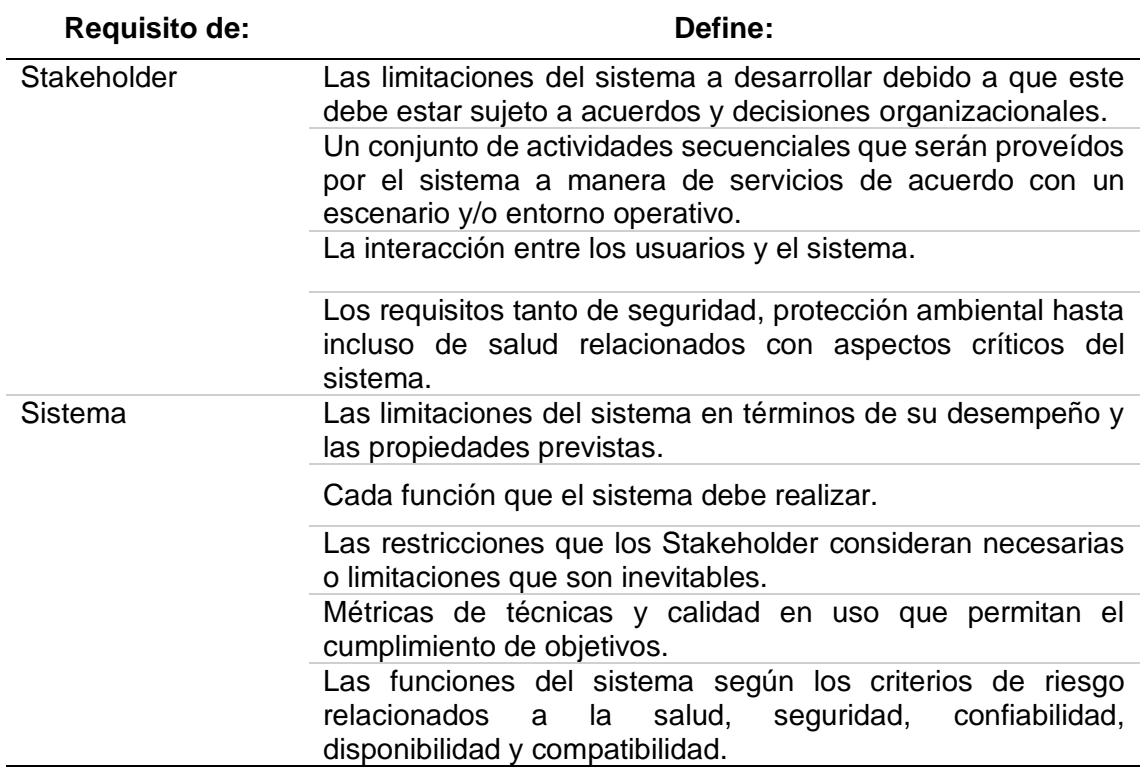

#### **TABLA 6.** Requisitos del Stakeholder y del Sistema

*Nota.* (ISO et al., 2011)

 El proceso de levantamiento de requisitos debe ser llevada a cabo por profesionales en el área de ingeniería de requisitos o a fines en esta, los cuales deben desarrollar varias actividades dependiendo el área técnica en la que se encuentre, en la TABLA 7 se detallan estas áreas técnicas.

| Area         | <b>Actividad</b>                                                                                                    |
|--------------|----------------------------------------------------------------------------------------------------|
| Diseño       | Dividir las funciones que compondrán el sistema.                                                                                |
|              | Asignar cada función a un elemento de la arquitectura del<br>sistema.                                                           |
|              | Documentar las interfaces entre los elementos del sistema y la<br>limitación de este con sistemas externos.                     |
| Verificación | Definir un plan de verificación en base a los requisitos del<br>sistema.                                                        |
|              | Definir la metodología a usarse para la verificación. (Como)                                                                    |
|              | Definir los participantes encargados de verificar el cumplimiento<br>del sistema. (Quien)                                       |
|              | Designar el tiempo en el plan del programa de verificación, no es<br>una fecha de calendario si no un evento del plan. (Cuando) |

<span id="page-35-1"></span>**TABLA 7.** Actividades de la ingeniería de requisitos de acuerdo con el área técnica
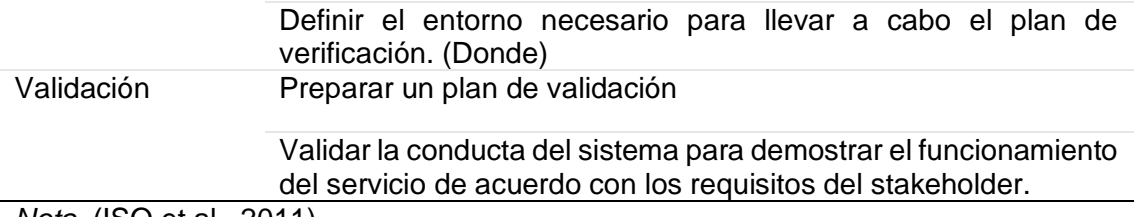

*Nota.* (ISO et al., 2011)

 El cambio es inevitable y los requerimientos de software no estas exentos de sufrirlos, es por ello que el análisis de estos es una tarea que se debe socializar y analizar en conjunto con los que la proponen durante la actividad de licitación de requisitos, deben ser evaluados puesto que estos involucran un nuevo impacto, revisión y aprobación en el proyecto, aceptar el cambio en los requisitos involucra que estos sean tomados como nuevas versiones para posibilitar el seguimiento a estos, es por ello que se puede concluir que la licitación de requisitos o en su totalidad el proceso de requisitos de software es una etapa en constante evolución durante el tiempo que se desarrolla. (ISO et al., 2011)

#### **1.3 Metodología Scrum**

 La construcción de software de cierto modo es muy similar a como se construyen los edificios, casas entre otras obras arquitectónicas, pero en que se relacionan estos dos aspectos que de cierto no pueden tener una relación, la forma en la que se construyen y la metodología usada es muy parecida o por el contrario se podría decir que es la misma, es por ello que metodologías que se usan en construcción de bienes inmuebles pueden ser usadas en la construcción de software, tal es el caso de la metodología Scrum que permite gestionar los proyectos que se encuentran en marcha y constantemente están en cambios o en evolución, acorde a las necesidades que presentan los interesados del producto. (Streule et al., 2016)

 Scrum es una metodología de desarrollo ágil, basado en el control de procesos en base al empirismo, es decir dirigido en base a la experiencia y en la toma de decisiones, es una metodología donde un producto es desarrollado de manera iterativa, es decir cada cierto tiempo establecido un producto es entregado a los usuarios finales para recibir retrospectiva con la final de cada ves entregar un producto de mayor calidad cada vez en cada iteración, son tres los pilares que sostienen a la metodología Scrum, transparencia el cual permite mostrar como el producto es desarrollado, inspección el cual permite verificar que el producto se está desarrollando de manera correcta y adaptación el cual permite que el producto evolucione cada vez en un mejor producto. (López Menéndez de Jiménez, 2015)

 Scrum es una metodología no estandarizada por algún organismo de estandarización como es la ISO o la IEEE, sin embargo es sumamente acogida por los desarrolladores, por la flexibilidad y la facilidad en la que se puede priorizar tareas cuando un producto se está desarrollando, a su vez que permite gestionar de manera óptima y adaptar tanto el producto como a los mismos desarrolladores a los cambios que se presenten, sin embargo el hecho de no ser un proceso de desarrollo estandarizado deja en incertidumbre si los productos que se desarrollan bajo esta metodología son de confianza o en otras palabras de calidad. (Amado et al., 2021)

 Scrum es una metodología que involucra varios roles que participan de manera directa o indirecta en el desarrollo del proyecto, este se desenvuelve en eventos medibles, el comienzo y el final de un evento se dan gracias a artefactos que delinean que se va a hacer y que se va a entregar al desarrollarse un evento. (Menzinsky et al., 2016)

 En la TABLA 8 se detallan los Eventos de Scrum, en la TABLA 9 se detallan los roles de Scrum, en la TABLA 10 se detallan los artefactos de Scrum y en la Fig. 15 se muestra el proceso de la metodología Scrum.

| <b>Evento</b>         | <b>Descripción</b>                                                                                                    |
|-----------------------|----------------------------------------------------------------------------------------------------|
| Sprint                | Es cada iteración en el cual se desarrolla el proyecto dándole<br>un incremento dentro de un tiempo fijado de máximo 4<br>semanas.                                                                                                    |
| <b>Sprint Planing</b> | Es la reunión de trabajo en la que se define el inicio del sprint<br>definiendo que tareas se van a hacer y que se va a entregar,<br>planteándolos como un objetivo a alcanzar, tiene una<br>duración máxima de hasta una jornada completa de trabajo<br>en la cual están involucrados el Scrum Master, Product<br>Owner, el equipo de trabajo y otros implicados en el<br>proyecto. |
| Daily Scrum           | Son reuniones del equipo de trabajo que se realizan cada día<br>en un máximo de 15 minutos, en este evento se discuten que<br>se ha realizado en la anterior jornada de trabajo, que se<br>realizara, inconvenientes y aportaciones para un mejor<br>desenvolvimiento del equipo.                                                                                                    |
| <b>Sprint Review</b>  | Es la reunión que se lleva a cabo al final del sprint para<br>comprobar si se ha logrado el objetivo y el incremento que a<br>obtenido el proyecto, dura un máximo de 4 horas en el cual<br>están involucrados el Product Owner, Scrum Master y el<br>equipo de trabajo.                                                                                                    |

**TABLA 8.** Eventos de Scrum

Sprint Retroespective Es la reunión que se realiza después del evento Sprint Review, tiene una duración máxima de 3 horas, en la cual el equipo de trabajo analiza cómo se ha desempeñado el equipo y proponen ideas para la mejora de este.

*Nota.* (Menzinsky et al., 2016)

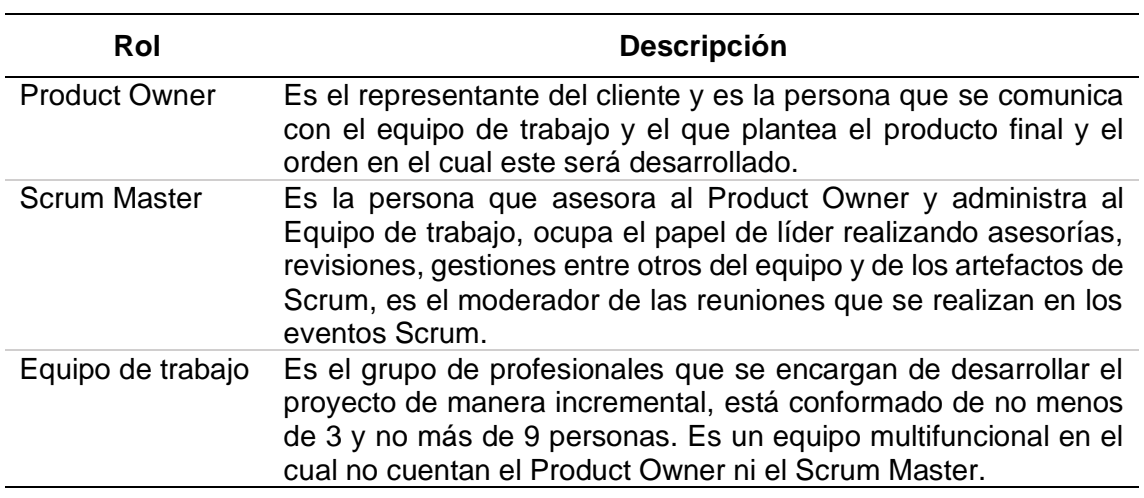

**TABLA 9.** Roles de Scrum

*Nota.* (Menzinsky et al., 2016)

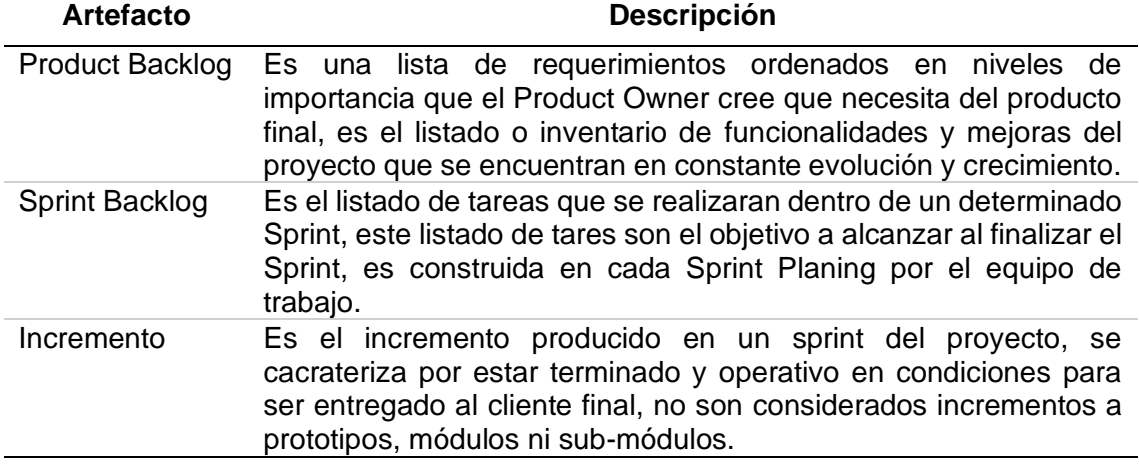

### **TABLA 10.** Artefactos de Scrum

*Nota.* (Menzinsky et al., 2016)

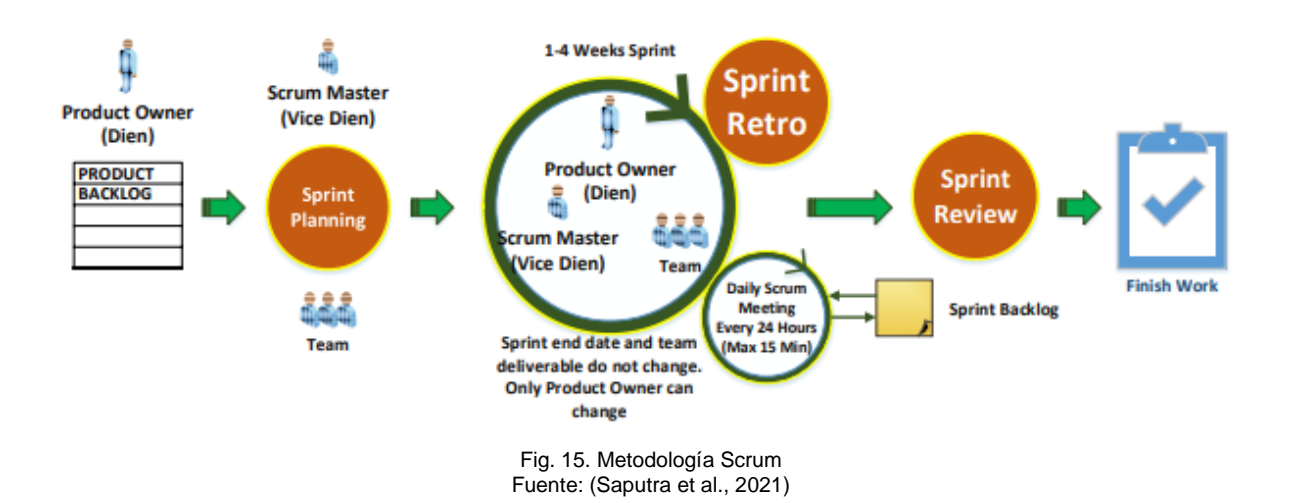

#### **1.4 Aplicación web y herramientas de desarrollo**

 La world Wide Web (WWW) más conocida como la Web, es considerada como uno de los pilares que sostiene y potencializa la internet, es la que ha permitido que múltiples negocios no solo ejecuten sus procesos en un ambiente físico si no también en un entorno virtual haciéndoles llegar a más consumidores a través de sus servicios en línea. (Mateu et al., 2004)

 Tim Berners-Lee es considerado como el creador del primer navegador web llamado WorldWideWeb, lo desarrollo mientras trabajaba en el Centro Europeo de Investigaciones Nucleares (CERN), la finalidad de este sistema era facilitar la accesibilidad a la información del CERN, este sistema utilizaba el hipertexto para enlazar los documentos, aspecto que hoy en día constituyen el protocolo principal de la web el HTTP. La web es la combinación fundamental del protocolo Hypertext Transfer Protocol (HTTP) y el lenguaje HyperText Markup Lenguage (HTML), siendo el primer pilar el que permite la implementación de un sistema de comunicaciones simple y sencilla por el cual se puede enviar ficheros y el segundo pilar el cual permite la creación y composición de páginas simples y fáciles. (Mateu et al., 2004)

#### **1.4.1 Aplicación web**

 Es importante destacar la terminología que se usara, puesto que muchos términos de cierto modo llegan a confundir a los principiantes en el desarrollo web y a los no programadores, la TABLA 11 muestra las definiciones donde es usada el término web.

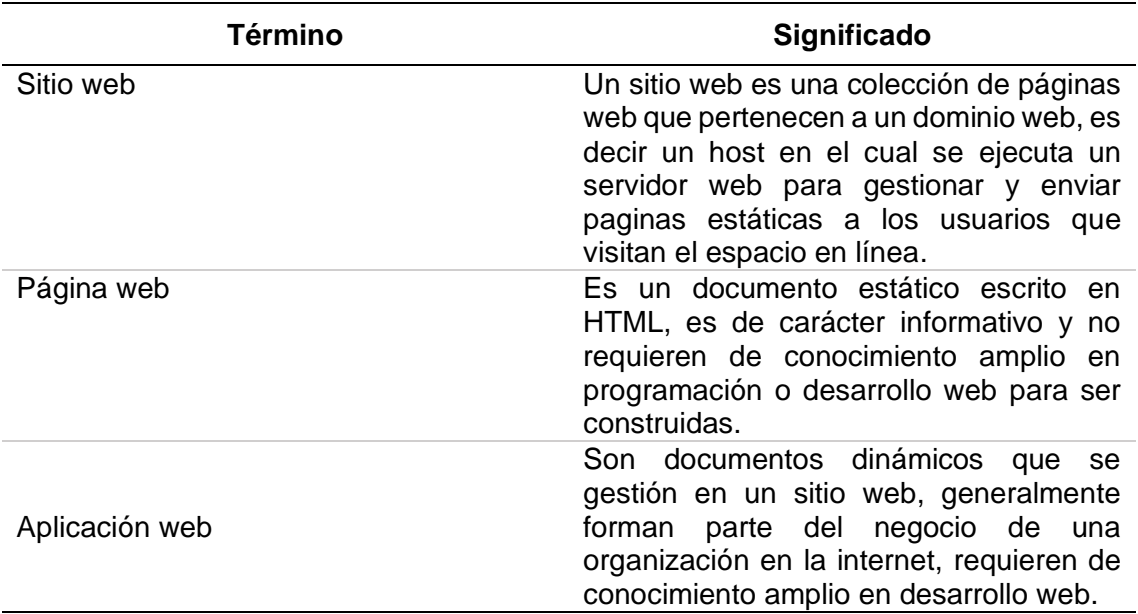

**TABLA 11.** Terminología web

*Fuente.* (Adobe, 2021)

(Adobe, 2021) Define que, una aplicación web es un sitio web el cual cuenta con paginas las cuales no tienen un contenido definido ya sea parcial o total, este tipo de aplicaciones es dinámico, es decir sus páginas cambian dependiendo la interacción o la petición de los usuarios que realizan en el aplicativo, los principales usos de una aplicación web son los siguientes:

- Fuente fácil y rápida de una gran cantidad de información
- Almacenaje y análisis de información proveída por usuarios concurrentes
- Medio por el cual constantemente se puede actualizar información

 El funcionamiento de un aplicativo web de cierto modo ya es más complejo que una página estática, estas aplicaciones ya requieren de un servidor web que gestionen estas páginas al momento de que un usuario las solicita, puesto que estas ya contienen código especifico que el servidor de aplicaciones debe responder y modificar para su posterior envío al cliente. Las aplicaciones web en la actualidad se desarrollan para el uso en general de los usuarios o para un solo conjunto de usuarios como son usuarios de organizaciones, por lo cual se puede decir que existen aplicativos que solo son de uso empresarial u organizacional y por lo general estas aplicaciones ya manejan información que provienen de bases de datos, es por ello que un aplicativo que se ejecuta en la web ya no queda solo en páginas y un servidor si no que ya se incorpora las conexiones a bases de datos. (Adobe, 2021)

 En la Fig. 16 se muestra un diagrama de flujo que indica el funcionamiento de una aplicación web.

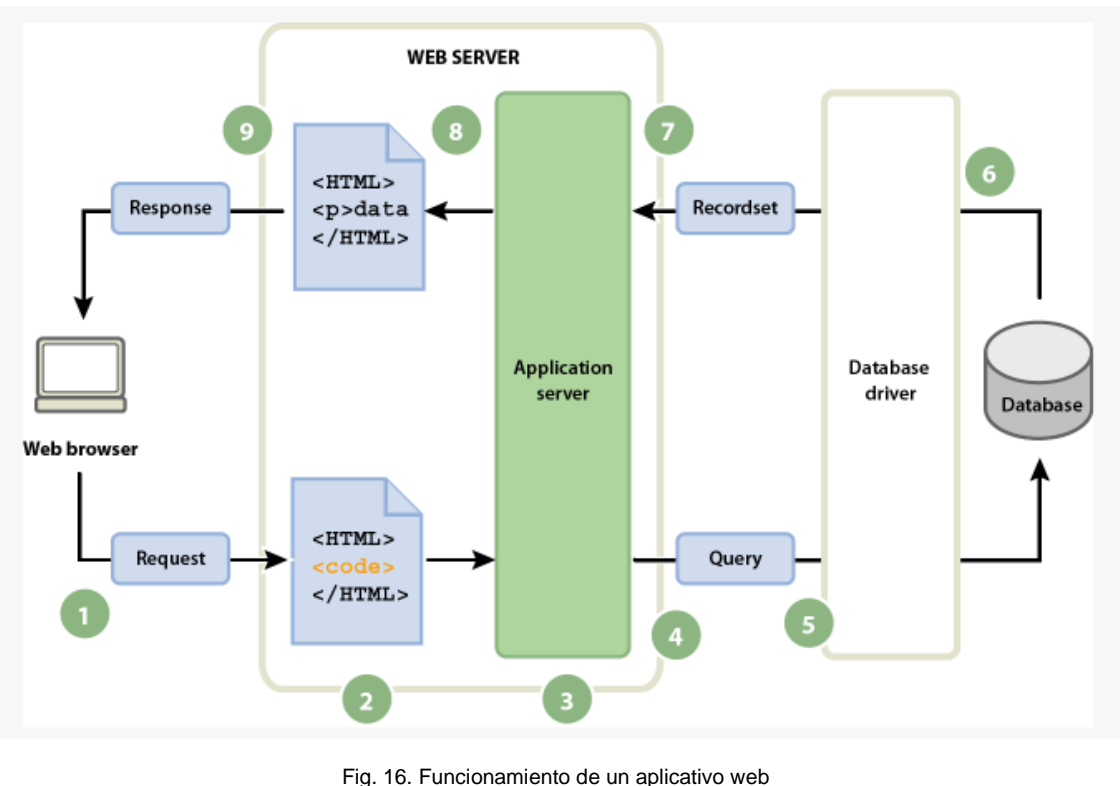

Fuente: (Adobe, 2021)

#### **1.4.2 Entorno de desarrollo Nodejs**

 JavaScript es un lenguaje de programación creado por Brendan Eich en Netscape, es un lenguaje interpretado y permite la programación orientada a objetos como también la programación funcional, es decir es multiparadigma, es conocido como el lenguaje para las páginas web, es muy conocido por los desarrolladores como el principal lenguaje que usan hoy en día los navegadores web, sin embargo, también puede ser usado a nivel de servidor con el uso de frameworks reconocidos como Nodejs y motores que permiten ejecutarlo como es el motor desarrollado por Google V8. (MDN Web Docs moz://a, 2021)

 El motor V8 es un motor de alto rendimiento que ejecuta JavaScript de forma independiente, está escrito en C++ y es el factor que permite el funcionamiento de Chromium que impulsa y mueve a Google Chrome y Google Chrome OS de manera fluida y responsive. (Google Open Source, 2021)

 Nodejs es una tecnología para el desarrollo y construcción de servidores web, usa el motor V8 para JavaScript con módulos que pueden ser integrados, lo que hace que a los proyectos desarrollados en este entorno sean fáciles de escalar, usa una arquitectura de eventos en la cual el cliente solicita y esta solicitud es puesta dentro de una cola de solicitudes para ser resulta, una ves es resuelta esta es puesta en una cola de respuestas que posteriormente cuando llegue su turno será mostrada al usuario que la solicito. (Prayogi et al., 2020)

 Nodejs está orientado a eventos asíncronos y fue influenciado por sistemas como Event Machine de Ruby y Twisted de Python, la principal diferencia es que Nodejs hace uso de un bucle de eventos y no una biblioteca, un elemento importante para este framework es HTTP que por su capacidad de transmisión y baja latencia lo vuelve en una herramienta ideal para el desarrollo web. (OpenJS Foundation, 2021)

#### **1.4.3 Framework Angular**

 TypeScript es un lenguaje de programación muy relacionado con JavaScript, en algunos casos es considerado como la evolución de este lenguaje de programación, es un lenguaje pre-compilado que al momento de compilarse por completo este se traducirá en lenguaje JavaScript permitiéndole ser interpretado por los navegadores, está diseñado para la creación de aplicaciones Web robustas. (Valverde & Hernández, 2016)

 Angular es un framework y plataforma para el desarrollo y construcción de aplicaciones Web usando HTML y TypeScript, permite crear aplicaciones del tipo single-page para el lado del cliente de manera modular, es decir que permite la integración de módulos adicionales al aplicativo lo que permite que el aplicativo sea fácil de escalar. Angular usa el patrón de arquitectura MVC es decir tiene una capa llamada Vista la que contiene los archivos HTML una capa Controlador la cual contiene los archivos TypeScript y una capa de Modelo donde se gestiona la data de igual manera escrito en archivos TypeScript. (Angular, 2021)

 La arquitectura de Angular es manejada a través de bloques conocidos como componentes, un conjunto de componentes es definido como módulos, cada componente define una vista que puede ser una sección de una pantalla configurada de acuerdo con la lógica del programa y a los datos que esta contendrá, un componente usa servicios que definen la funcionalidad del aplicativo, estos servicios son dependencias de los componentes que hacen que el código escrito sea modular, reusable y eficiente. Los módulos, componentes y servicios de un aplicativo desarrollado en Angular usan decoradores que definen su tipo y proveen los metadatos que le indican a Angular como usarlos, un metadato para un componente relacionado con una plantilla define una vista que es modificada a través de directivas y marcado propio de Angular que permiten que esta sea modificada antes de su envió a la pantalla del cliente. (Angular, 2021)

En la Fig. 17 se muestra la arquitectura básica de una aplicación desarrollada en Angular.

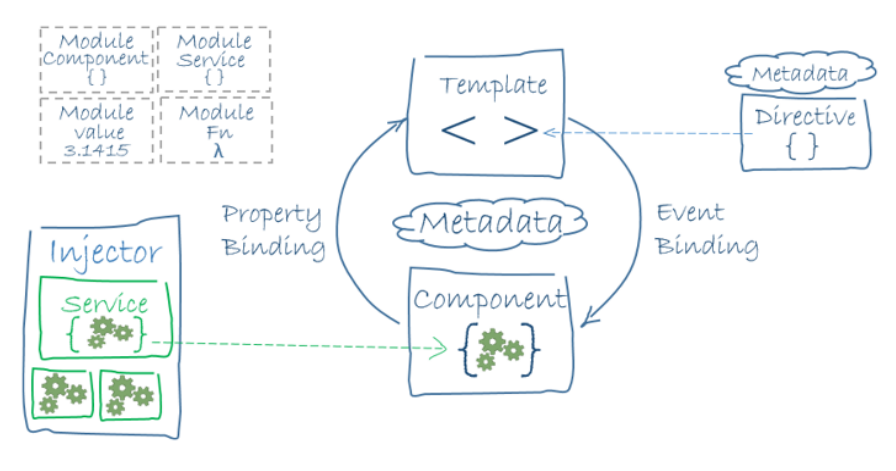

Fig. 17. Arquitectura básica de Angular Fuente: (Angular, 2021)

#### **1.4.4 Gestor de base de datos PostgreSQL**

 PostgreSQL es un sistema que administra bases de datos relacionales, desarrollado por la Universidad de California, es de código abierto y soporta una amplia parte del lenguaje SQL estándar, lo cual permite la ejecución de consultas complejas, llaves foráneas, triggers, vistas actualizables, transacciones integras entre otras funciones, este sistema de administración de bases de datos fue desarrollado en el año 1986 como parte del proyecto POSTGRES, desde lo cual ha tenido más de 30 años en constante desarrollo, hoy en día es reconocido por ser un sistema confiable que mantiene la integridad de los datos, es robusta, extensible y por ser respaldada por la comunidad de código abierto que constantemente colaboran en soluciones de alto rendimiento, PostgreSQL no solo es usado por personas y organizaciones para manejar y administrar sus datos si no también ha contribuido en gran medida al desarrollo de las tecnologías de almacenamiento de datos geoespaciales como lo es la base de datos geoespacial PostGIS. (PostgreSQL, 2021)

 PostgreSQL cuenta con un amplio número de características que permiten proteger la integridad de datos y la creación de entornos tolerantes a fallos, es extensible, es decir es posible crear tipos de datos propios y con capacidad de escribir código desde otros lenguajes de programación, PostgreSQL cumple con al menos 170 de 179 características de conformidad con SQL: 2016 Core. (PostgreSQL, 2021)

#### **1.4.5 Servicio WEB: Google Maps**

 Google Maps es una plataforma desarrollada por Google la cual brinda el servicio de cartografía digital, es decir presta servicios de mapas en línea, sumados a estos servicios brinda servicios WEB de este para que sus recursos sean utilizables en otros aplicativos ya sean WEB, móviles entre otras plataformas, en la actualidad se halla una gran extensión de la tierra de manera digitalizada en esta plataforma y en constante actualización y expansión. (Google Developers, 2021)

 En la actualidad en muchos aspectos es posible utilizar los servicios que brinda la plataforma de Google Maps entre ellos está el uso de sus mapas para el geoposicionamiento de personas, animales y objetos sin la necesidad de desarrollar o digitalizar mapas, para ello en la actualidad el uso de los mapas ya digitalizados de esta plataforma son usados en numerosos casos pues solo requiere colocar la información geográfica en este, un ejemplo de estos es la geolocalización de criminales con rastreadores o el de animales con este mismo tipo de dispositivos. (Shih et al., 2019)

# **CAPÍTULO 2 2. DESARROLLO**

### **2.1 Levantamiento de requisitos**

 La etapa de levantamiento de requisitos fue llevada a cabo como punto de partida para el desarrollo de la aplicación y tomado como el punto clave del éxito o el fracaso del proyecto de titulación.

#### **2.1.1 Requisitos Funcionales**

 Para el desarrollo del aplicativo se llevó a cabo encuestas que se realizaron tanto a un propietario de mascota que en el sistema ocupara el rol de usuario y a los encargados de fauna urbana, los cuales ocuparan el rol de administradores en el sistema. Las encuestas realizadas dieron a conocer las necesidades a solventar mediante el sistema, los cuales se presentan en las siguientes tablas de historias de usuario.

Para identificar y clasificar cada historia de usuario se usó la siguiente nomenclatura:

- RF: Requisito Funcional (ver las tablas TABLA 12 TABLA 28)
- RNF: Requisito no funcional (ver las tablas TABLA 29 TABLA 36)

| Código             | <b>Nombre</b>                                                                                                    | <b>Prioridad</b>                                                                                                    |  |  |  |  |  |  |
|--------------------|----------------------------------------------------------------------------------------------------|----------------------------------------------------------------------------------------------------|--|--|--|--|--|--|
| RF-001             | Gestión de roles                                                                                                    | Alta                                                                                                    |  |  |  |  |  |  |
| <b>Descripción</b> | que los poseen.                                                                                                    | Como Operador requiero gestionar los roles del sistema<br>para atribuir o deshabilitar funcionalidades a los usuarios |  |  |  |  |  |  |
| <b>Proceso</b>     | Los usuarios al iniciar sesión solo tendrán acceso a sus<br>perfiles de usuarios, perfiles de sus mascotas, ubicación de<br>sus mascotas y de manera general al centro de adopción<br>virtual y a la sección noticias. |                                                                                                    |  |  |  |  |  |  |
|                    | Los administradores al iniciar sesión tendrán acceso de<br>manera general a la información de usuarios, mascotas y<br>localización.                                                                                    |                                                                                                    |  |  |  |  |  |  |

**TABLA 12.** Requisito Funcional 1. Gestión de roles

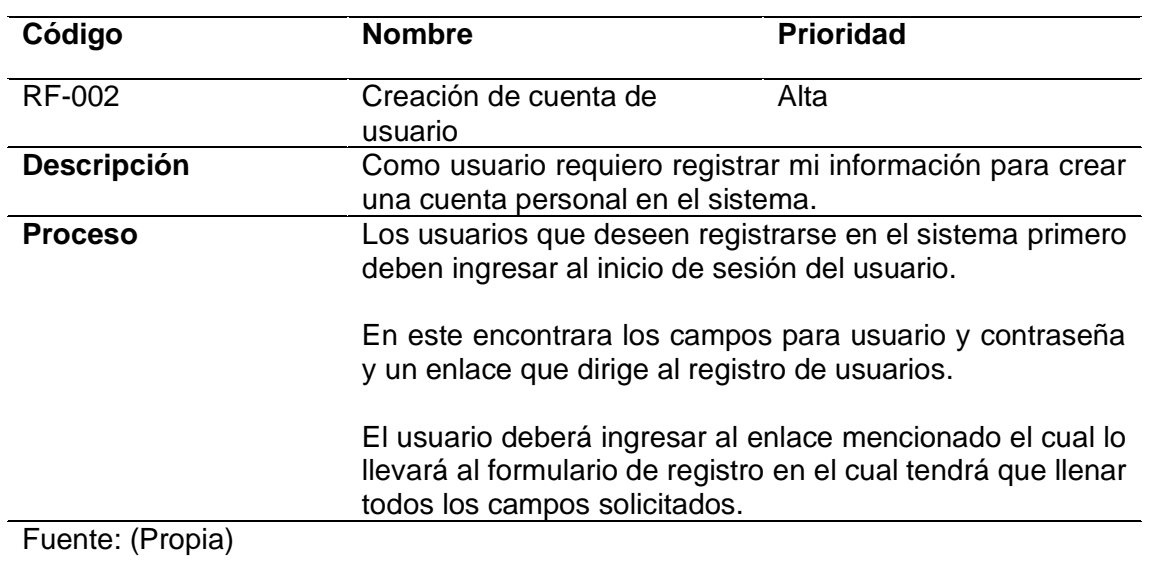

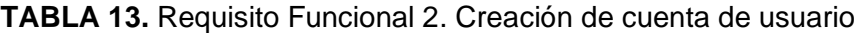

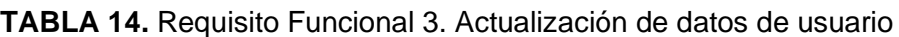

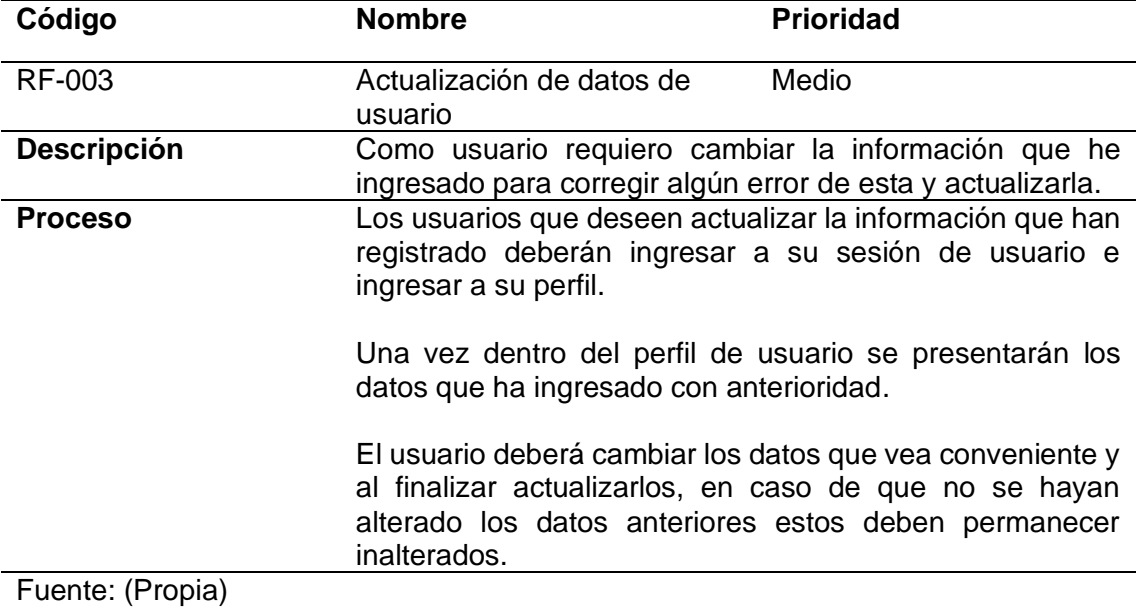

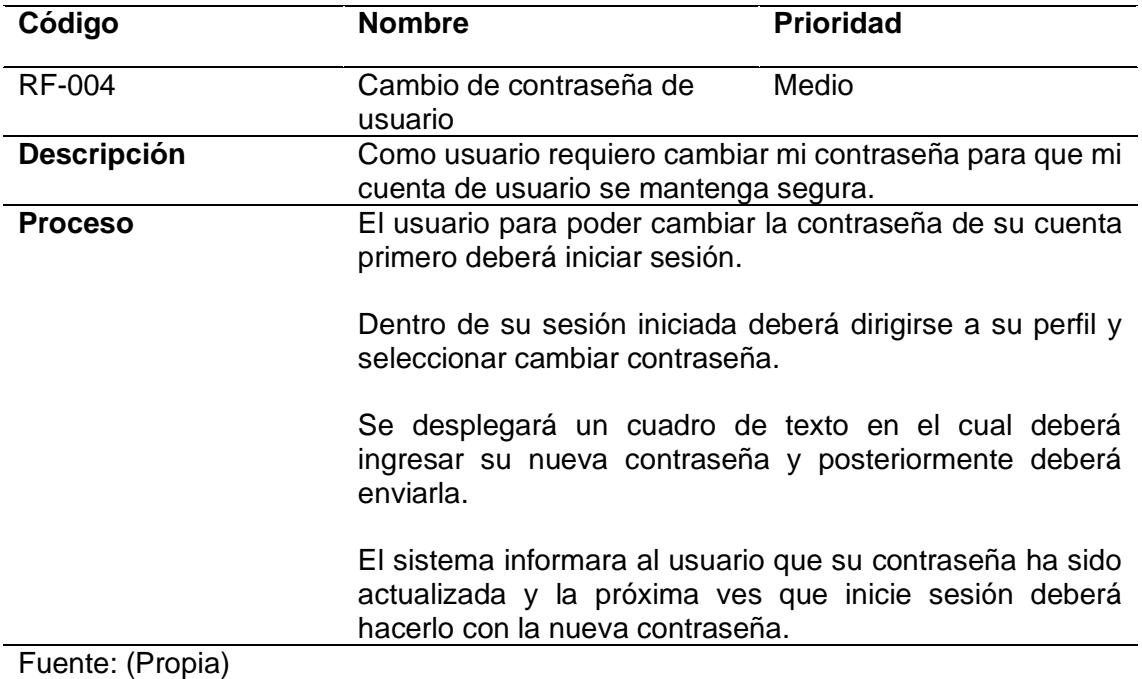

# **TABLA 15.** Requisito Funcional 4. Cambio de contraseña de usuario

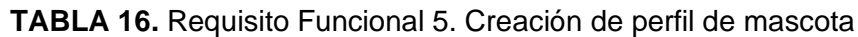

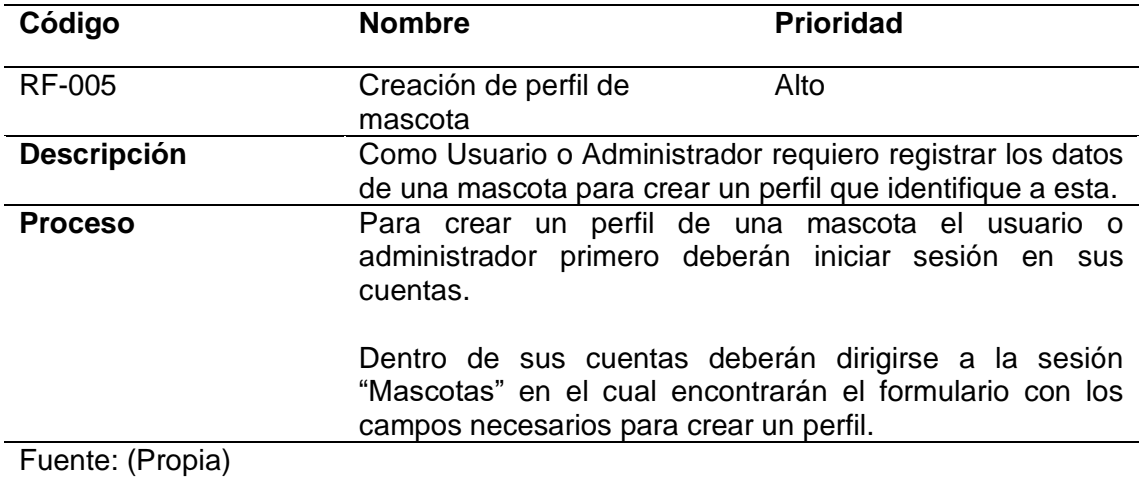

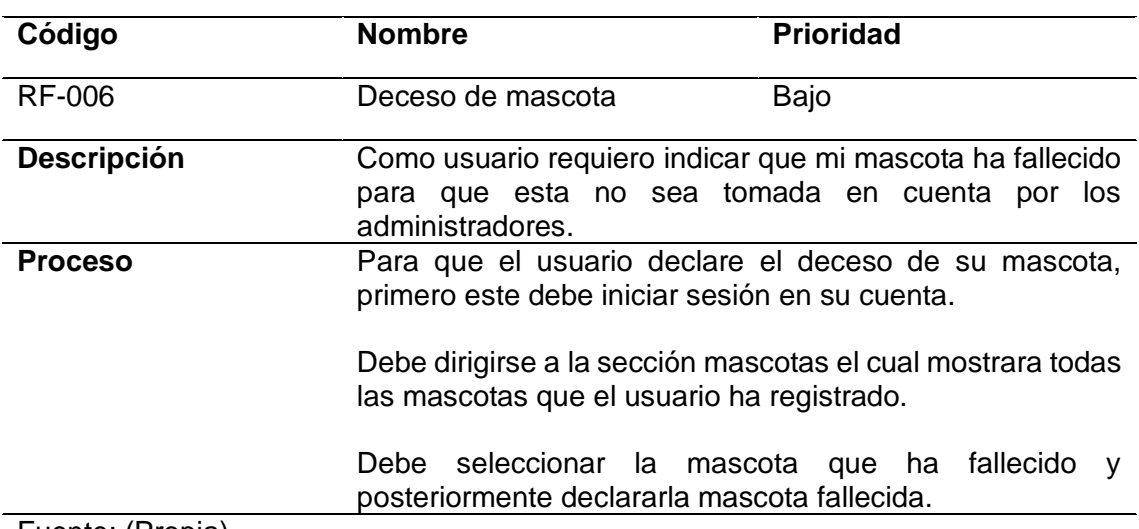

# **TABLA 17.** Requisito Funcional 6. Deceso de mascota

Fuente: (Propia)

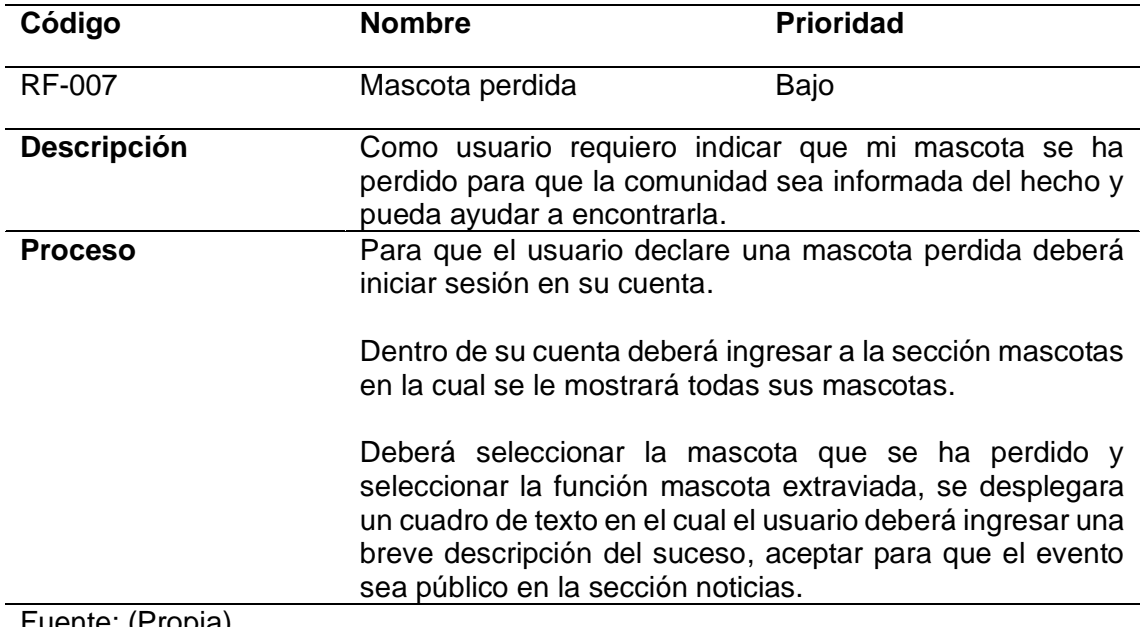

# **TABLA 18.** Requisito Funcional 7. Mascota perdida

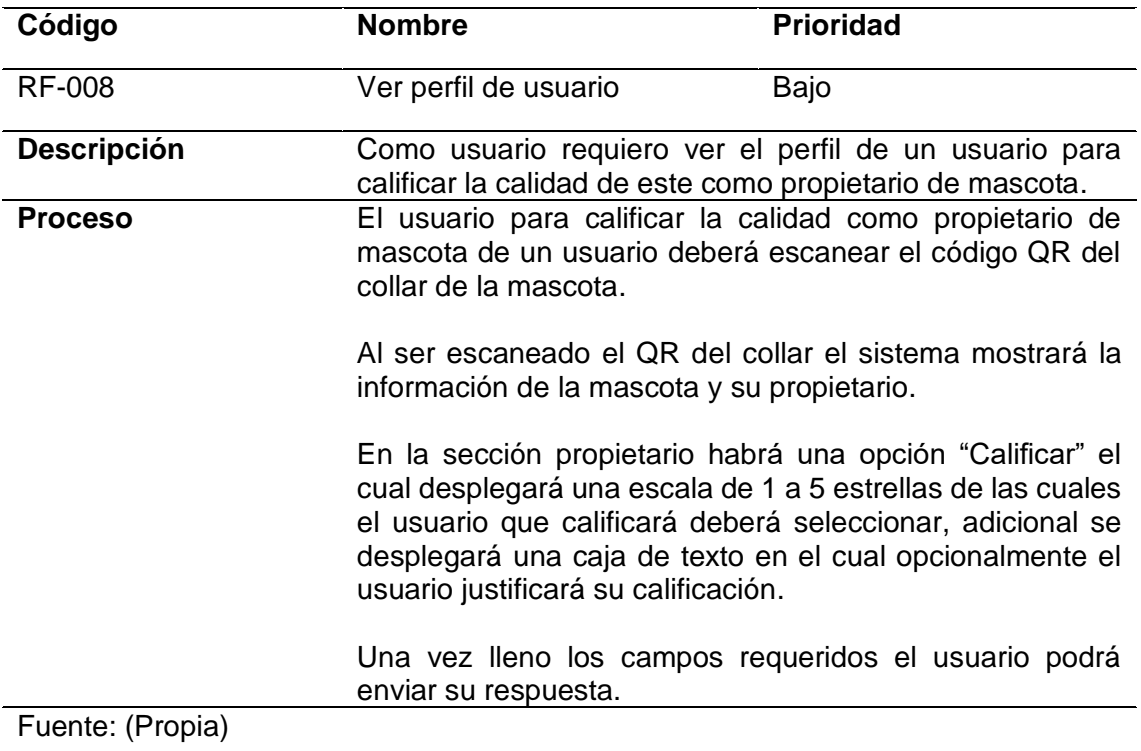

**TABLA 19.** Requisito Funcional 8. Ver perfil de usuario

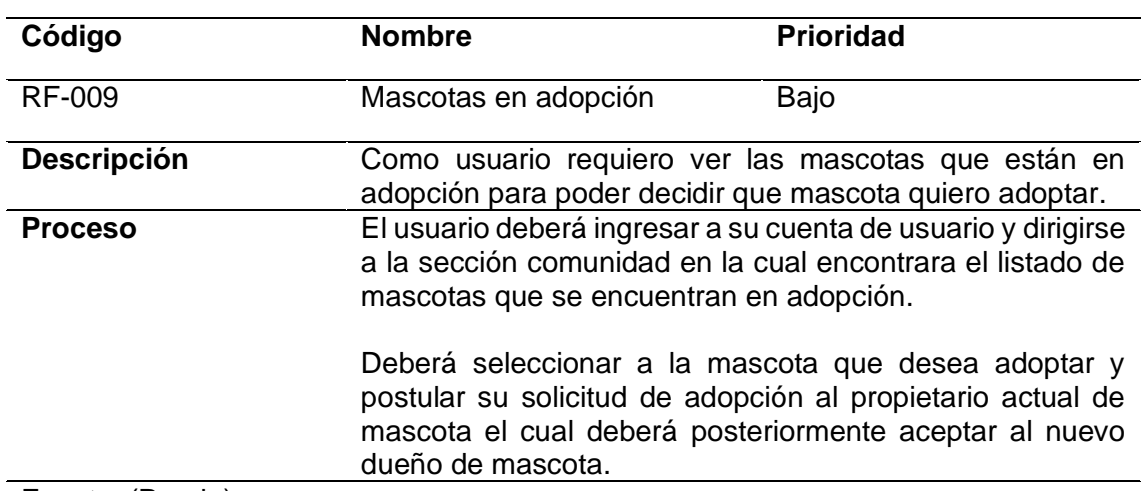

### **TABLA 20.** Requisito Funcional 9. Mascotas en adopción

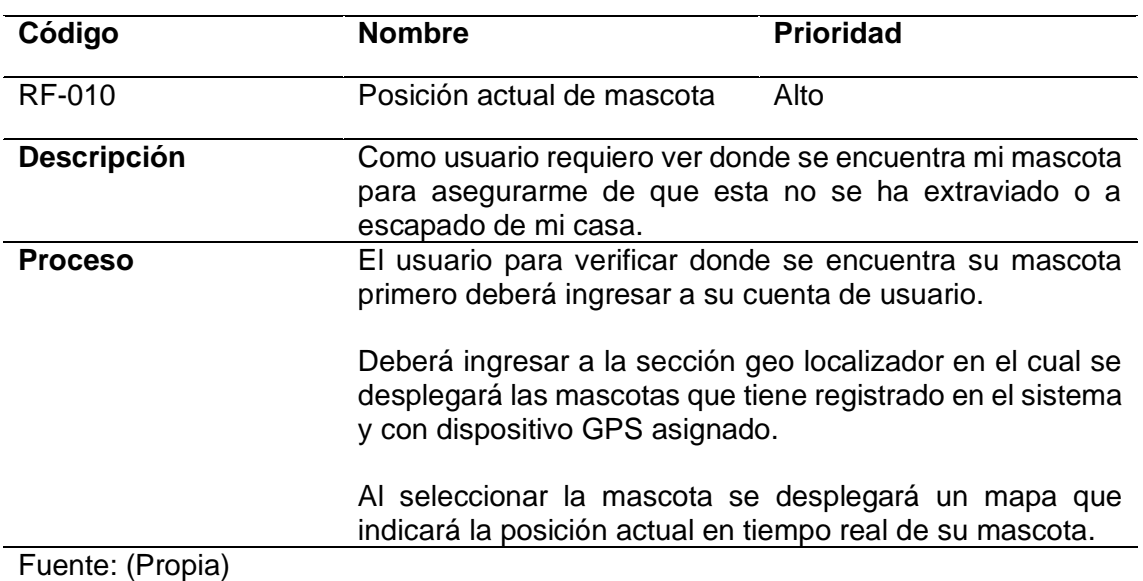

# **TABLA 21.** Requisito Funcional 10. Posición actual de mascota

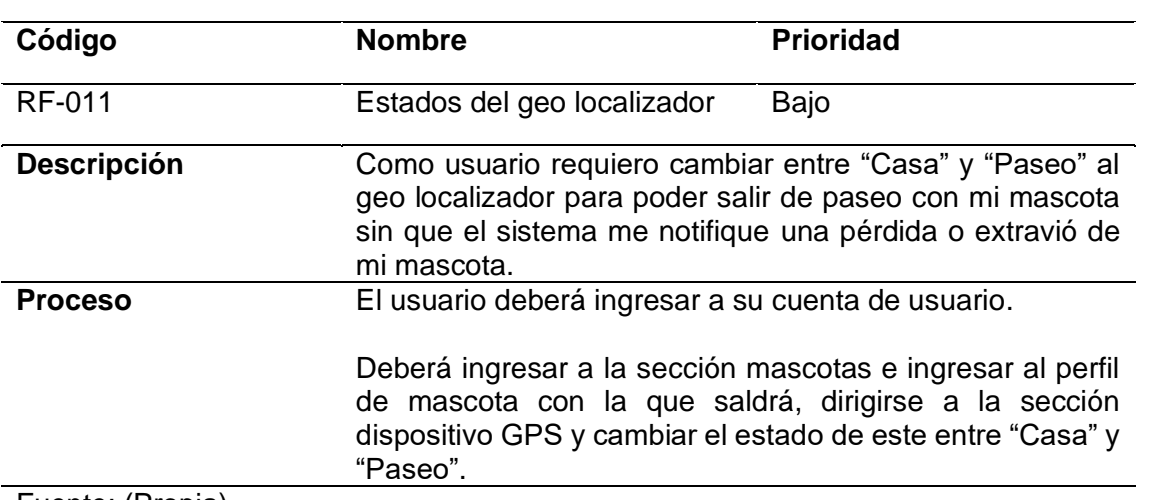

# **TABLA 22.** Requisito Funcional 11. Estados del geo localizador

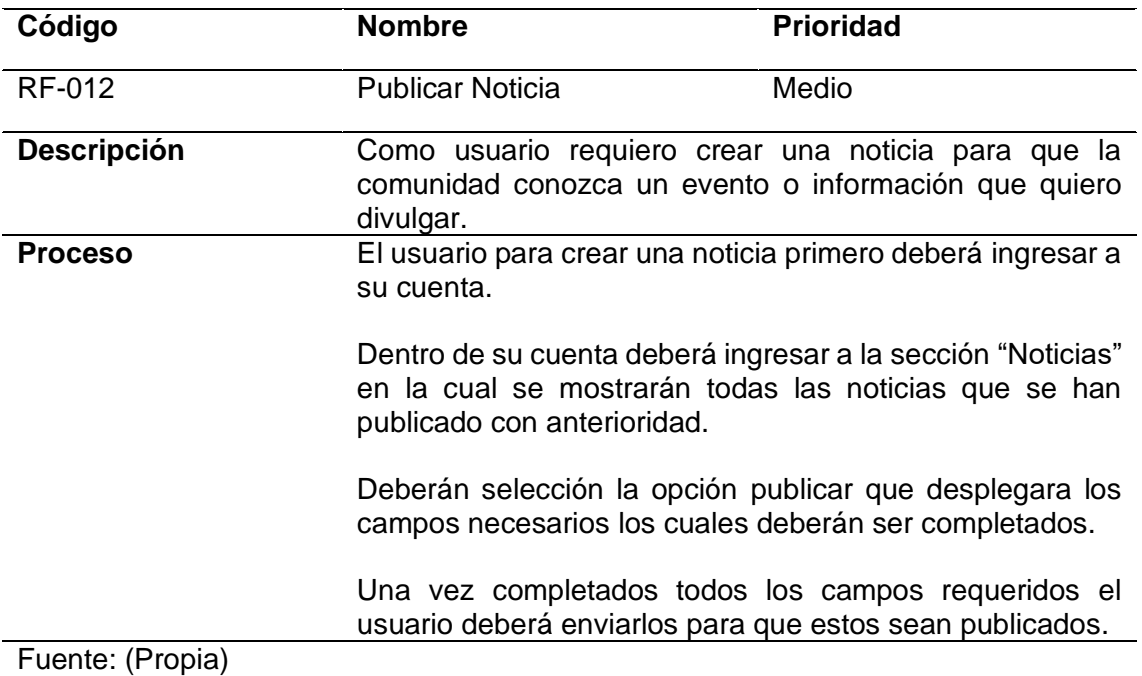

# **TABLA 23.** Requisito Funcional 12. Publicar Noticia

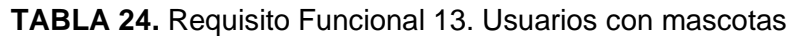

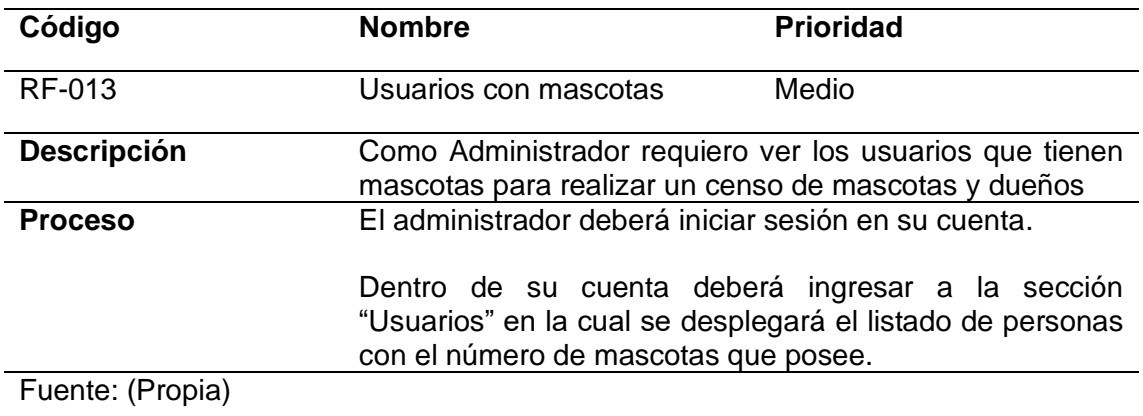

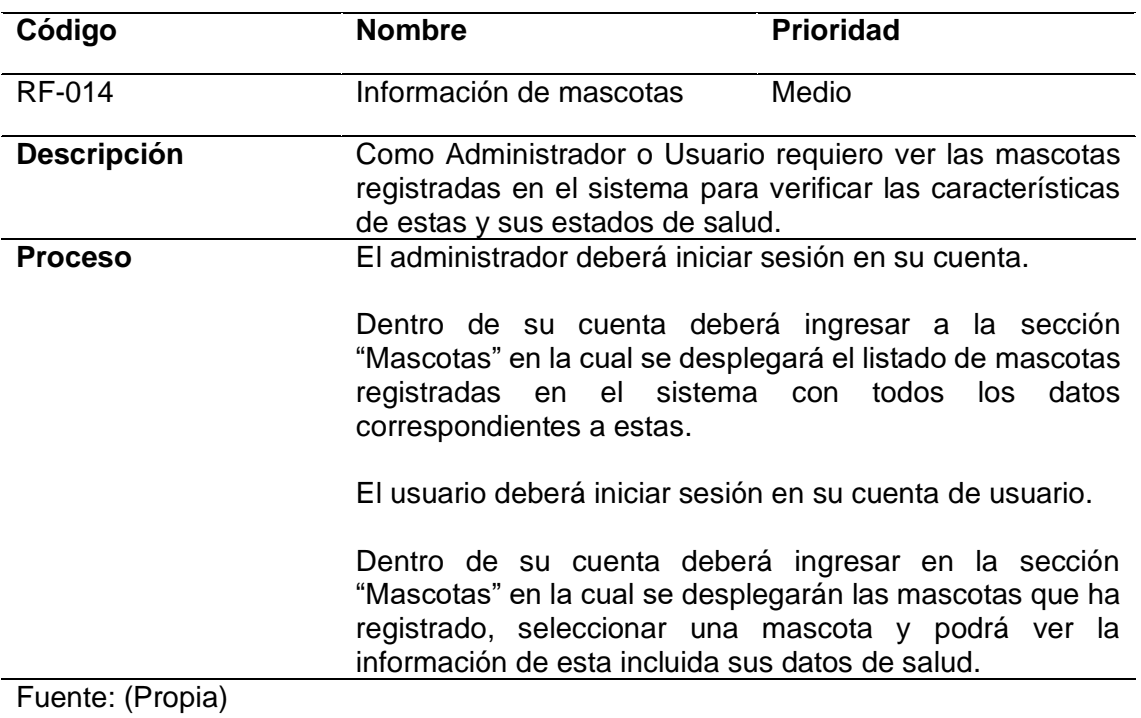

# **TABLA 25.** Requisito Funcional 14. Información de mascotas

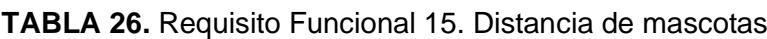

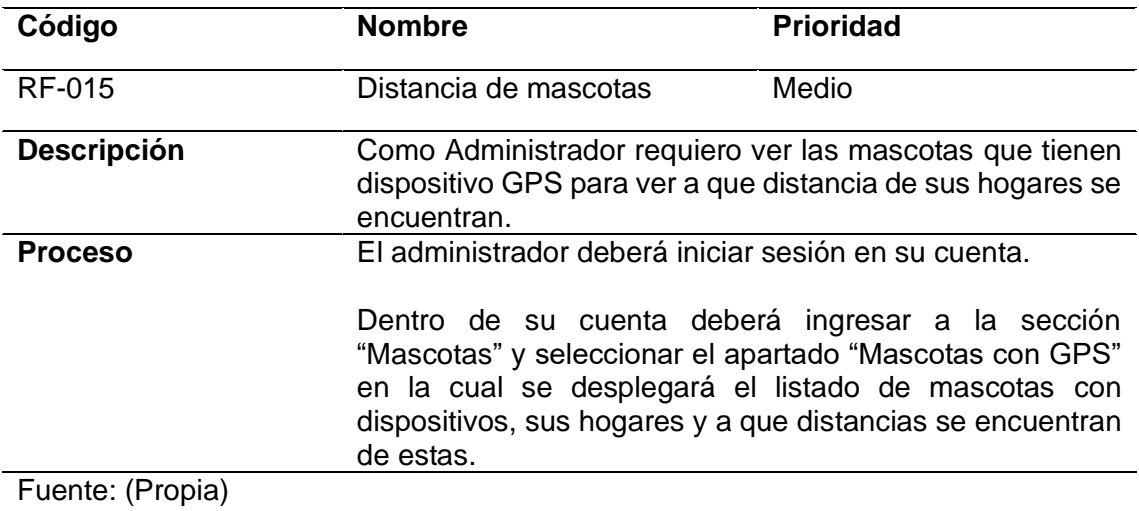

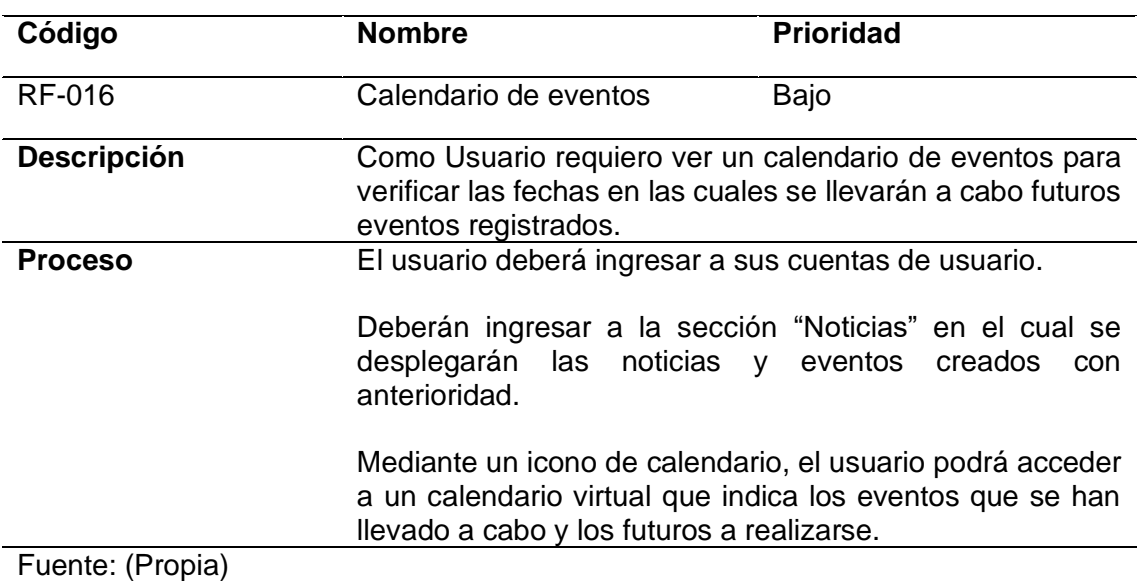

# **TABLA 27.** Requisito Funcional 16. Calendario de eventos

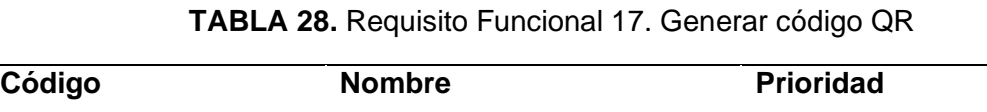

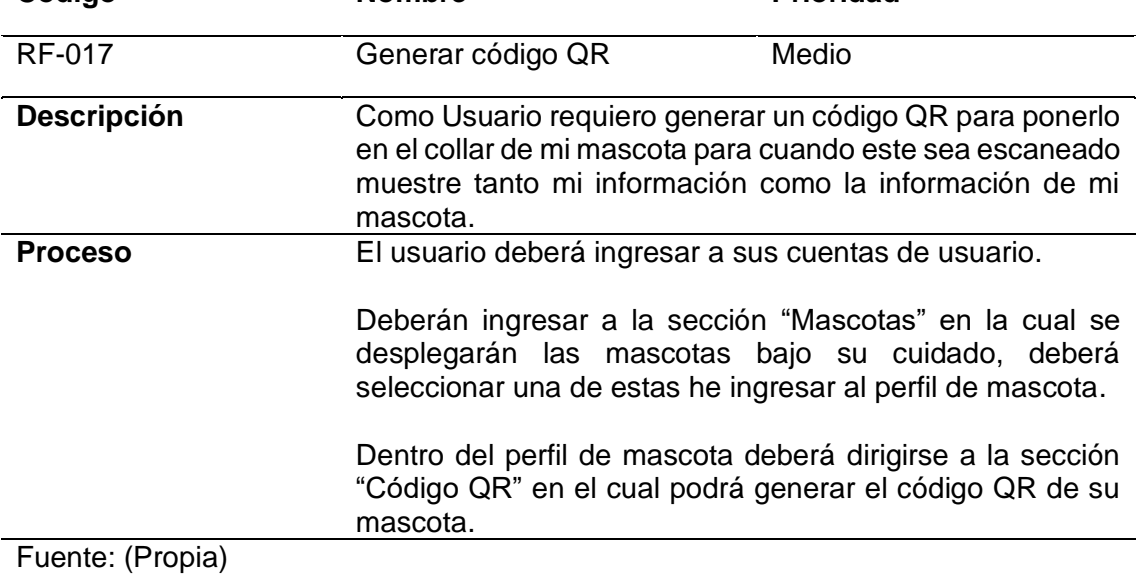

# **2.1.2 Requisitos No Funcionales**

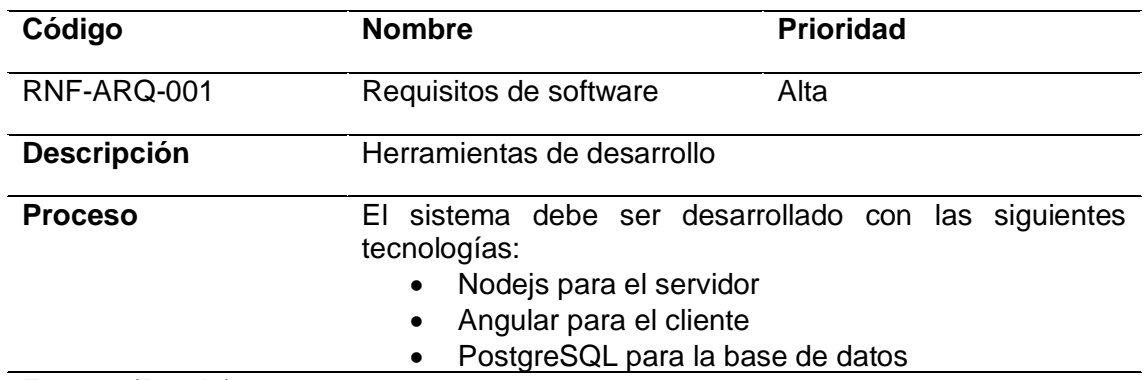

### **TABLA 29.** Requisito No Funcional 1. Requisitos de software

Fuente: (Propia)

# **TABLA 30.** Requisito No Funcional 2. Datos de usuario

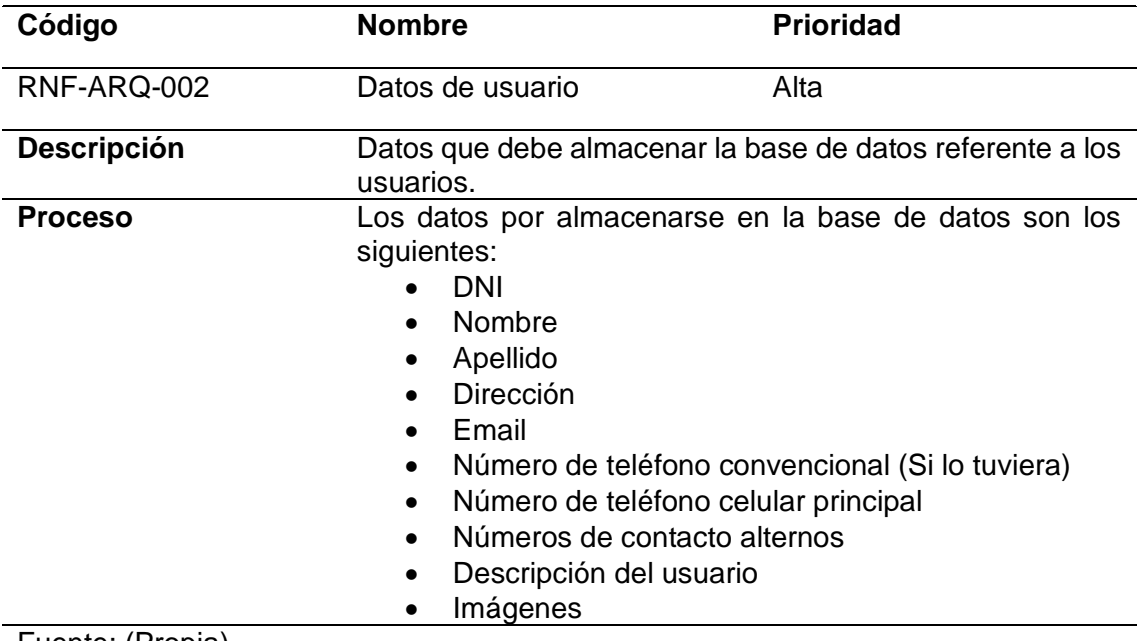

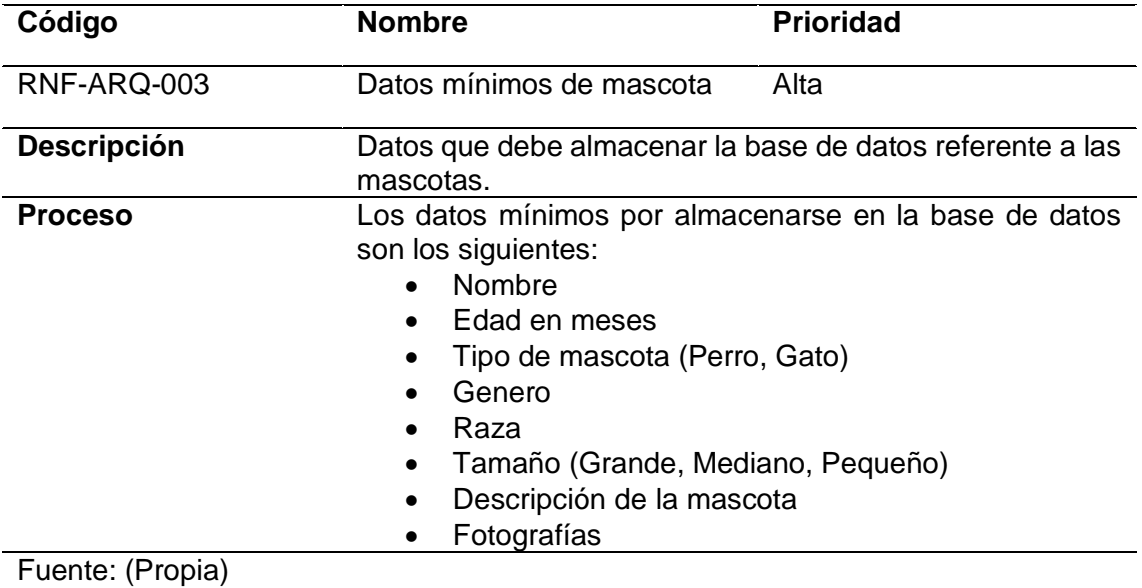

# **TABLA 31.** Requisito No Funcional 3. Datos mínimos de mascota

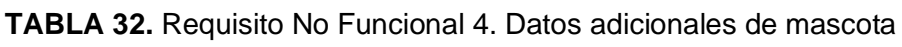

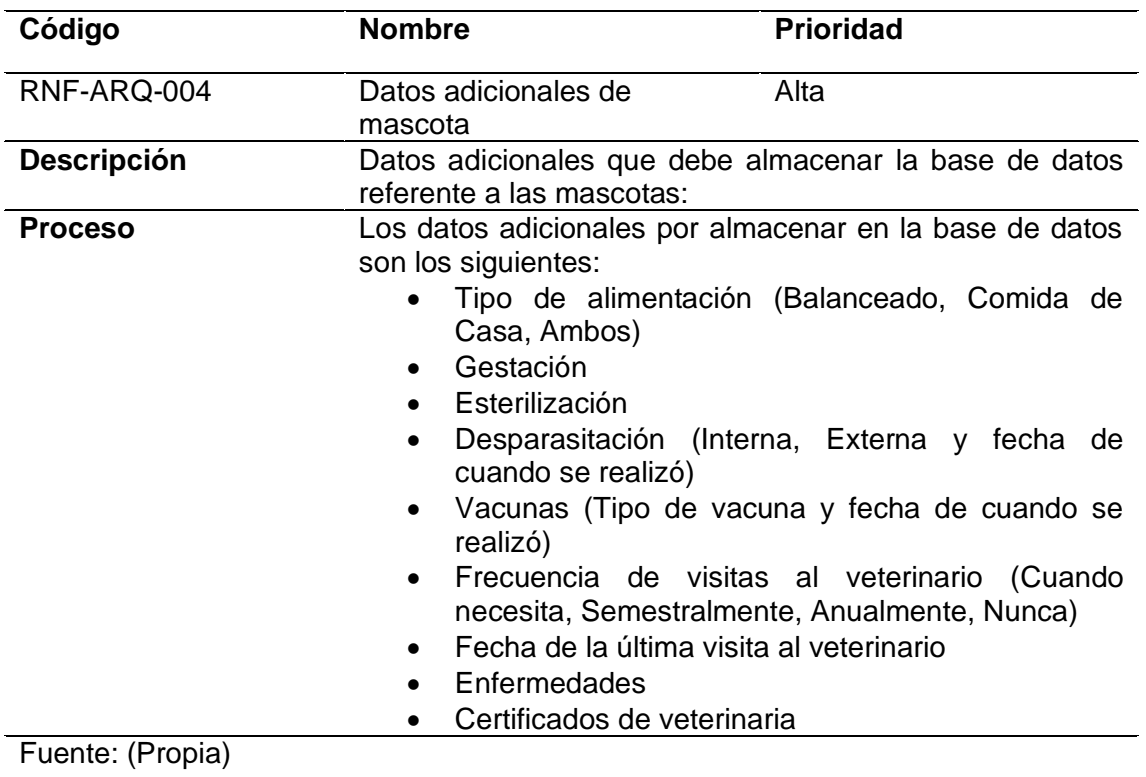

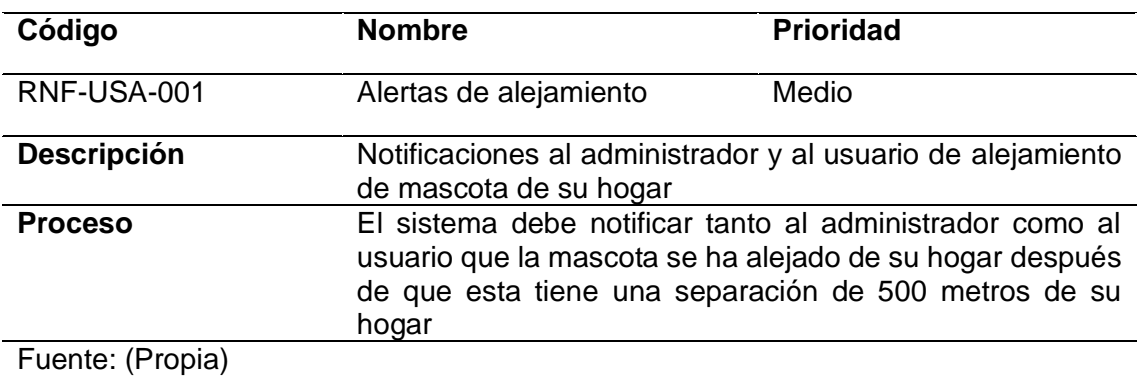

# **TABLA 33.** Requisito No Funcional 6. Alertas de alejamiento

**TABLA 34.** Requisito No Funcional 8. Noticias automáticas

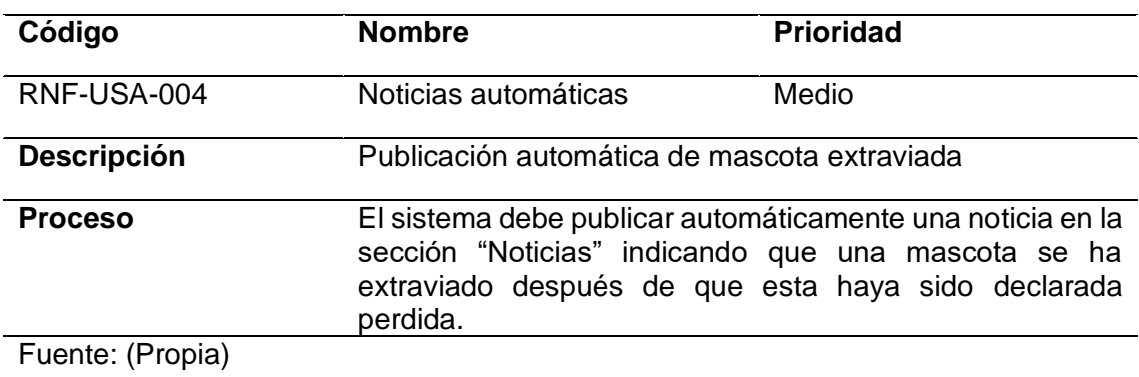

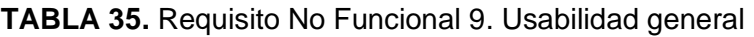

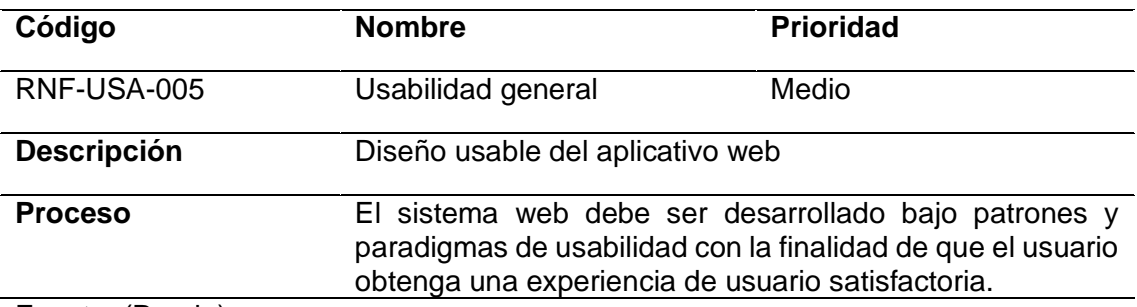

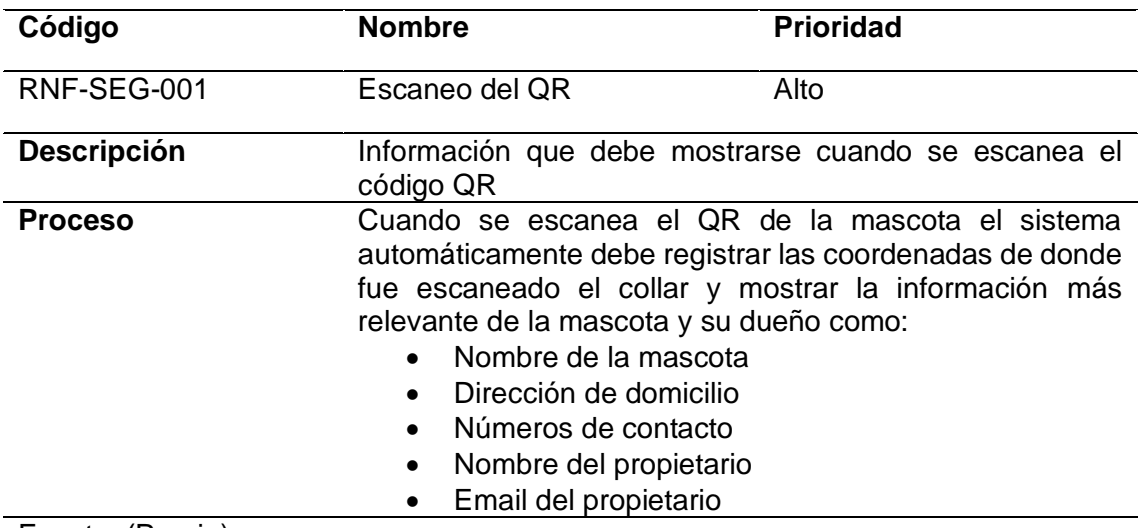

#### **TABLA 36.** Requisito No Funcional 10. Escaneo del QR

Fuente: (Propia)

#### **2.2 Planificación**

 La etapa de planificación es un pilar importante no solo en el ciclo de vida desarrollo de software sino también para el desarrollo de este proyecto de titulación pues con este se demuestra la implementación de la metodología Scrum que anteriormente se la ha definido.

#### **2.2.1 Product Backlog**

 En la TABLA 37 se presenta el producto backlog del sistema a desarrollar, este artefacto de Scrum permite que el desarrollo de la aplicación se realice de manera ordenada, dando énfasis a los requisitos de mayor prioridad o necesidad.

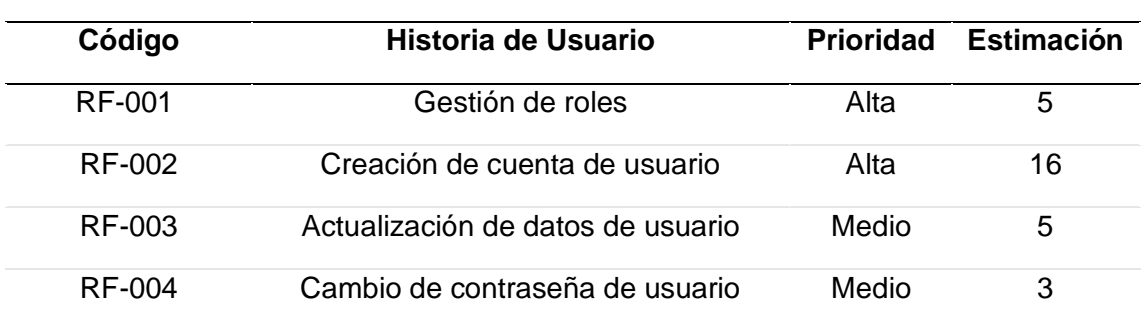

#### **TABLA 37.** Product Backlog

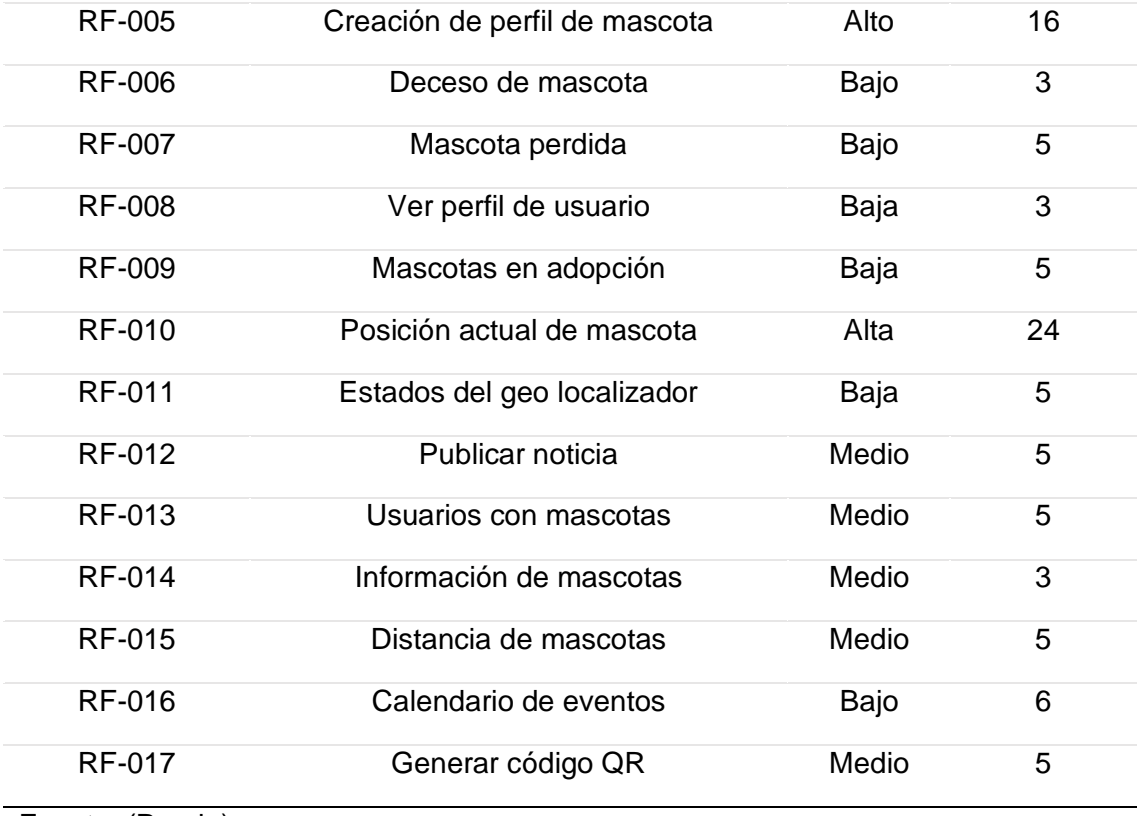

Fuente: (Propia)

#### **2.3 Diseño**

 En este apartado se describe el diseño de la aplicación, los módulos que contendrá el aplicativo web y las funciones que se podrán realizarse dentro de estos, también se describirá de manera más profunda la arquitectura de datos, como se encuentra desplegado y los componentes que integran a la aplicación.

#### **2.3.1 Definición de los módulos y usuarios del aplicativo Web**

 La aplicación cuenta con 5 módulos principales, Mascotas, Usuarios, Geo Localizador, Centro de adopción y Noticias, para más detalles sobre los mencionados revisar la TABLA 38.

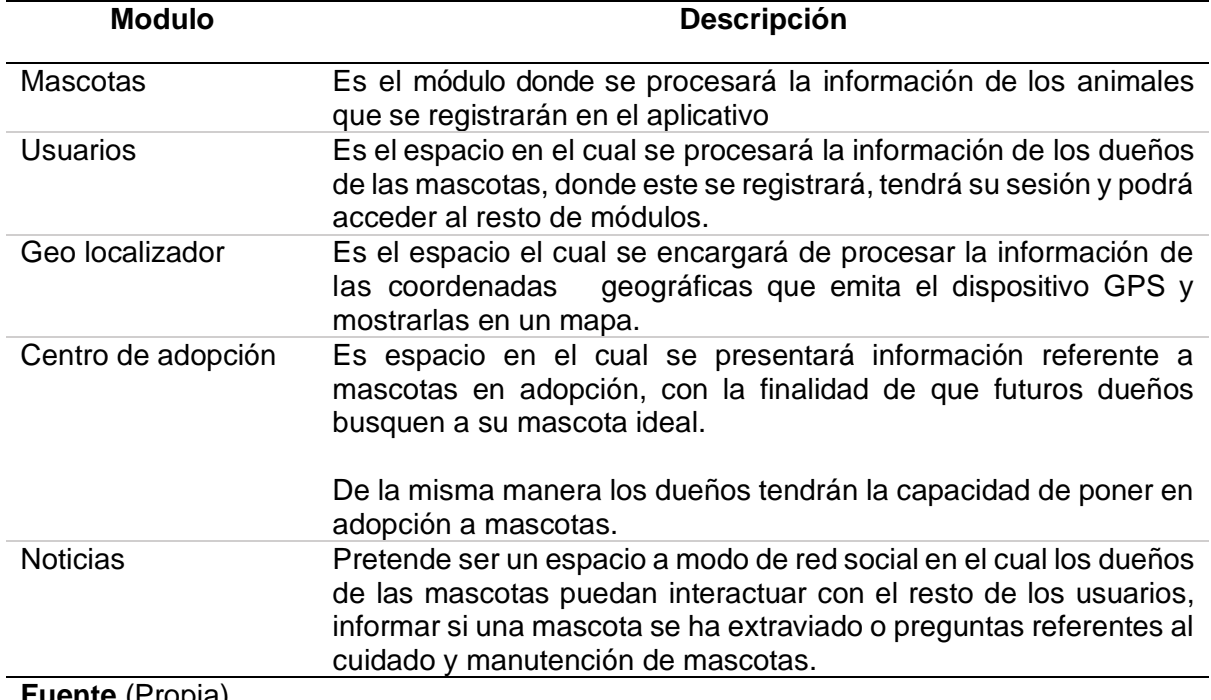

#### **TABLA 38.** Módulos del aplicativo Web

**Fuente** (Propia)

 Los usuarios en la aplicación web son un aspecto importante, puesto que con estos es posible de cierto modo solventar las necesidades de cada uno de los stackholders de manera ordenada y enfocada, para más detalles sobre los tipos usuarios en la aplicación revisar la TABLA 39.

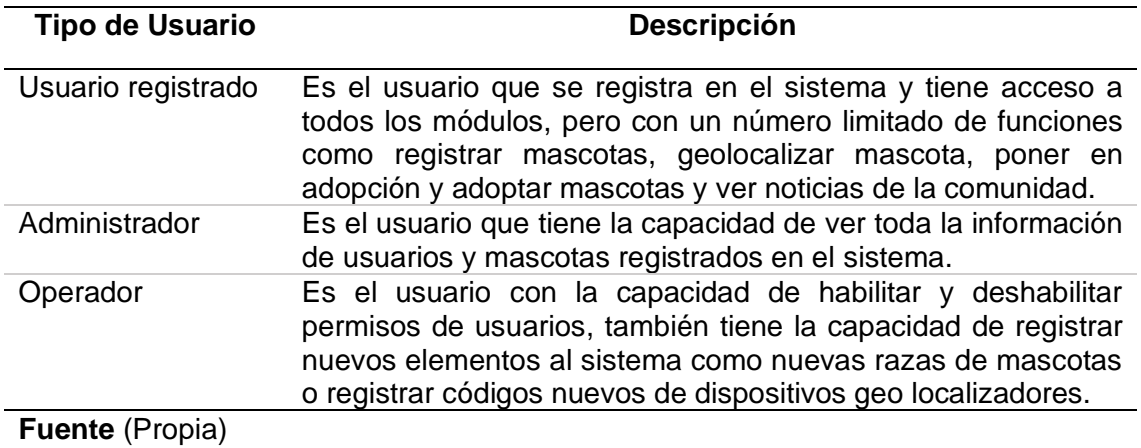

#### **TABLA 39.** Tipos de usuario

#### **2.3.2 Arquitectura de datos**

 Según (IBM Data Studio, 2021) se puede representar de manera grafica un modelo de datos o como este lo nombra como modelo de datos físico el cual consiste en una representación de los objetos relaciones como tablas, columnas, claves primarias, claves externas y sus relaciones, esta representación gráfica es útil pues permite generar los scripts necesarios para desplegar la base de datos en un servidor, en la Fig. 18 se muestra el modelo de datos físico usado para el desarrollo de este proyecto.

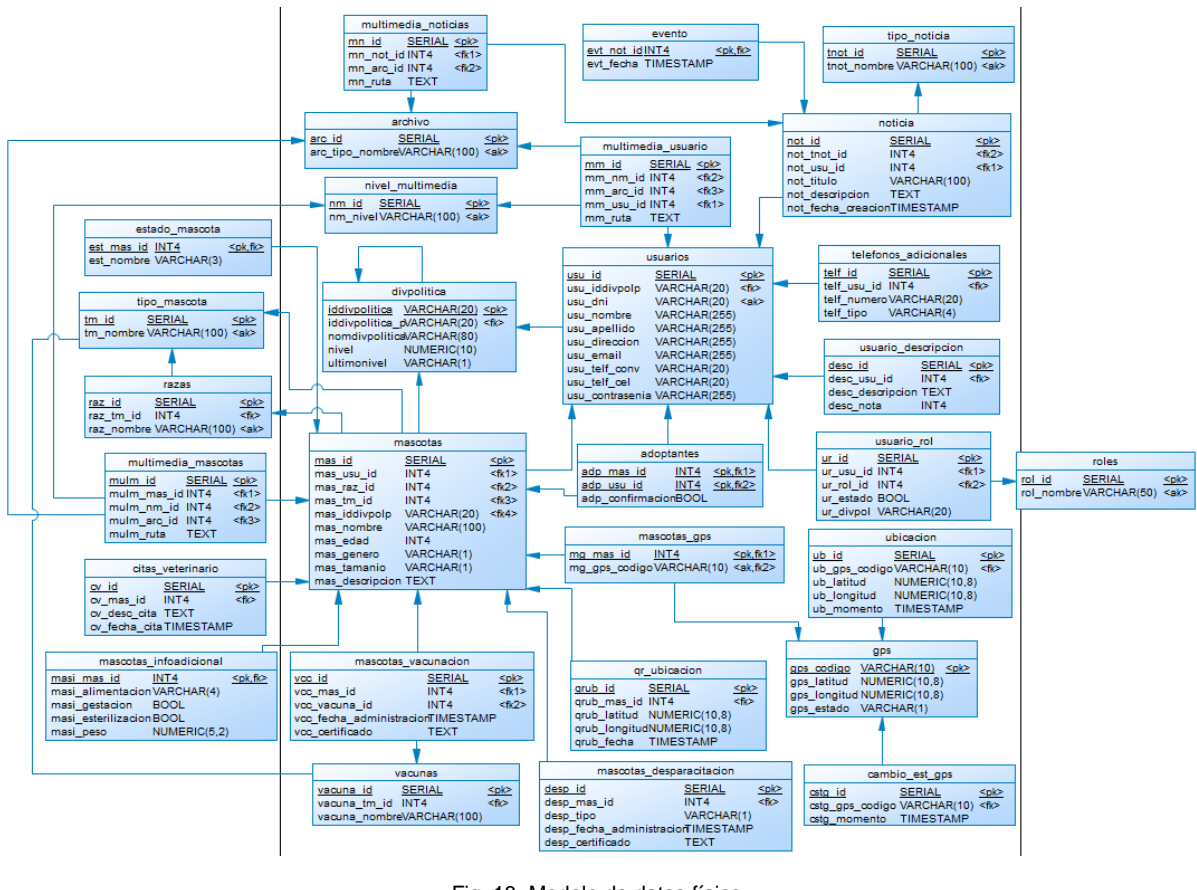

Fig. 18. Modelo de datos físico Fuente: (Propia)

#### **2.3.3 Despliegue de la aplicación**

 El proyecto está diseñado en una arquitectura de aplicaciones distribuidas REST, donde el backend está desarrollado en NodeJS y es el que provee los servicios api-rest los cuales son consumidos por el frontend desarrollado en Angular, en la TABLA 40 se muestran las plataformas donde han sido desplegados respectivamente y en la Fig. 19 Se muestra el diagrama de despliegue de la aplicación.

| <b>Plataforma</b> | <b>Descripción</b>                                                                                                    | Tecnología desplegada    |  |  |
|-------------------|----------------------------------------------------------------------------------------------------|--------------------------|--|--|
| Heroku            | Heroku es una plataforma de servicios en la<br>nube (PaaS) que permite alojar aplicaciones                                                                          | Backend - NodeJS         |  |  |
|                   | desarrollados en múltiples lenguajes de<br>programación.                                                                                                    | Base de datos PostgreSQL |  |  |
| Firebase          | Firebase es una plataforma de servicios en<br>la nube (PaaS) desarrollado y proveído por<br>Google para el desarrollo y despliegue de<br>aplicaciones web y móviles | Frontend - Angular       |  |  |

**TABLA 40.** Plataformas de despliegue

Fuente: (Propia)

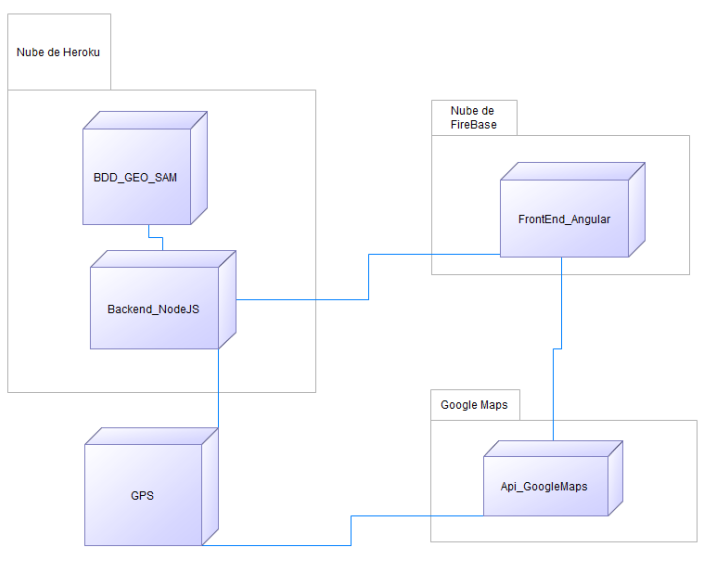

Fig. 19. Diagrama de despliegue Fuente: (Propia)

### **2.4 Desarrollo**

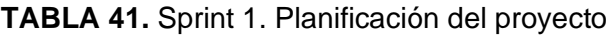

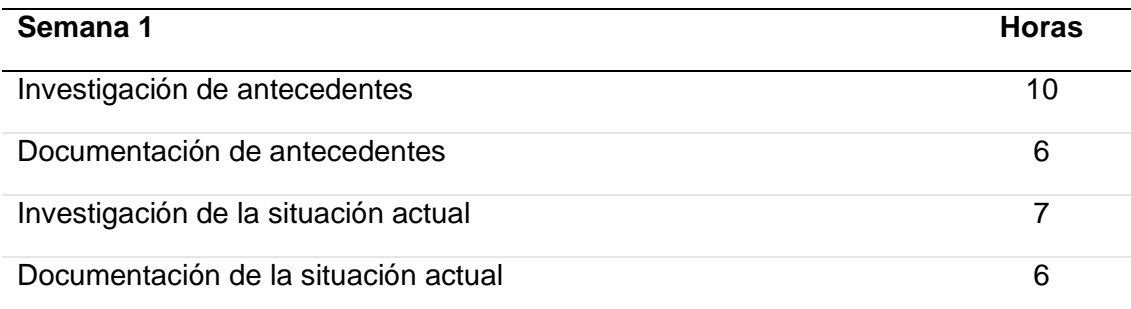

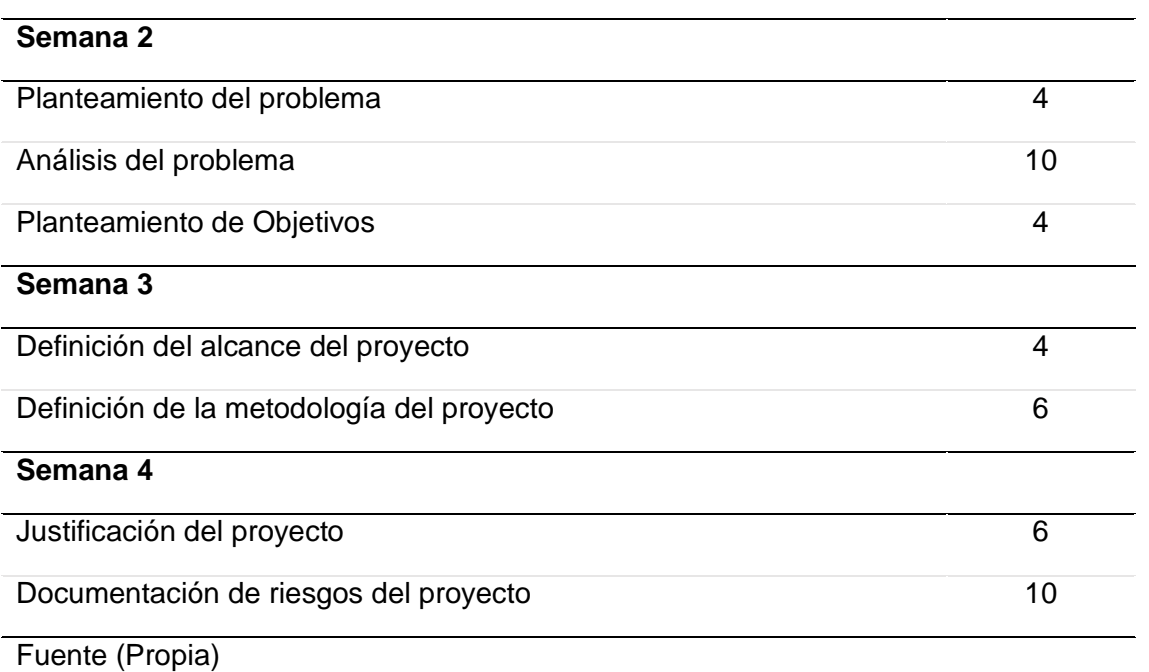

# **TABLA 42.** Sprint 2. Investigación y Documentación

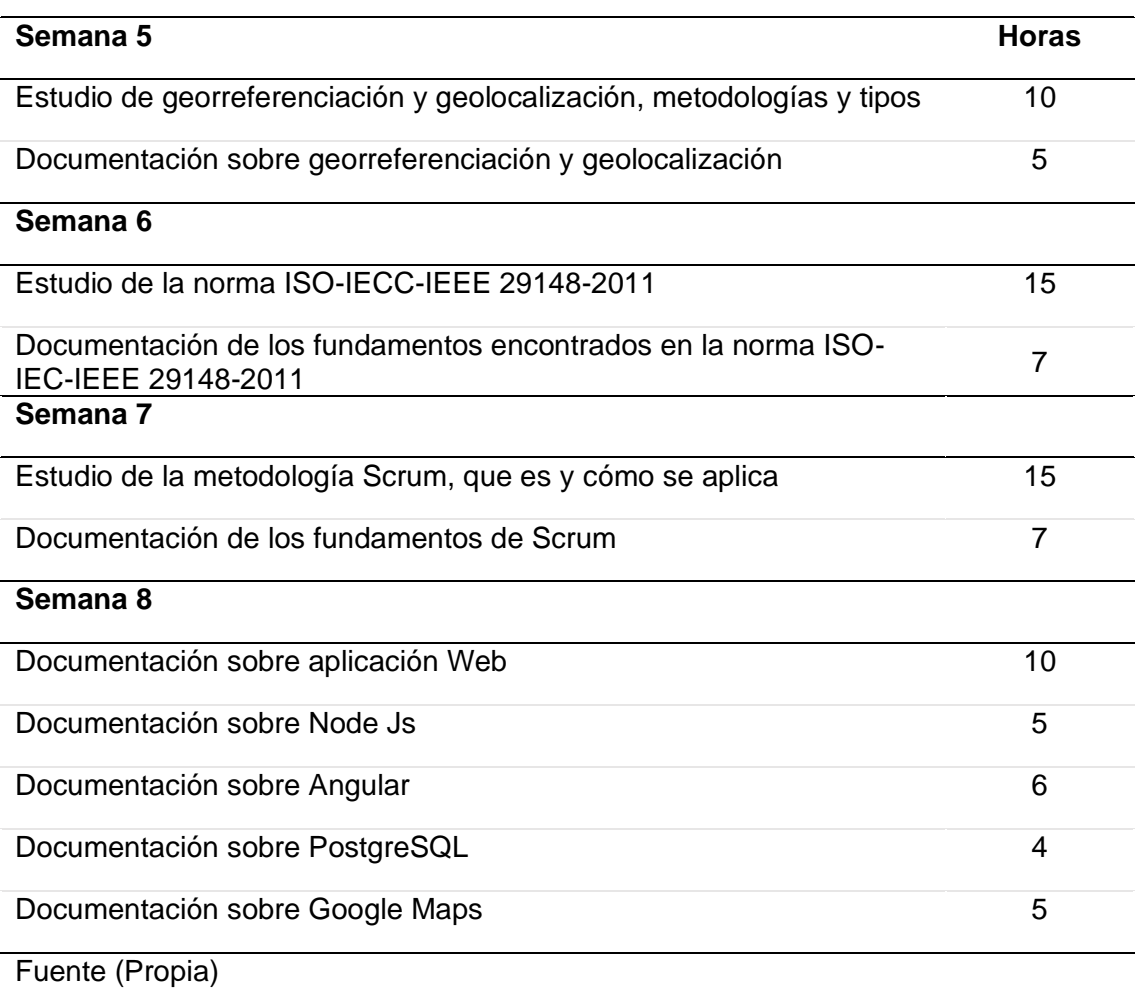

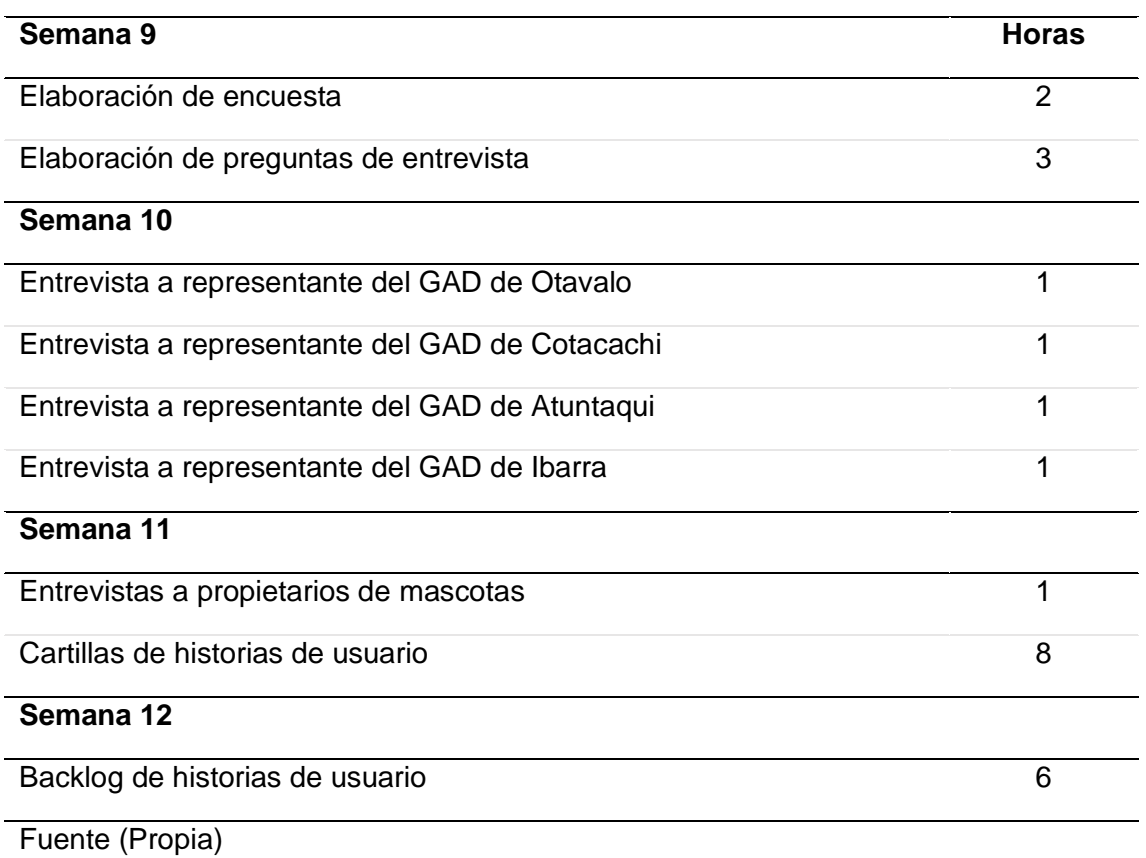

# **TABLA 43.** Sprint 3. Levantamiento de Requisitos y Planificación

# **TABLA 44.** Sprint 4. Diseño

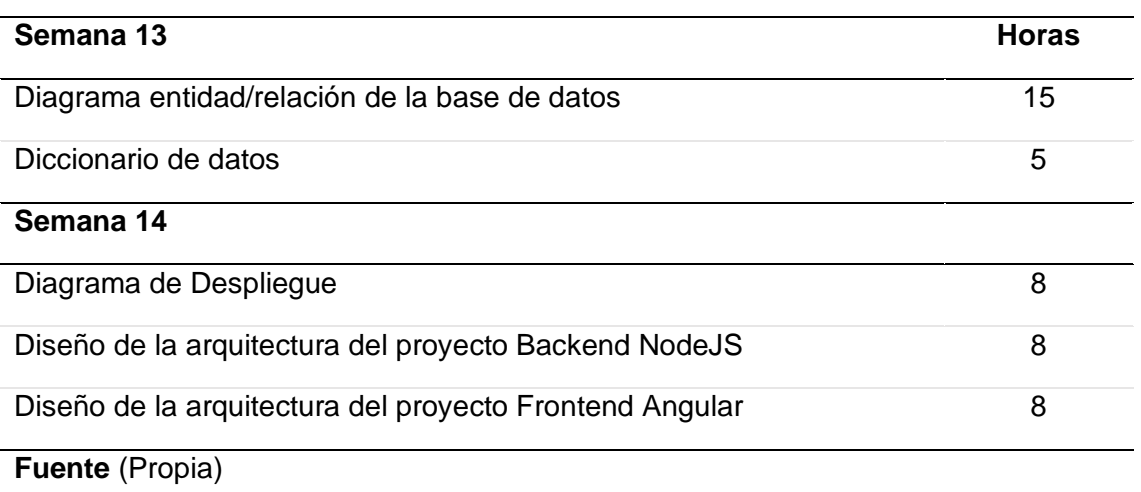

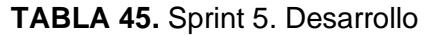

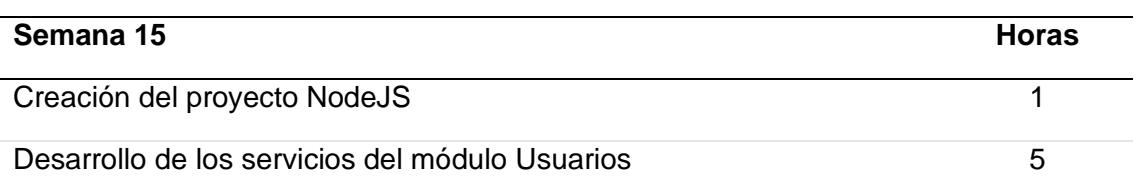

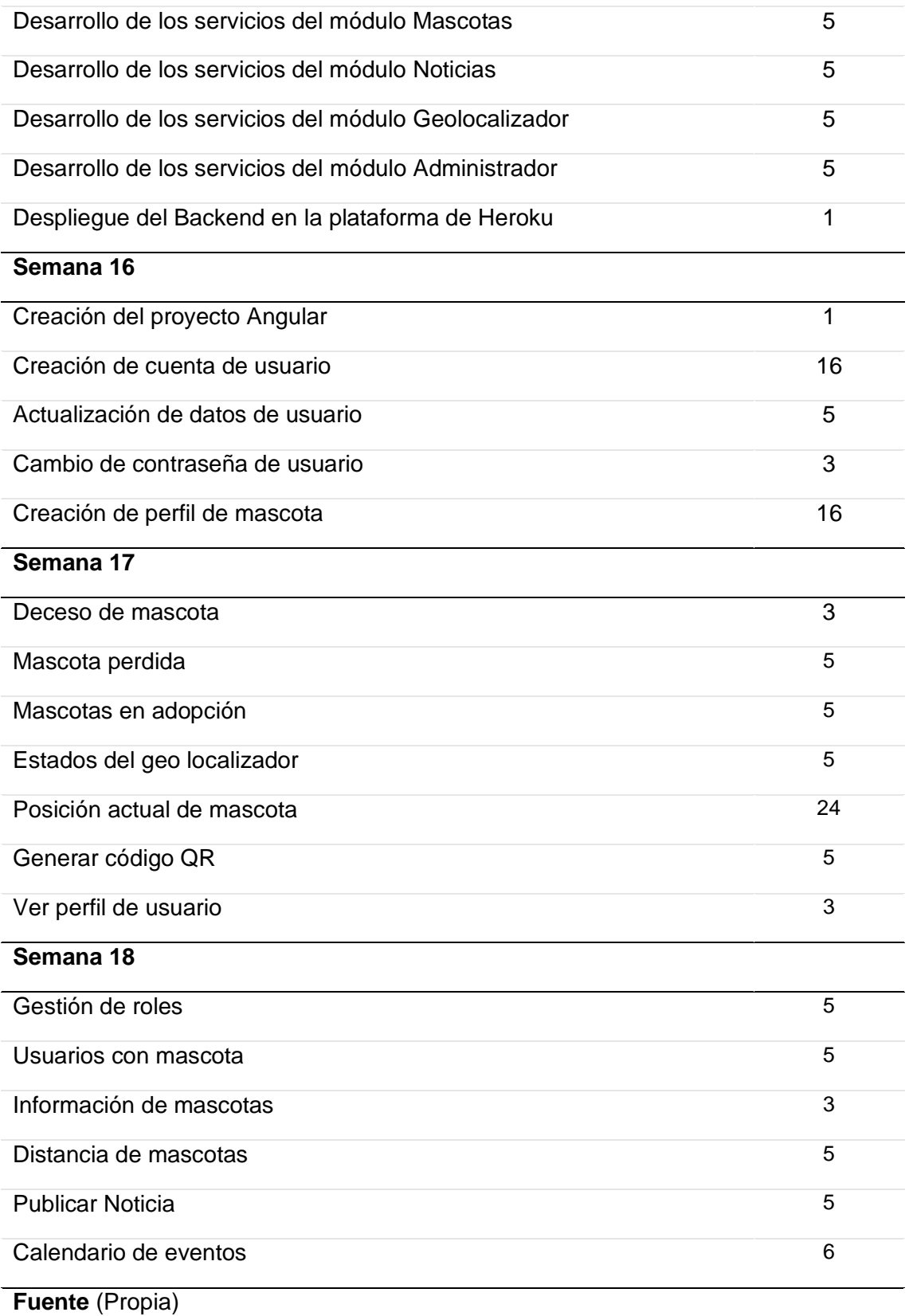

# **TABLA 46.** Sprint 6. Despliegue y evaluación

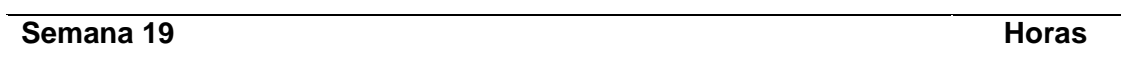

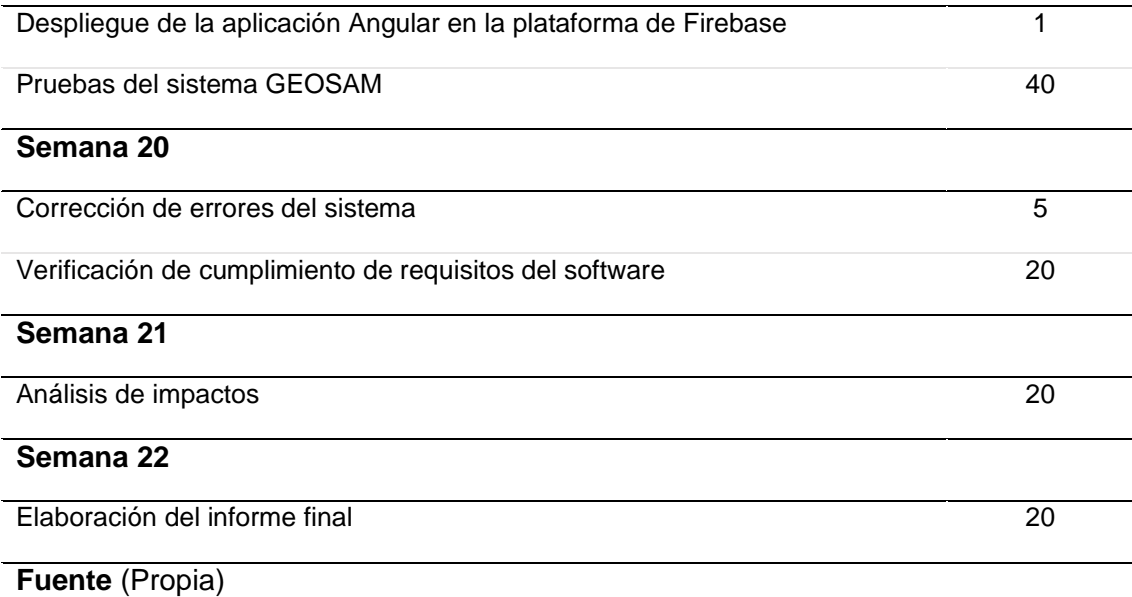

 El desarrollo tanto de la aplicación como el documento de titulación fue desarrollado bajo la metodología Scrum el cual fue monitoreado de manera semanal por el Scrum master y tutor del mismo (Msc. Fausto Salazar) mediante la plataforma Microsoft Teams, para la verificación de estas revisiones en la Fig. 20 se muestran las reuniones realizadas en la plataforma antes mencionada.

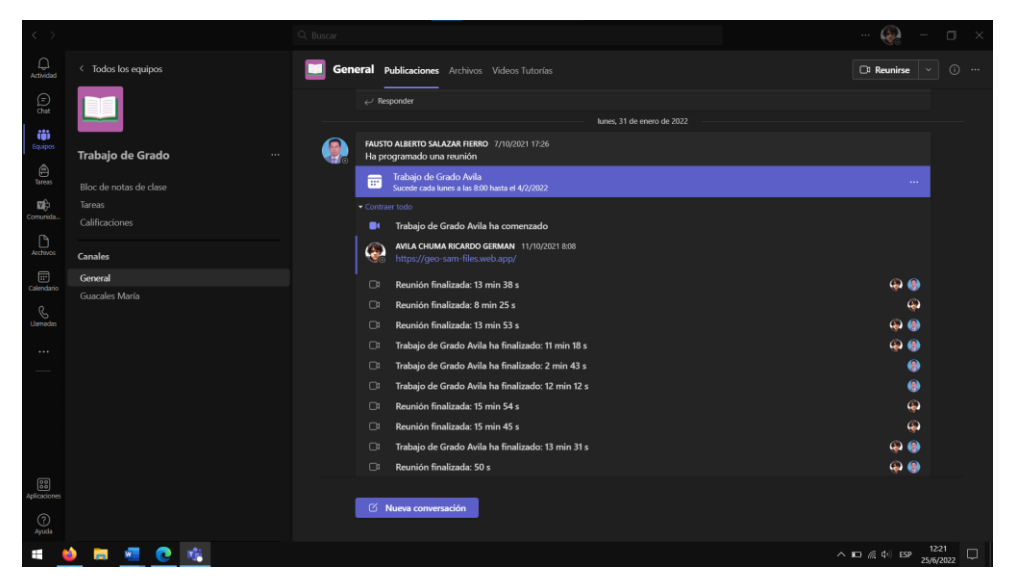

Fig. 20. Reuniones Scrum Fuente: (Propia)

# **CAPITULO 3 3. ANÁLISIS DE RESULTADOS**

#### **3.1. Pruebas de software**

 Para realizar las pruebas de software no solo se requiere desplegar la aplicación en un ambiente de producción si no también en conjunto y a manera de complemento se debe realizar un estudio estadístico para comprobar si el sistema cumple con las expectativas de los usuarios, para de esta manera discernir si el software desarrollado es de calidad y cumple con los requisitos de los usuarios.

#### **3.1.1. Encuesta CSUQ**

 Para el análisis estadístico y calidad del sistema se aplicó la encuesta CSUQ, consta de un cuestionario de 16 preguntas destinadas a medir aspectos de un sistema computacional en base a su usabilidad. (Lewis, 2018)

Según (Lewis, 2018) los tres aspectos que mide CSUQ son los siguientes:

- Utilidad del sistema (abarca las preguntas 1 6)
- Calidad de la información (abarca las preguntas 7 12)
- Calidad de las interfaces (abarca las preguntas 13 16)

 Cada pregunta de la encuesta está valorada en una escala de Likert de 7 opciones, en la TABLA 47 se muestra los valores cuantitativos de cada punto de la escala mencionada y en la TABLA 48 se muestran las 16 preguntas que componen a la encuesta CSUQ.

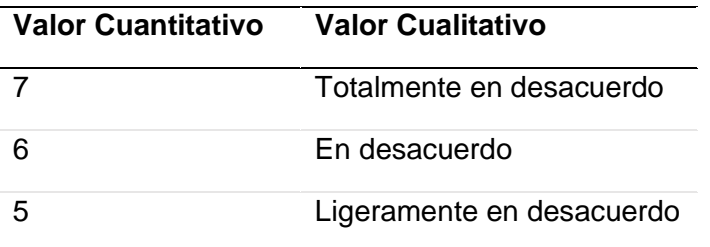

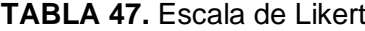

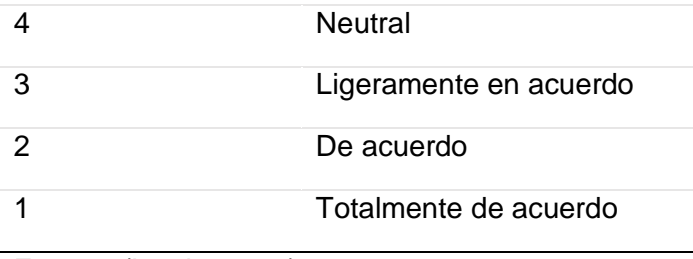

Fuente: (Lewis, 2018)

# **TABLA 48.** Encuesta CSUQ

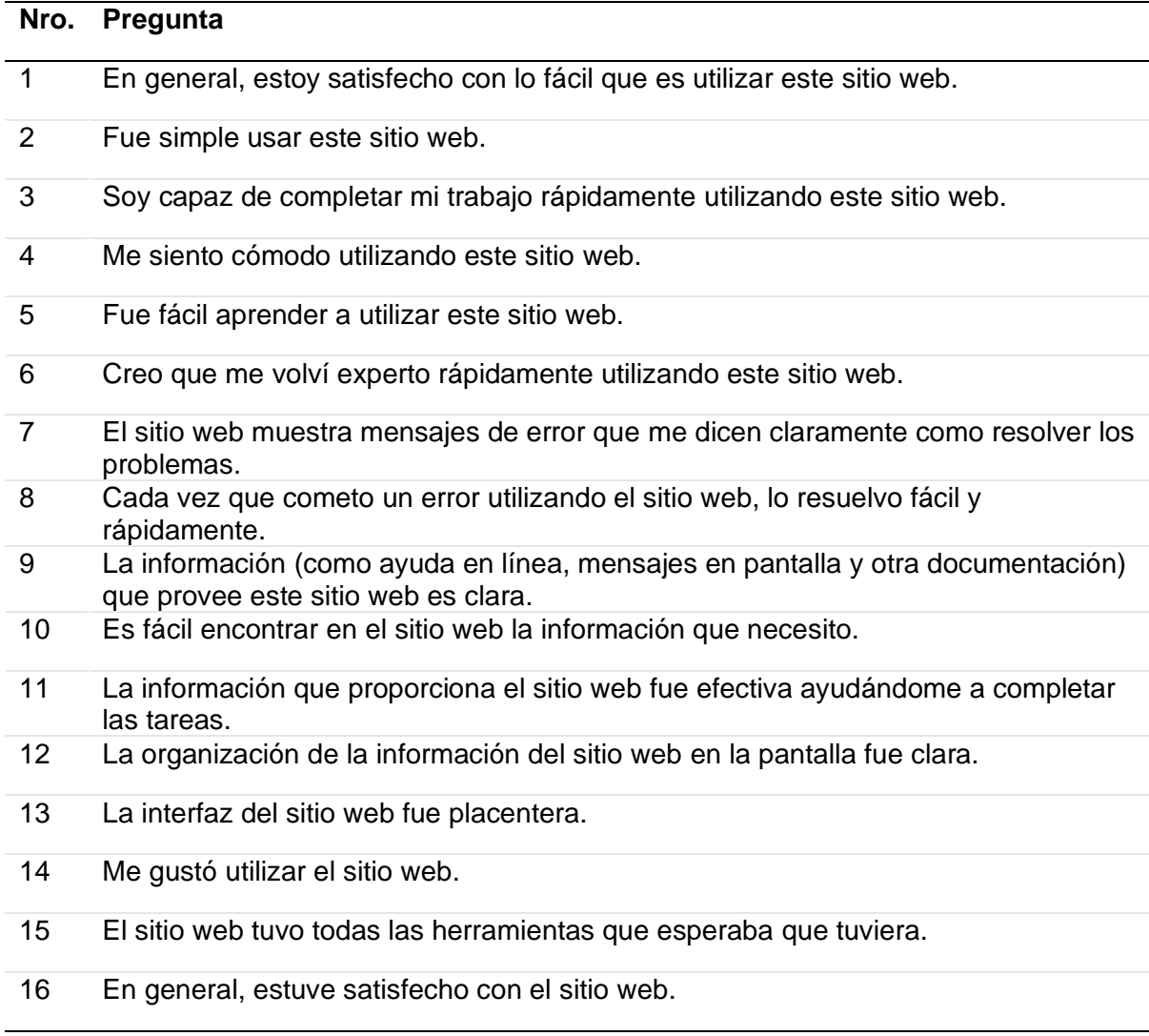

Fuente: (Hedlefs et al., 2015)

### **3.1.2. Tamaño de la muestra**

 Se aplico la encuesta CSUQ a usuarios que tienen y no tienen mascotas que previamente usaron el sistema GEOSAM, el total de encuestados fue de 112 siendo este el numero de la población, sin embargo, como lo menciona (QuestionPro, 2022) es recomendable obtener una muestra ya que permite reducir los costos y el tiempo en el análisis de los resultados, para ello menciona que se debe usar la siguiente formula:

$$
n = \frac{N \times Z^2 \times p \times q}{e^2 \times (N-1) + Z^2 \times p \times q}
$$

Fórmula 1. Cálculo de la muestra Fuente: (QuestionPro, 2022)

Donde:

- n: Es la muestra obtenida
- N: Es el número de la población en este caso 112
- Z: Es nuestro factor de confiabilidad en este caso 1.96
- p: Es la porción de la población con las mismas características en este caso 0.5
- q: Es la porción de la población que no cumplen con las mismas características en este caso  $1 - p = 0.5$
- e: Es el error de la muestra que se lo calcula mediante  $1 k = 5\% = > 0.05$

Remplazando los datos en cada término de la formula se obtiene lo siguiente:

$$
n = \frac{112 \times 1.96^2 \times 0.5 \times 0.5}{0.05^2 \times (112 - 1) + 1.96^2 \times 0.5 \times 0.5} = 86.89 \Rightarrow 87
$$

 Mediante el cálculo de la muestra se logró reducir de 112 encuestados a 87 encuestados a los cuales se les realizara el análisis estadístico.

#### **3.1.3. Análisis de confiabilidad de la encuesta**

 Previo al análisis estadístico de la encuesta CSUQ es necesario medir el grado de confiabilidad de la encuesta, para lo cual el cálculo del Alpha de Cronbach mediante la Formula 2 cuyo resultado dará el nivel de confiabilidad de la encuesta realizada.

$$
\alpha = \frac{K}{K-1} \left( 1 - \frac{\sum Vi}{Vt} \right)
$$

Fórmula 2. Alpha de Cronbach Fuente: (González & Pazmiño, 2015)

Donde:

- K: Es el número de ítems en este caso la encuesta CSUQ tiene 16 ítems
- Vi: Es la varianza de cada ítem, de la encuesta realizada es de 6.97
- Vt: Varianza del total, de la encuesta realizada es de 18.43

Remplazando los datos en la formula se obtiene que el Alpha de Cronbach es de:

$$
\alpha = \frac{16}{16 - 1} \left( 1 - \frac{\sum 6.97}{18.43} \right) = 0.7
$$

 De acuerdo a (Posso Pacheco & Bertheau, 2020) existen rangos mediante los cuales se puede interpretar el resultado del cálculo realizado:

- Menor a 0.5: La encuesta es de confiabilidad Inaceptable
- Mayor a 0.5: La encuesta es de confiabilidad Pobre
- Mayor a 0.6: La encuesta es de confiabilidad Cuestionable
- Mayor a 0.7: La encuesta es de confiabilidad Aceptable
- Mayor a 0.8: La encuesta es de confiabilidad Buena
- Mayor a 0.9: La encuesta es de confiabilidad Excelente

 Tomando en cuenta estos aspectos es posible concluir que el nivel de confiabilidad de la encuesta realizada es **aceptable**.

#### **3.1.4. Análisis de la Encuesta CSUQ**

 En la TABLA 49 se muestran la frecuencia de respuestas obtenidas por cada ítem de la encuesta CSUQ y en la Fig. 21 se muestra la representación gráfica de esta.

| <b>Respuesta</b>                  |          |                |                | P1 P2 P3 P4 P5 P6 |          |          | <b>P7</b> | P8       |     | <b>P9 P10</b>  | <b>P11</b> | <b>P12</b> | <b>P13</b>     | <b>P14</b> | <b>P15 P16</b> |                |
|-----------------------------------|----------|----------------|----------------|-------------------|----------|----------|-----------|----------|-----|----------------|------------|------------|----------------|------------|----------------|----------------|
| Totalmente<br>de acuerdo          | 45       | 55             | 28             | 44                | 41       | 13       | 52 12     |          | 63  | 20             | 43         | 37         | 7              | 57         | 66             | 43             |
| De acuerdo                        | 36       | 30             | 39             |                   | 32 31    | 42       | 29        | 52       | -21 | 53             | 38         | 46         | 60             | 27         | 18             | 36             |
| Ligeramente 6<br>en acuerdo       |          | $\overline{2}$ | 19             | 10                | 15       | 26       | 5         | 17       | 3   | 11             | 6          | 3          | 19             | 3          | 3              | 6              |
| <b>Neutral</b>                    | 0        | $\Omega$       | 0              |                   | $\Omega$ | 6        | 1         | 6        | 0   | 3              | $\Omega$   | 1          | 1              | $\Omega$   | $\Omega$       | $\overline{2}$ |
| Ligeramente 0<br>en<br>desacuerdo |          | 0              | 1              | $\mathbf 0$       | 0        | 0        | 0         | 0        | 0   | $\mathbf 0$    | 0          | 0          | 0              | 0          | 0              | 0              |
| En<br>desacuerdo                  | $\Omega$ | $\Omega$       | $\overline{0}$ | 0                 | 0        | $\Omega$ | $\Omega$  | 0        | 0   | $\overline{0}$ | $\Omega$   | $\Omega$   | $\overline{0}$ | $\Omega$   | $\Omega$       | $\overline{0}$ |
| Totalmente<br>en<br>desacuerdo    | 0        | $\Omega$       | $\Omega$       | $\Omega$          | $\Omega$ | $\Omega$ | 0         | $\Omega$ | 0   | 0              | $\Omega$   | $\Omega$   | 0              | $\Omega$   | $\Omega$       | 0              |
| TOTAL                             | 87       | 87             | 87             | 87                | 87       | 87       | 87        | 87       | 87  | 87             | 87         | 87         | 87             | 87         | 87             | 87             |

**TABLA 49.** Tabla de frecuencias de respuestas CSUQ

Fuente: (Propia)

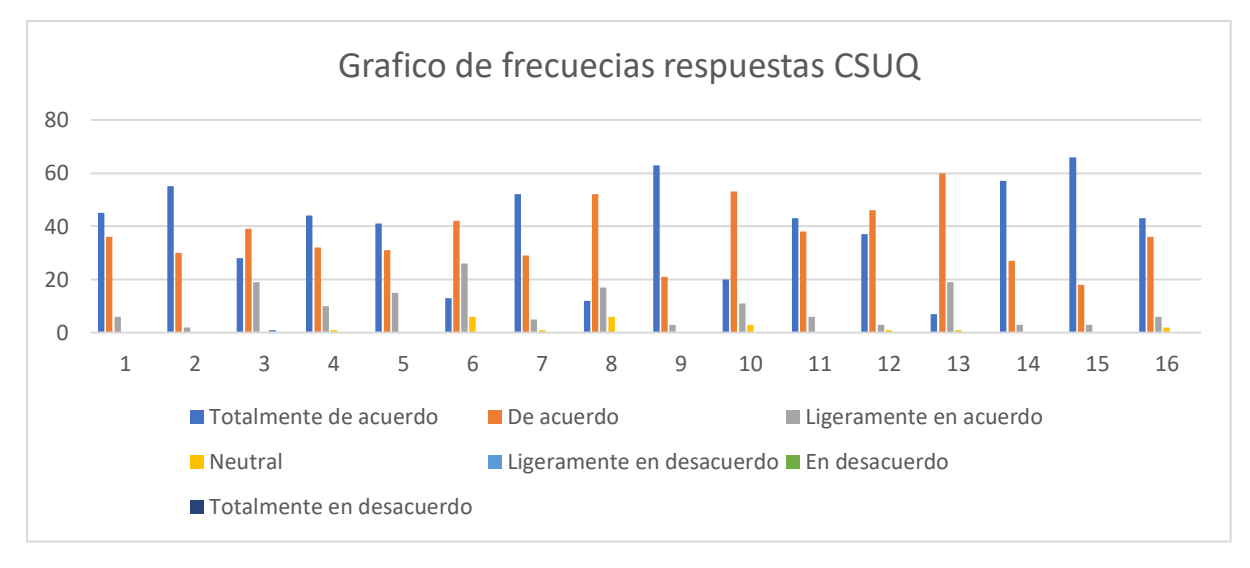

Fig. 21. Gráfico de frecuencias de respuestas CSUQ Fuente: (Propia)

 Para el análisis estadístico de la encuesta CSUQ se implementó la Fórmula 3 la cual hace una correspondencia entre la encuesta CSUQ a SUS para posterior poder interpretar el resultado numérico que este arroje.

$$
CSUQ - SUS = 100 - \left(\frac{\sum_{n=1}^{16} P_n}{16}\right) \times \frac{100}{6}
$$

Fórmula 3. Correspondencia CSUQ a SUS Fuente: (Lewis, 2018)

 De acuerdo con la fórmula indicada, el cálculo se lo lleva a cabo con cada encuestado en este caso 87 de la muestra obtenida, de los cuales se obtuvieron 87 criterios de calidad, los cuales al ser un número grande de encuestados se procedió a realizar el cálculo de frecuencias el cual arrojo el siguiente histograma que se muestra en la Fig. 22:

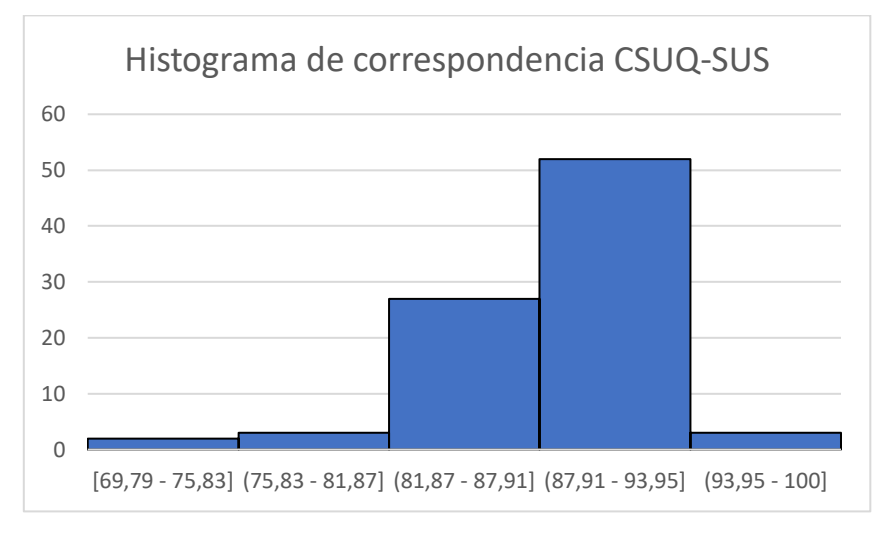

Fig. 22. Histograma correspondencia CSUQ a SUS Fuente: (Propia)

 El promedio de los criterios de calidad obtenido es de **88.45** el cual se ubica en el rango entre (87.91 – 93.95] puntos CSUQ-SUS, dicho dato numérico nos indica el nivel de calidad que se obtuvo de manera analítica a partir de la percepción y calificación del sistema por parte de los encuestados, a partir de este dato podemos determinar que el nivel de calidad del sistema es de grado **B** o **Excelente** según la escala de categorías que se muestra en la Fig.23.

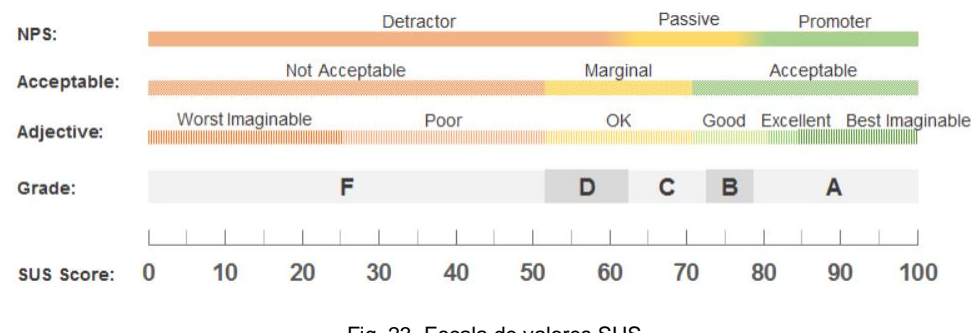

Fig. 23. Escala de valores SUS Fuente: (Sauro, 2018)
#### **3.1.5. Análisis de los parámetros de la encuesta CSUQ**

 Como se mencionó anteriormente la encuesta CSUQ no solo califica el nivel de calidad de un sistema informático, también permite medir aspectos internos del sistema, en la Fig. 24 se muestra los criterios promediados de cada parámetro del sistema obtenidos por las encuestas, tomando en cuenta el nivel de confiabilidad aceptable de la encuesta se puede concluir que:

- El análisis de las preguntas 1 a la 6 permitió determinar que los usuarios están de acuerdo con en el aspecto **utilidad del sistema**, en otras palabras, consideran que el sistema si llega a ser fácil de usar y entender.
- El análisis de las preguntas 7 a la 12 permitió determinar que los usuarios están de acuerdo con la **calidad de la información**, en otras palabras, consideran que la información que se presenta en el sistema si llega a ser clara y ayuda a solventar errores y a usar el sistema de mejor manera.
- El análisis de las preguntas 13 a la 16 permitió determinar que los usuarios están de acuerdo con la **calidad de las interfaces**, en otras palabras, la calidad de las vistas, el diseño y organización de estas llega a ser placentera dándole al sistema un buen nivel de usabilidad.

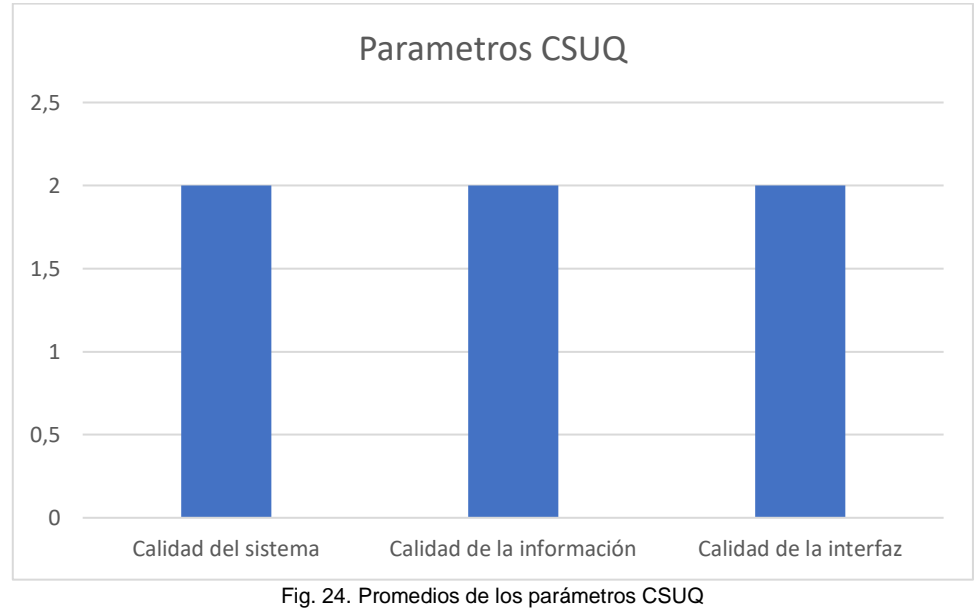

Fuente: (Propia)

#### **3.1.6. Análisis de usabilidad**

 Como trabajo adicional se llevó a cabo un análisis de la usabilidad del sistema desarrollado usando los criterios de la norma ISO/IEC 25010 CALIDAD DEL PRODUCTO SOFTWARE, el cual en su característica de usabilidad menciona 5 aspectos que se relacionan con la encuesta CSUQ.(ISO 25000, n.d.)

#### - **INTELIGIBILIDAD**

 Las preguntas 3, 11 y 15 de la encuesta CSUQ abarcan el aspecto que le permite al sistema ser entendido, para lo cual el análisis frecuencial de las respuestas de cada pregunta mencionada de la muestra obtenida permitirá medir el nivel de inteligibilidad del sistema.

 La pregunta 3 cuestiona si el usuario es capaz de completar de manera rápida su trabajo en el sitio web, la Fig. 25 representan las respuestas de los encuestados.

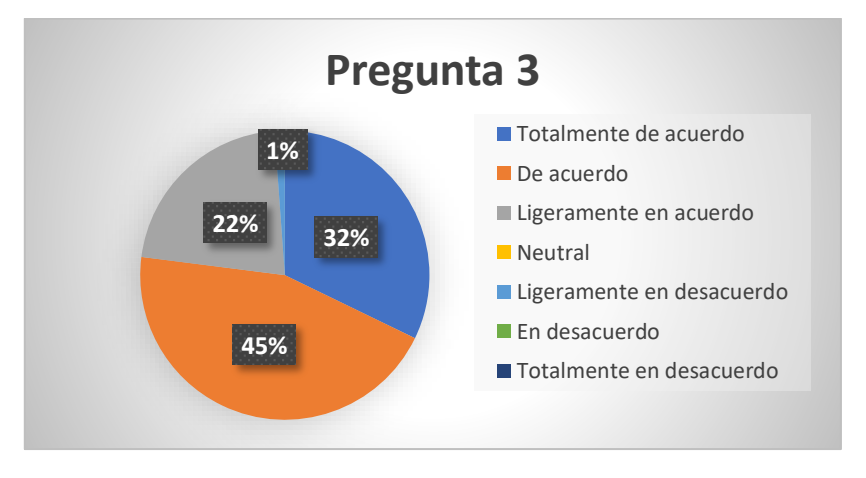

Fig. 25. Pregunta 3 CSUQ Fuente: (Propia)

 Según los criterios de los encuestados el 45% de estos están de acuerdo que es fácil y rápido completar el trabajo en el sitio web, el 35% está totalmente de acuerdo el 22% ligeramente está de acuerdo y solo un 1% está ligeramente en desacuerdo, considerando que el grupo de 45% y 32% respondieron con un buen puntaje a la interrogante planteada es posible concluir que el sistema permite completar tareas de manera rápida y fácil.

 La pregunta 11 cuestiona si la información que presenta la aplicación al usuario es efectiva y le permite completar las tareas, en la Fig. 26 se muestra la representación gráfica de las respuestas de los encuestados.

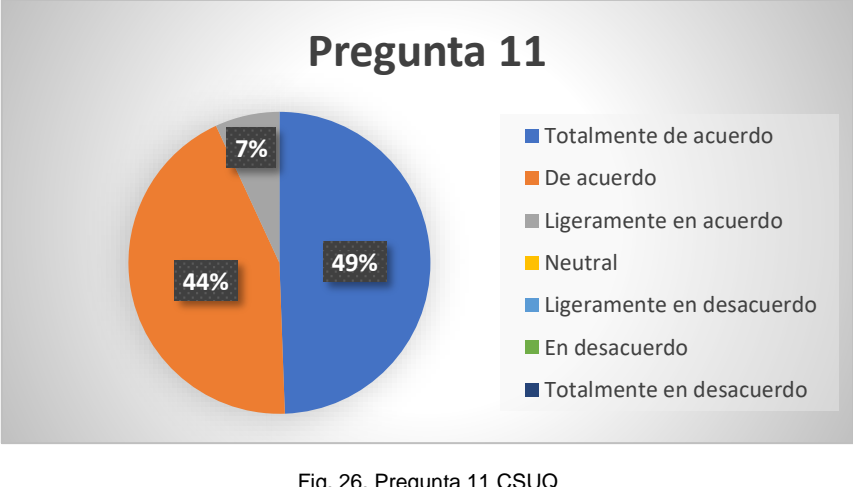

Fig. 26. Pregunta 11 CSUQ Fuente: (Propia)

 Según los encuestados el 49% de estos consideran estar totalmente de acuerdo que la información que presenta la aplicación es efectiva y les permite completar su tarea, el 44% menciona estar de acuerdo y el 7% postulan estar ligeramente de acuerdo, tomando en cuenta que los grupos más representativos expresan estar totalmente de acuerdo y de acuerdo con la interrogante planteada se puede concluir que la información que presenta la aplicación si es efectiva y permite completar con las tareas.

 La pregunta 15 cuestiona a los usuarios si el sistema desarrollado tiene todas las herramientas que esperaba encontrar, en la Fig. 27 se muestra de manera grafica las respuestas de estos.

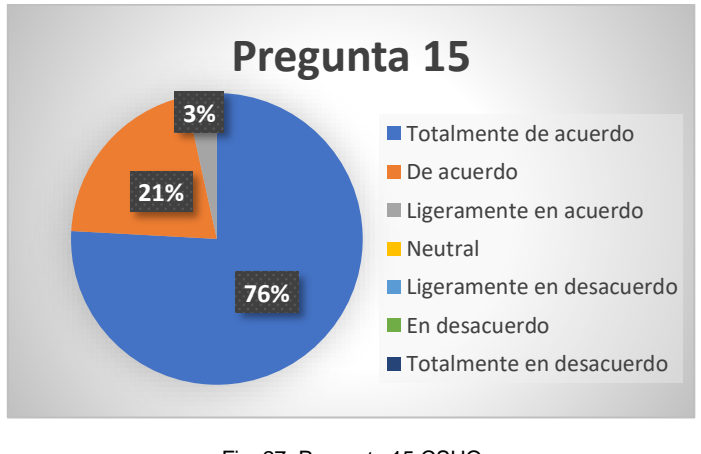

Fig. 27. Pregunta 15 CSUQ Fuente: (Propia)

 Según la percepción de los usuarios, el 76% de estos aseguran estar totalmente de acuerdo con las herramientas encontradas en la aplicación, por otro lado, un grupo menor menciona estar de acuerdo y ligeramente de acuerdo con las herramientas presentes en el sistema, tomando en cuenta que la mayoría de las respuestas indican estar totalmente de acuerdo no es cuestionable que la aplicación si provee las herramientas que el usuario esperaba encontrar.

#### - **APRENDIZAJE**

 Las preguntas 5, 9 y 16 de la encuesta CSUQ abarcan el aspecto que le permite al usuario aprender a usar el sistema, para lo cual el análisis frecuencial de las respuestas de cada pregunta mencionada de la muestra obtenida permitirá medir el nivel de aprendizaje del sistema.

 La pregunta 5 cuestiona al usuario si fue fácil aprender a utilizar la aplicación, en la Fig. 28 se muestra de manera grafica las respuestas de los encuestados.

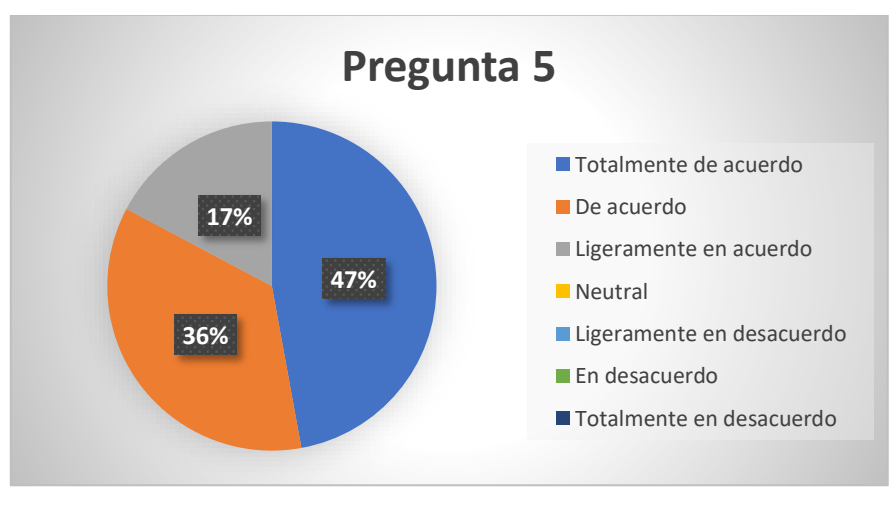

Fig. 28. Pregunta 5 CSUQ Fuente: (Propia)

 Según los encuestados, el 47% de estos se encuentra totalmente de acuerdo con que la aplicación es fácil de aprender a usar por otra parte un 36% postula estar de acuerdo y un 17% menciona estar ligeramente de acuerdo, tomando en cuenta que las respuestas que más predominan son las de estar totalmente de acuerdo y de acuerdo es notable concluir que el sistema si es intuitivo y fácil de aprender a usar.

 La pregunta 9 cuestiona que, si la información que se despliega a manera de alertas, guías u otra documentación en pantalla es clara, la Fig. 29 presenta de manera grafica las respuestas de los usuarios.

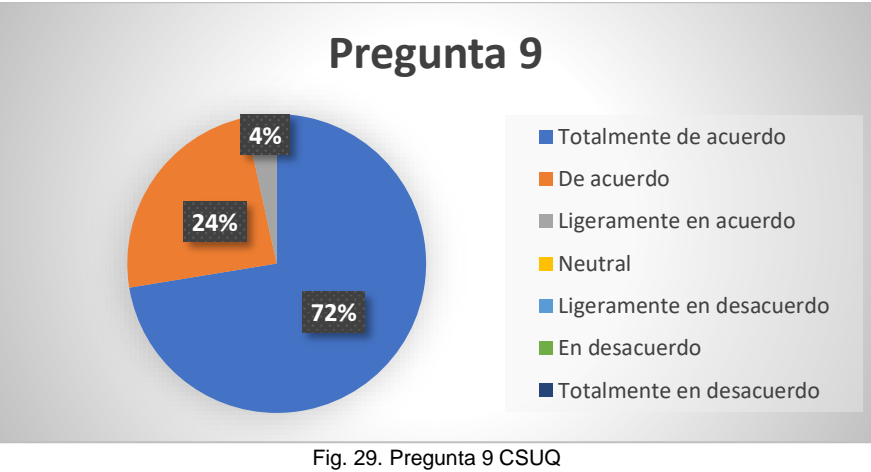

Fuente: (Propia)

 De acuerdo con los encuestados, el 72% de estos aclaran estar totalmente de acuerdo que la información que muestra la aplicación como guías o alertas es clara, el 24% y el 4% de los encuestados mencionan estar de acuerdo y ligeramente de acuerdo respectivamente, tomando en cuenta que la mayoría de los encuestados aclaran estar totalmente de acuerdo es correcto decir que la información que se despliega en la aplicación a manera de alertas, guías u otros si resulta ser clara.

 La pregunta 16 cuestiona al usuario si al terminar de usar el sistema se sintió satisfecho con este, en la Fig. 30 se muestra gráficamente las respuestas de estos.

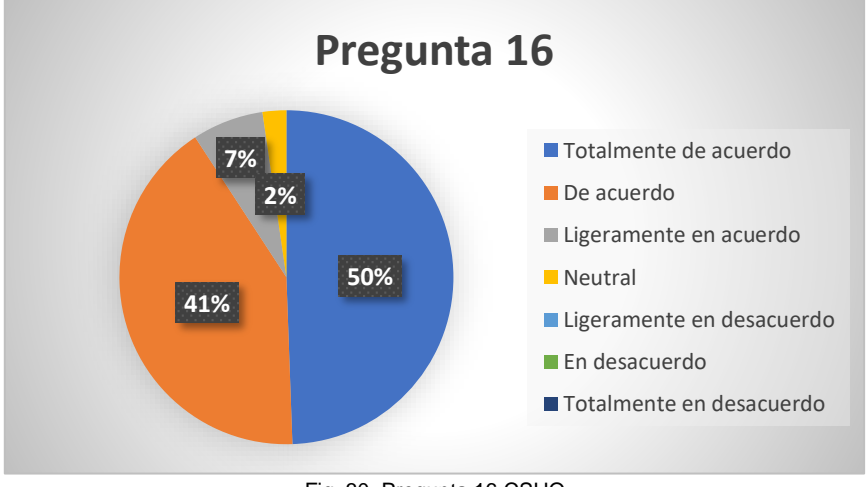

Fig. 30. Pregunta 16 CSUQ Fuente: (Propia)

 De acuerdo con las respuestas obtenidas el 50% de los encuestados afirman estar totalmente de acuerdo en sentirse satisfechos una vez usado el sistema al igual que el 41% que menciona estar de acuerdo con el sentimiento de satisfacción, sin embargo, un pequeño grupo que comprende el 7% y 2% de la muestra mencionan estar ligeramente de acuerdo y neutros respectivamente, con los datos analizados es correcto concluir que al usar el sistema o terminar de usarlo si llega a provocar satisfacción en el usuario.

#### - **OPERABILIDAD**

 Las preguntas 1, 2, 4, 6 y 10 de la encuesta CSUQ abarcan el aspecto que le permite al usuario usar el sistema de manera correcta, para lo cual el análisis frecuencial de las respuestas de cada pregunta mencionada de la muestra obtenida permitirá medir el nivel de operabilidad del sistema.

 La pregunta 1 cuestiona al usuario lo fácil que llega a ser usado el sistema, para lo cual en la Fig. 31 se muestra gráficamente las respuestas de los encuestados.

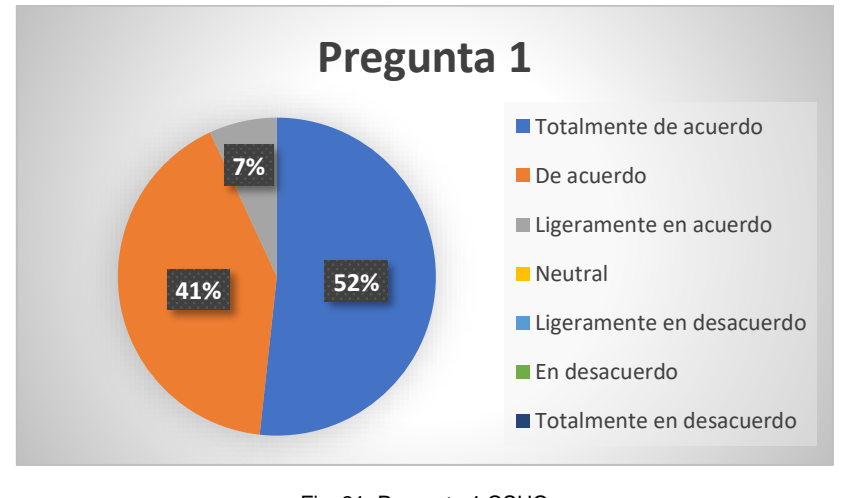

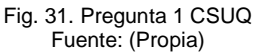

 La mitad de los encuestados siendo estos el 52% de la muestra manifiestan estar totalmente de acuerdo con que el sistema llega a ser fácil de usar, el 41% manifiesta estar de acuerdo y un 7% expresan estar ligeramente de acuerdo, tomando en cuenta que la mitad de la muestra está totalmente de acuerdo es correcto concluir que el sistema llega a ser intuitivo y fácil de usar.

 La pregunta 2 cuestiona al usuario la simplicidad del sistema web, en la Fig. 32 se muestran gráficamente las respuestas de los usuarios para su interpretación.

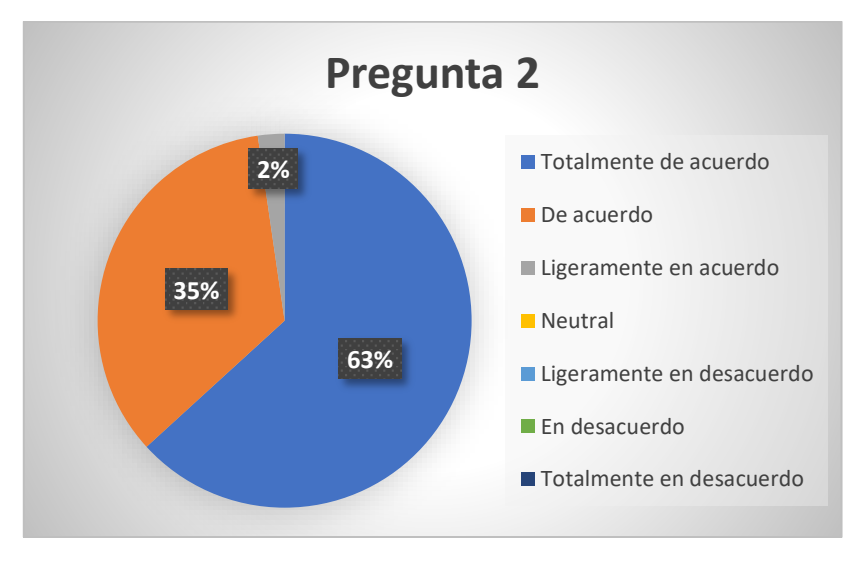

Fig. 32. Pregunta 2 CSUQ Fuente: (Propia)

 De acuerdo con el grafico de pastel el 63% de los usuarios encuestados manifiestan estar totalmente de acuerdo con que el sistema es simple, el resto de la muestra representada por el 35% y el 2% expresan estar de acuerdo y ligeramente de acuerdo respectivamente, considerando que la mayoría de los usuarios han mencionado estar totalmente de acuerdo con la interrogante es correcto decir que la aplicación si es simple.

 La pregunta 4 trata de aclarar si el sistema provoca que el usuario sienta confortabilidad mientras este lo usa, en la Fig. 33 se muestran gráficamente los criterios de los encuestados.

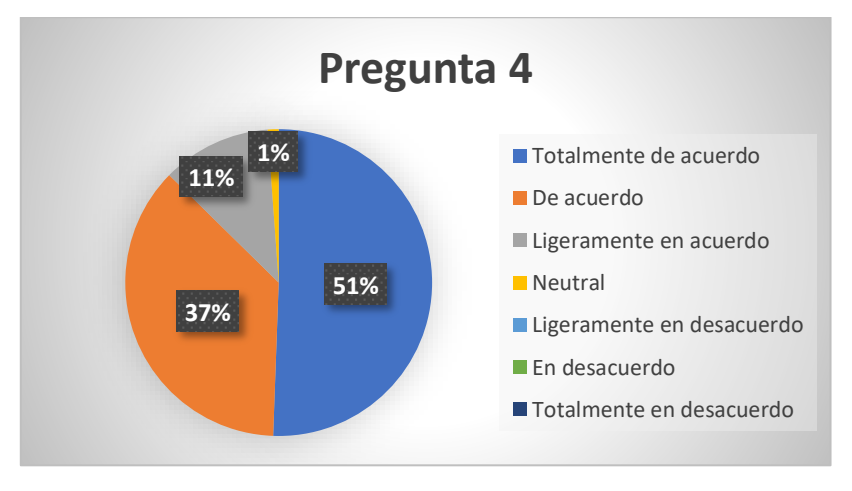

Fig. 33. Pregunta 4 CSUQ Fuente: (Propia)

 De acuerdo con la experiencia de los usuarios al usar la aplicación el 51% de estos mencionan estar totalmente de acuerdo que al usar la aplicación se sienten cómodos, el 37% manifiestan estar de acuerdo con la interrogante, el 11% y el 1% expresan estar ligeramente de acuerdo y neutros en la interrogante respectivamente, como la mayoría de las respuestas favorecen a la confortabilidad del sistema es correcto concluir que el sistema si llega a provocar que el usuario se sienta cómodo cuando este lo usa.

 La pregunta 6 cuestiona al usuario si considera que se ha vuelto experto usando el sitio web, en la Fig. 34 se muestran gráficamente los criterios de estos.

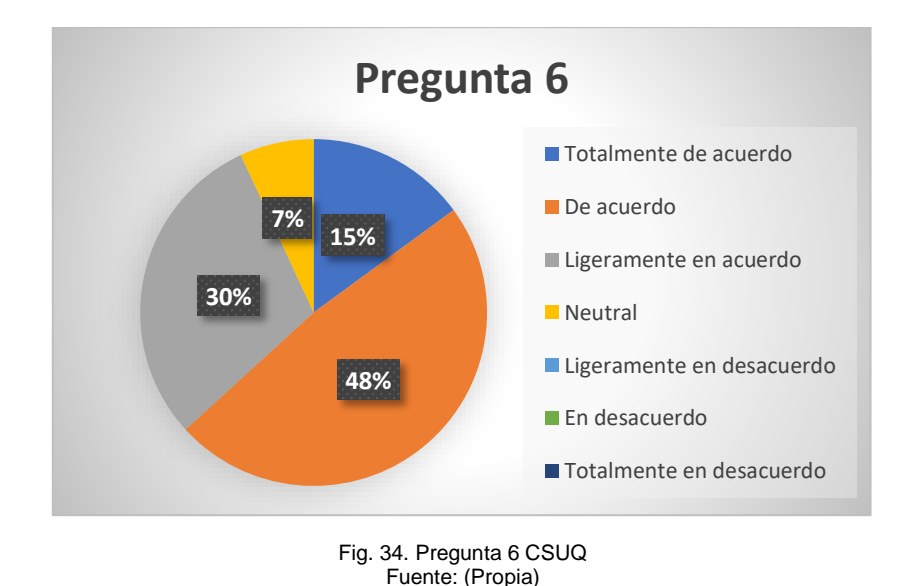

 De acuerdo con la tabulación y al grafico de las respuestas, el 48% de las respuestas indican que los usuarios se sienten de acuerdo con sentirse expertos al haber usado la aplicación, un 30% expresan sentirse ligeramente de acuerdo y un 7% indican estar neutros, tomando en cuenta las respuestas y como solo un 15% de los usuarios mencionan estar totalmente de acuerdo, no es posible decir que el sistema es tan intuitivo a tal nivel que los usuarios se vuelvan expertos.

 La pregunta 10 trata de aclarar si la información que presenta la aplicación es fácil de encontrar, en la Fig. 35 se muestran de manera grafica las respuestas de los usuarios.

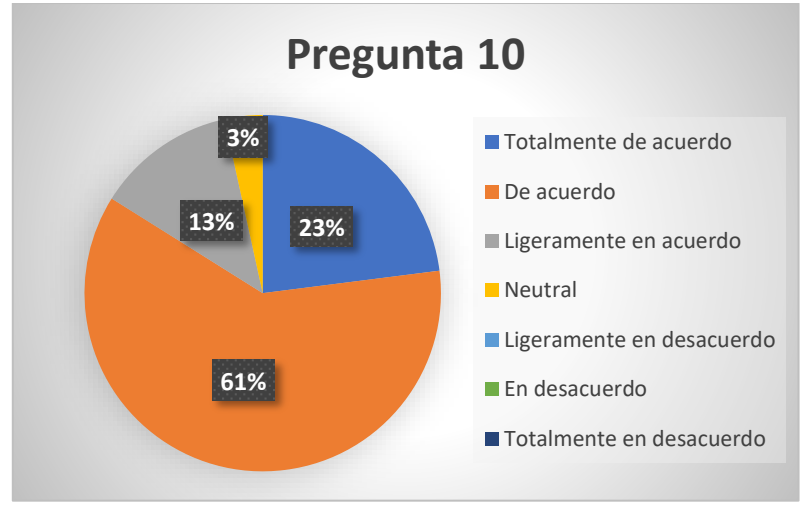

Fig. 35. Pregunta 10 CSUQ Fuente: (Propia)

 De acuerdo con los criterios de los encuestados el 61% de estos expresan estar de acuerdo que la información que presenta la aplicación es fácil de encontrar, un 23% indica estar totalmente de acuerdo y el 13% y 3% mencionan estar ligeramente de acuerdo y neutros respectivamente ante la interrogante, considerando que el grupo más grande de respuestas expresa estar de acuerdo es posible concluir que el sistema si permite que la información que este tiene es fácil y accesible.

## - **PROTECCIÓN ANTE ERRORES DE USUARIO**

 Las preguntas 7 y 8 de la encuesta CSUQ abarcan el aspecto que le permite al usuario cometer el menor número de errores o recuperarse de estos cuando usa el sistema, para lo cual el análisis frecuencial de las respuestas de cada pregunta mencionada de la muestra obtenida permitirá medir el nivel de protección ante errores de usuario del sistema

 La pregunta 7 trata de indagar si la aplicación muestra mensaje de error y si estos indican que hacer para resolver el problema, en la Fig. 36 se muestran las respuestas de los usuarios de manera grafica.

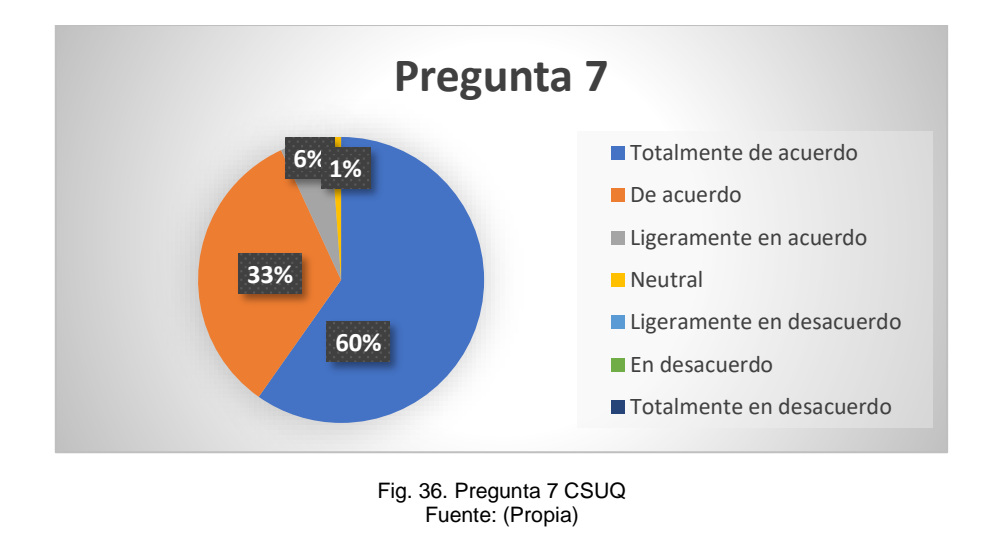

 De acuerdo con los encuestados el 60% de estos han indicado estar totalmente de acuerdo que la aplicación si muestra errores, un 33% expresa estar de acuerdo con la interrogante, considerando que estos datos son la mayoría de las respuestas de la población es correcto afirmar que el sitio web si muestra mensajes de errores y las indicaciones que despliega si son de utilidad para solventar los problemas.

 La pregunta 8 cuestiona al usuario si cuando comete un error en la aplicación este lo llega a resolver de manera fácil y rápida, en la Fig. 37 se muestran gráficamente las respuestas de los encuestados.

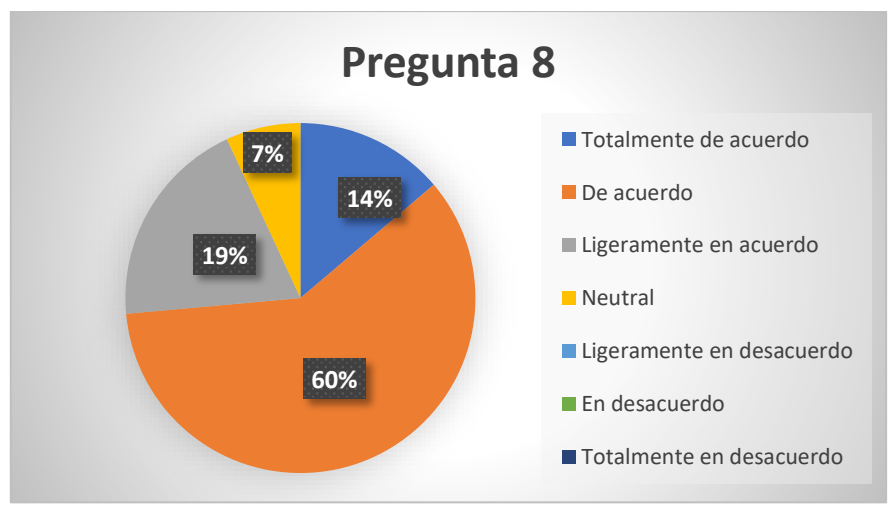

Fig. 37. Pregunta 8 CSUQ Fuente: (Propia)

 Según el criterio de los usuarios después de haber usado la aplicación web, el 60% de estos declaran estar totalmente de acuerdo que lograron resolver un error que cometieron en el sitio de manera rápida y fácil, el 19% indico estar de acuerdo, el 14% y 7% mostraron estar ligeramente de acuerdo y estar neutros respectivamente, tomando en cuenta que la mayoría de los criterios indican estar totalmente de acuerdo es posible deducir que la aplicación es intuitiva y fácil de usar a tal punto que llega a que los usuarios se recuperen de manera rápida y fácil cuando cometen un error.

## - **ESTÉTICA**

 Las preguntas 12, 13 y 14 de la encuesta CSUQ abarcan el aspecto que indica como el usuario percibe los detalles visuales de la aplicación, para lo cual el análisis frecuencial de las respuestas de cada pregunta mencionada de la muestra obtenida permitirá medir el nivel de estética del sistema.

 La pregunta 12 trata de comprobar si la información que se presenta en las pantallas de la aplicación se encuentra ordenada y de manera clara, la Fig. 38 muestra gráficamente los criterios de los usuarios.

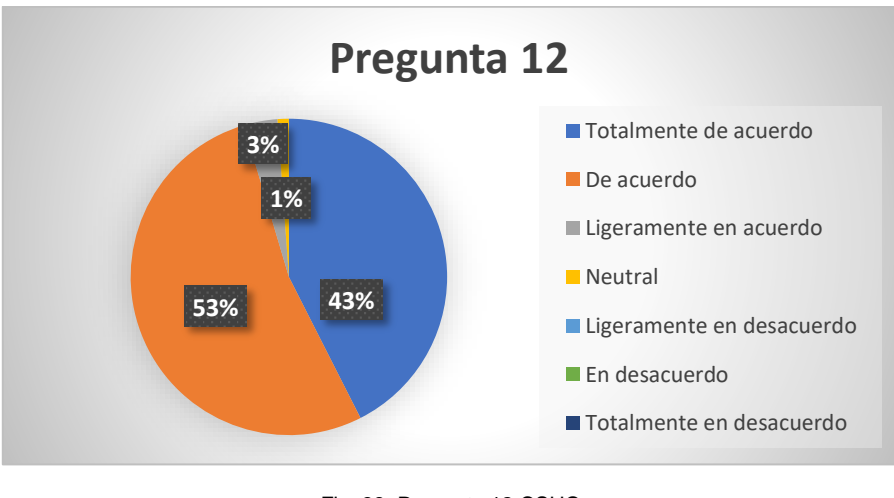

Fig. 38. Pregunta 12 CSUQ Fuente: (Propia)

 Según los encuestados después de usar la aplicación, el 53% de estos han mencionado estar de acuerdo que la información de la aplicación esta ordenada y es clara, el 43% expresa estar totalmente de acuerdo, el 3% y 1% indican estar ligeramente de acuerdo y neutrales, considerando que los usuarios que están de acuerdo predominan entre todas las respuestas es posible concluir que la información que se presenta en la aplicación si se encuentra ordenada y es clara sin embargo es posible mejorarla.

 La pregunta 13 recolecta el criterio de los usuarios para ver si la interfaz de la aplicación es placentera, en la Fig. 39 se muestran de manera grafica las respuestas de los encuestados.

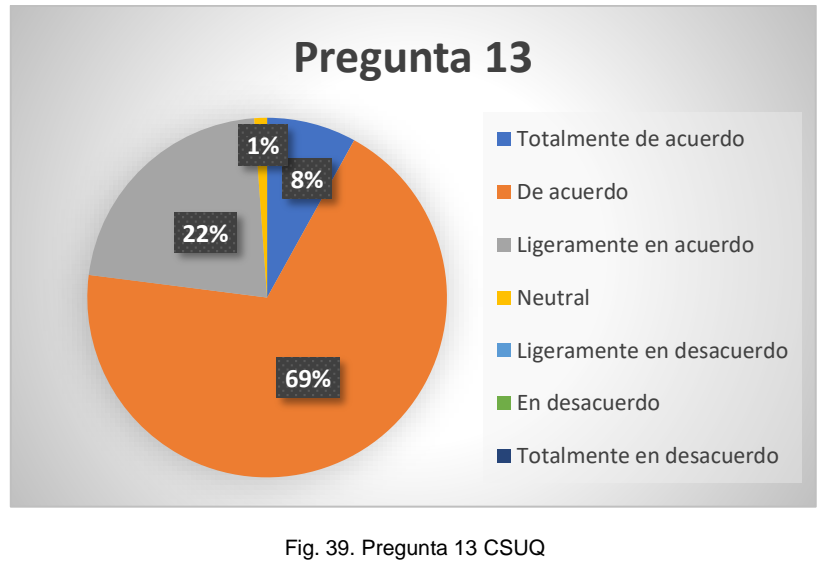

Fuente: (Propia)

 De acuerdo con el criterio de los encuestados, el 69% de los encuestados expresaron estar de acuerdo que la interfaz de la aplicación llega a ser placentera, el 22% indico estar ligeramente de acuerdo, el 8% muestra estar totalmente de acuerdo y el 1% aclaran mantenerse neutros a la interrogante, considerando que la mayoría de los encuestados demostraron estar de acuerdo se puede concluir que el sitio web si tiene interfaces placenteras que pueden ser mejoradas.

 La pregunta 14 cuestiona al usuario si ha disfrutado usar el sitio web GEOSAM, en la Fig. 40 se muestran gráficamente las respuestas de los encuestados.

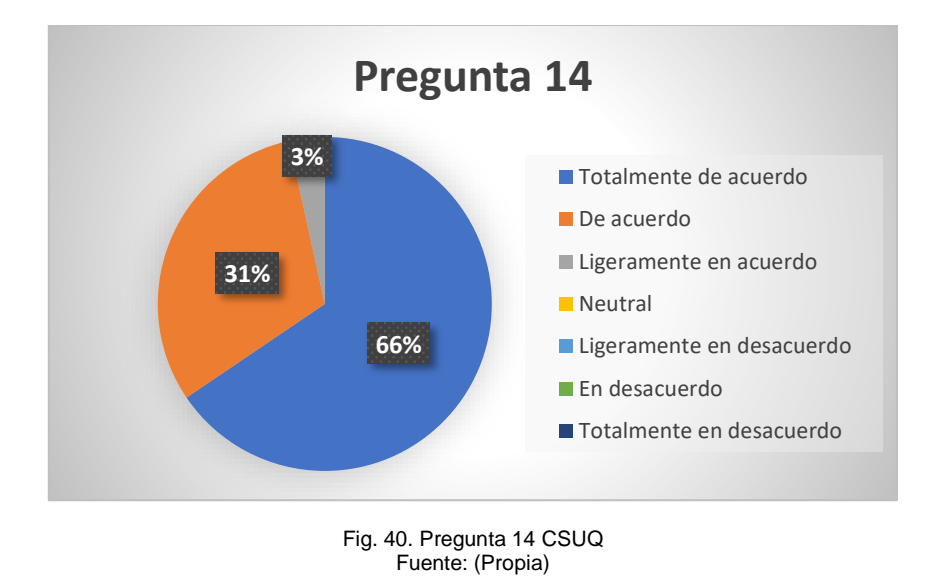

 Según los encuestados el 66% de estos han indicado estar totalmente de acuerdo que, si han disfrutado el usar la aplicación web, el 31% expresa estar de acuerdo y un 3% indico estar ligeramente de acuerdo, tomando en cuenta que la mayoría de los encuestados demostraron estar totalmente de acuerdo es correcto decir que la aplicación llega a ser disfrutable.

## **3.1.7. Análisis de normalidad**

 Se realizo el análisis de normalidad a cada pregunta de la encuesta CSUQ para verificar si estas siguen una distribución normal, en la TABLA 50 se muestran los coeficientes de normalidad de cada pregunta, considerando que el total de los encuestados fue de 112 y de estos se extrajo una muestra de 87 y siendo este mayor a 50 se usó la prueba de Kolmogórov para obtener los coeficientes de normalidad, para ello se usó el software estadístico SPSS en su versión 25.

| Pregunta   | Coeficiente de normalidad |
|------------|---------------------------|
| Pregunta 1 | 3,08E-26                  |
| Pregunta 2 | 2,24E-39                  |
| Pregunta 3 | 4,89E-13                  |
| Pregunta 4 | 2,06E-23                  |

**TABLA 50.** Tests de normalidad CSUQ

| Pregunta 5  | 3,88E-21 |
|-------------|----------|
| Pregunta 6  | 1,55E-17 |
| Pregunta 7  | 1,36E-32 |
| Pregunta 8  | 1,23E-27 |
| Pregunta 9  | 5,74E-49 |
| Pregunta 10 | 1,02E-24 |
| Pregunta 11 | 3,22E-24 |
| Pregunta 12 | 9,53E-22 |
| Pregunta 13 | 7,60E-36 |
| Pregunta 14 | 3,21E-41 |
| Pregunta 15 | 5,69E-53 |
| Pregunta 16 | 1,15E-21 |

Fuente: (Propia)

 Para determinar si las respuestas siguen una distribución normal se consideró que el valor de significancia es de 0.05, tomando en cuenta que los datos obtenidos de cada pregunta son menores al valor de significancia establecido es correcto decir que cada ítem de la encuesta CSUQ no sigue una distribución normal.

## **3.1.8. Análisis de correlación**

 Se llevo a cabo el análisis de correlación entre las preguntas 1-2, 4-10, 7-8, 9-16, 11-15 y 12-14 en el software estadístico SPSS 25 para ver si dependían entre ellas, cada una de las pruebas llevados a cabo pertenecen a la sub característica de usabilidad de la norma ISO/IEC 25010, tomando en cuenta que todas las preguntas resultaron tener una distribución normal se usó el coeficiente de correlación de Spearman usado para los datos no paramétricos o que no poseen normalidad.

 La pregunta 1 y pregunta 2 tienen un coeficiente de correlación de -0.012 lo que indica que tienen una correlación negativa muy baja lo que indica que la facilidad de uso no está en función de uso de esta como se muestra en las gráficas de la Fig. 41.

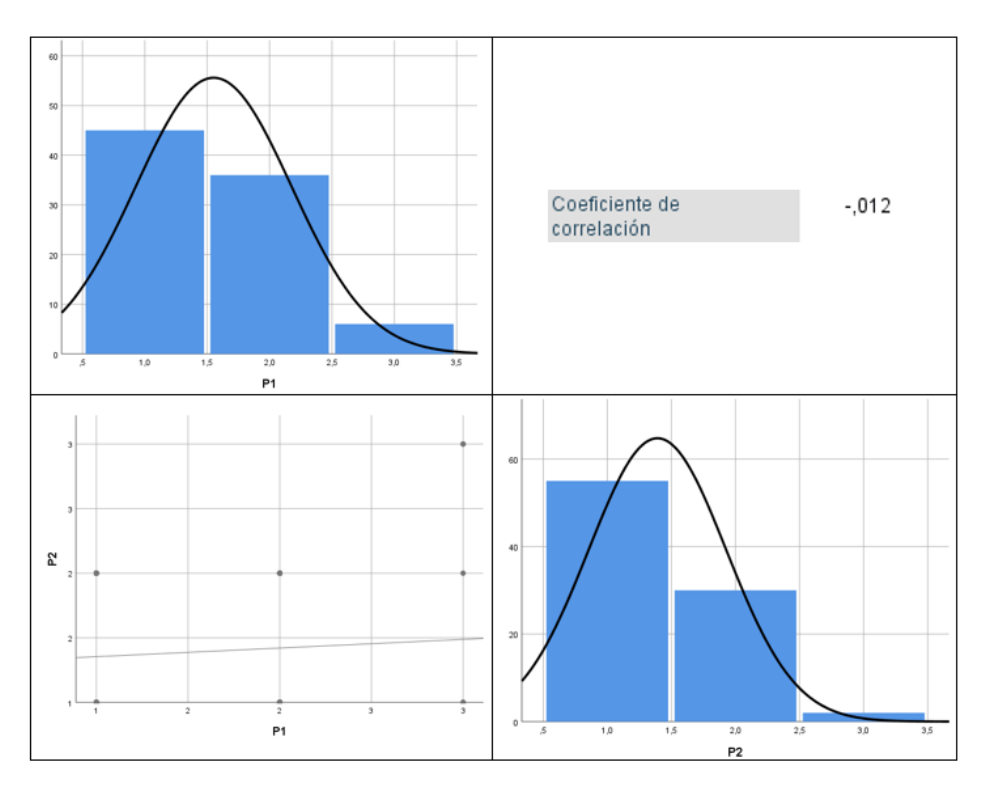

Fig. 41. Correlación Preguntas 1 y 2 Fuente: (Propia)

 La pregunta 4 y pregunta 10 tienen un coeficiente de correlación de 0.176 lo que indica que tienen una correlación positiva muy baja lo que indica que encontrar información de manera fácil provoca de manera muy leve que el usuario sienta comodidad cuando usa el sistema, los gráficos de las pruebas se muestran en la Fig. 42.

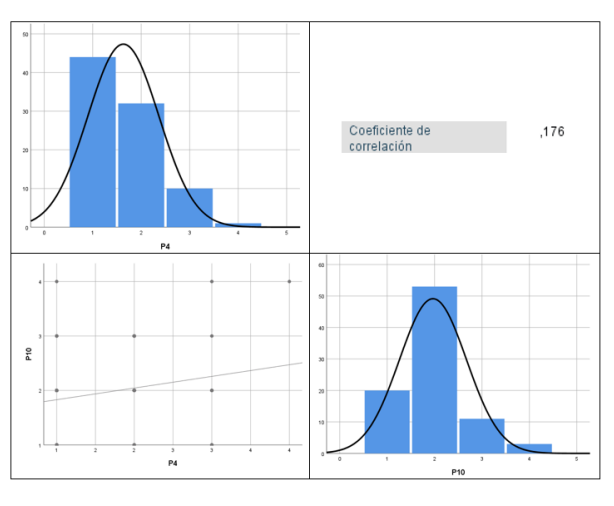

Fig. 42. Correlación preguntas 4 y 10 Fuente: (Propia)

 Las preguntas 7 y 8 tienen un coeficiente de correlación de -0.015 lo que indica que tiene una correlación negativa muy baja mostrando que los mensajes de error que muestra la aplicación no se relacionan de manera directa a la facilidad de recuperación ante errores del usuario, los gráficos de las pruebas se muestran en la Fig. 43.

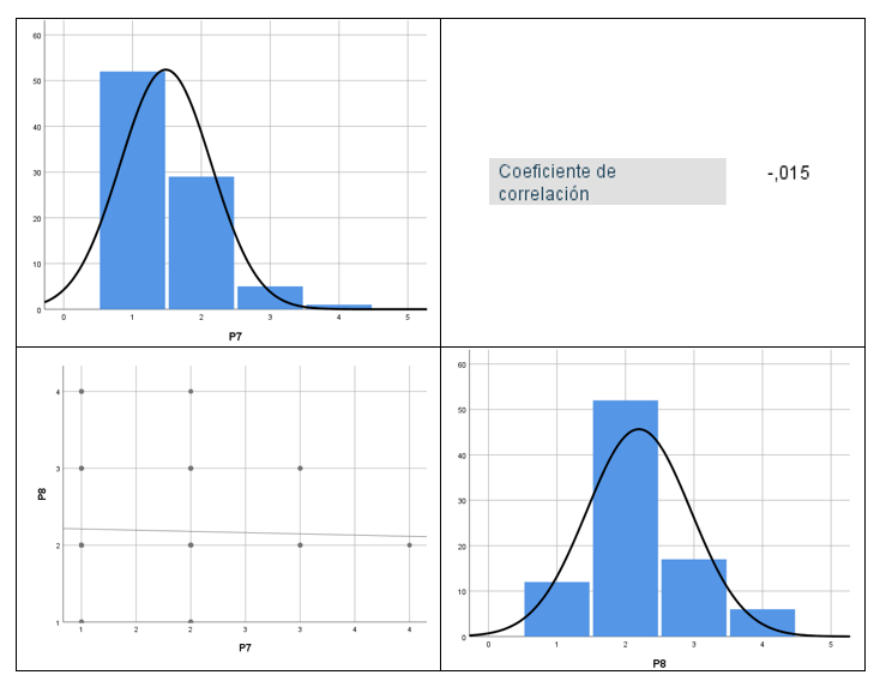

Fig. 43. Correlación preguntas 7 y 8 Fuente: (Propia)

 Las preguntas 9 y 16 tienen un coeficiente de correlación de 0.046 lo que indica que tiene una correlación positiva muy baja, en otras palabras, la información que provee el sistema se relaciona con la satisfacción del sistema de manera muy leve, las gráficas de las pruebas llevadas a cabo se muestran en la Fig. 44.

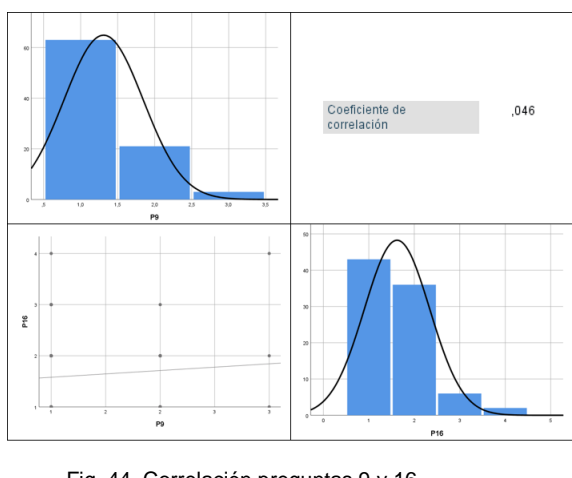

Fig. 44. Correlación preguntas 9 y 16 Fuente: (Propia)

 Las preguntas 11 y 15 tienen un coeficiente de correlación de 0.164 lo que indica tener un nivel de correlación positiva muy baja lo que se puede expresar en que la utilidad de la información que provee el sistema se relaciona de manera casi nula con las funciones y capacidades que esperaba el usuario, en la Fig. 45 se muestran las gráficas de las pruebas que se realizaron.

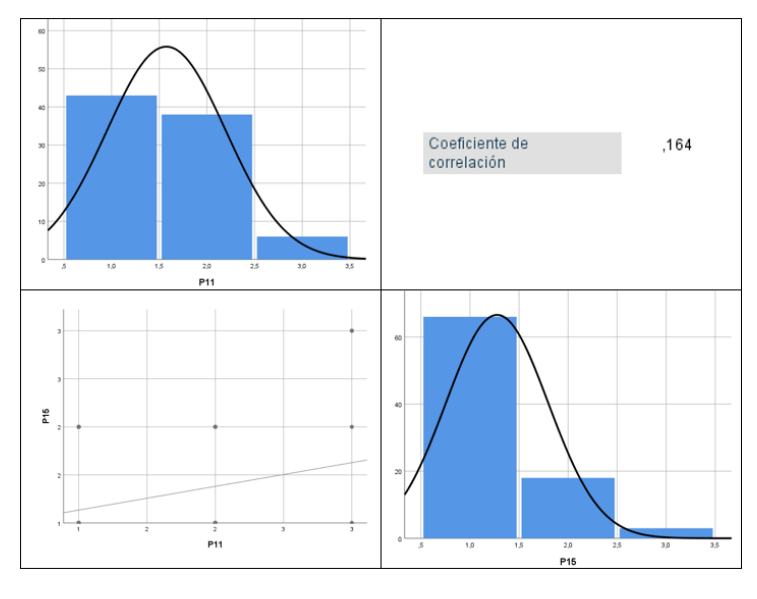

Fig. 45. Correlación preguntas 11 y 15 Fuente: (Propia)

 Las preguntas 12 y 14 tienen un coeficiente de correlación de -0.025 lo que indica tener una correlación negativa muy baja, en otras palabras, la organización de la información en las vistas de la aplicación no se relaciona con que el usuario haya sentido gusto de las interfaces, las gráficas de las pruebas llevadas a cabo se muestran en la Fig. 46.

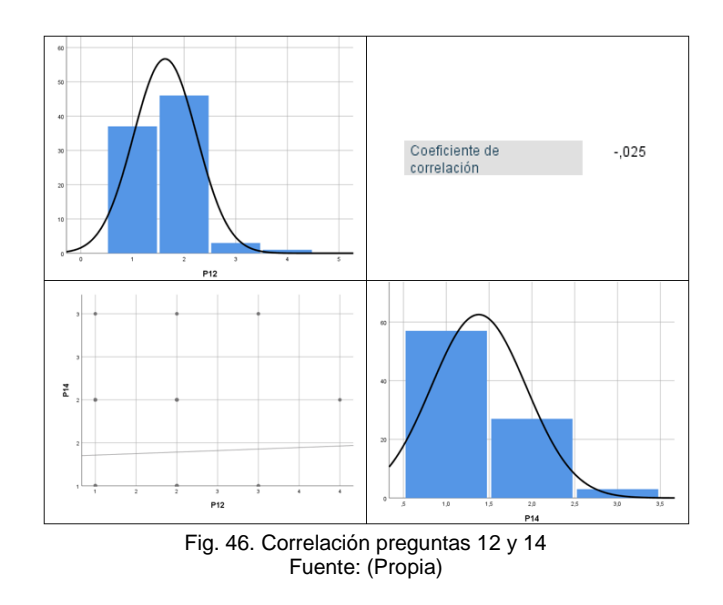

## **3.2. Verificación de cumplimiento de requisitos**

 A continuación, desde la TABLA 51 hasta la TABLA 67 se muestran los porcentajes de cumplimiento de cada requisito funcional y que funciones se implementaron para solventar dicho requerimiento.

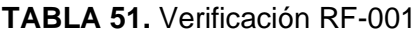

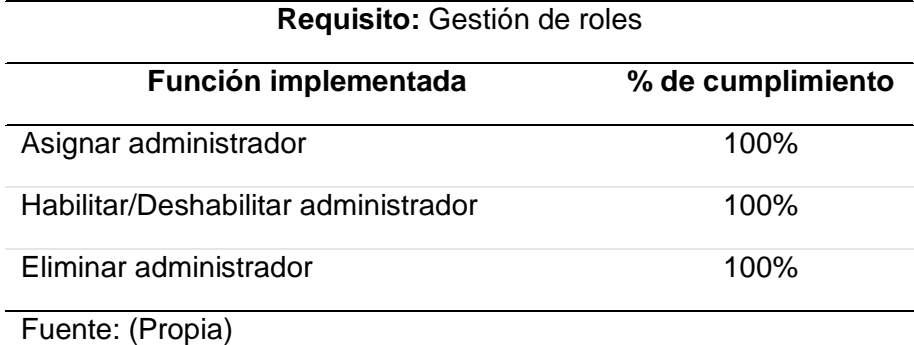

#### **TABLA 52.** Verificación RF-002

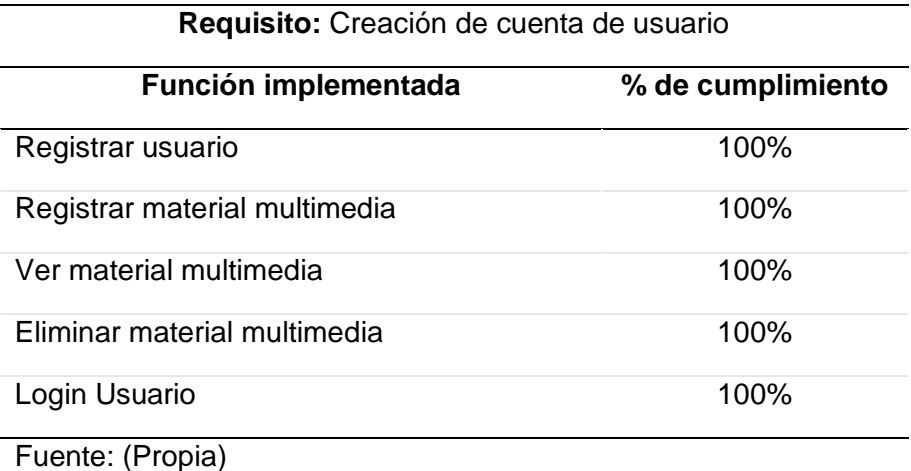

## **TABLA 53.** Verificación RF-003

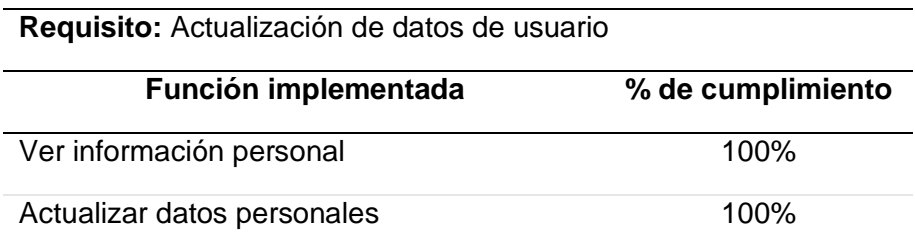

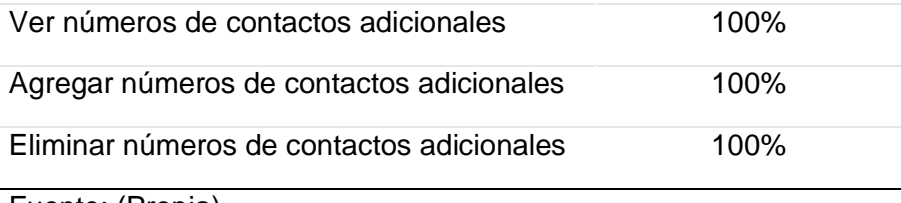

Fuente: (Propia)

## **TABLA 54.** Verificación RF-004

**Requisito:** Cambio de contraseña de usuario

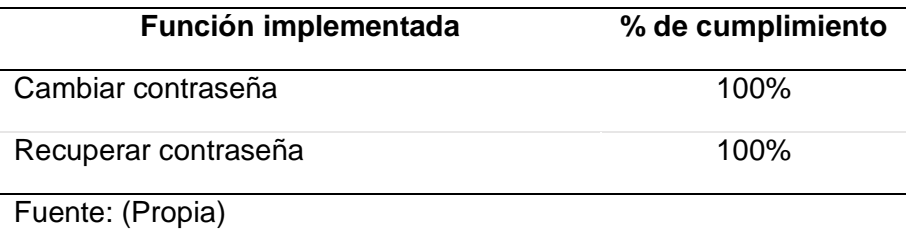

## **TABLA 55.** Verificación RF-005

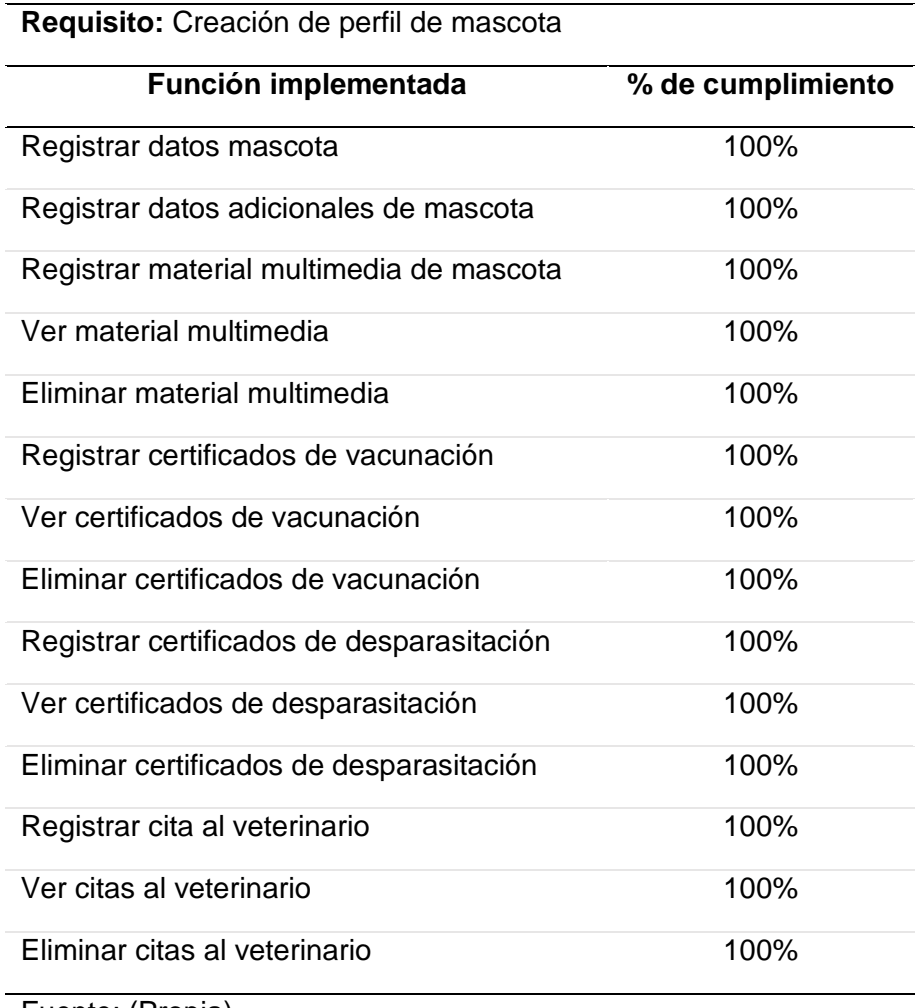

Fuente: (Propia)

## **TABLA 56.** Verificación RF-006

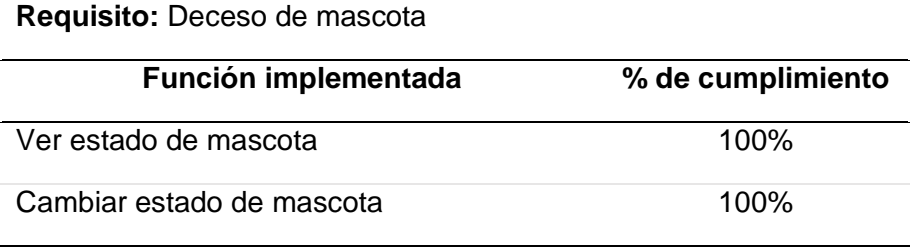

Fuente: (Propia)

## **TABLA 57.** Verificación RF-007

## **Requisito:** Mascota perdida

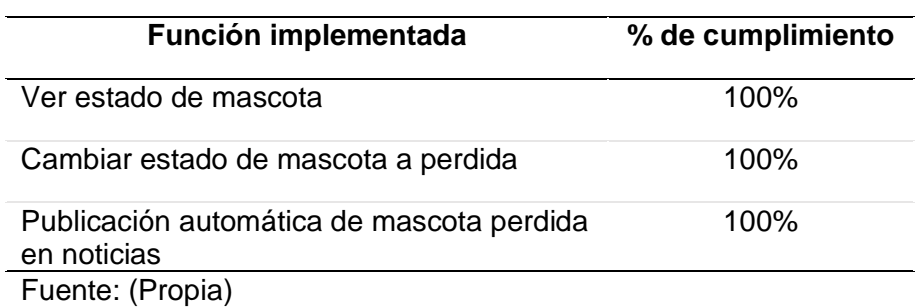

## **TABLA 58.** Verificación RF-008

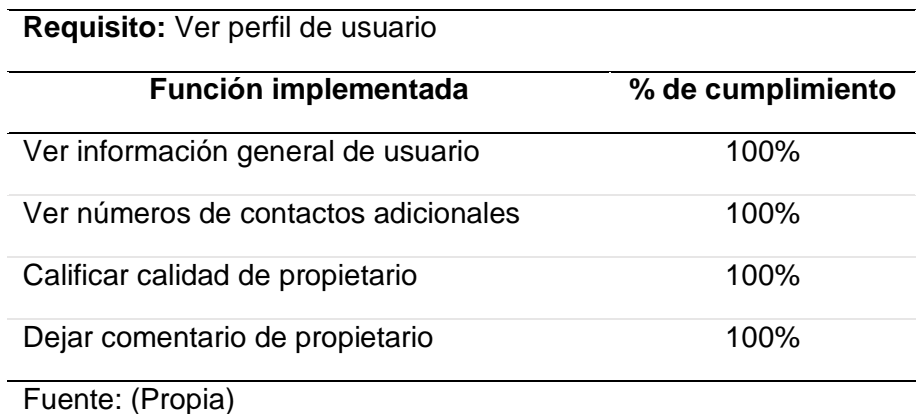

## **TABLA 59.** Verificación RF-009

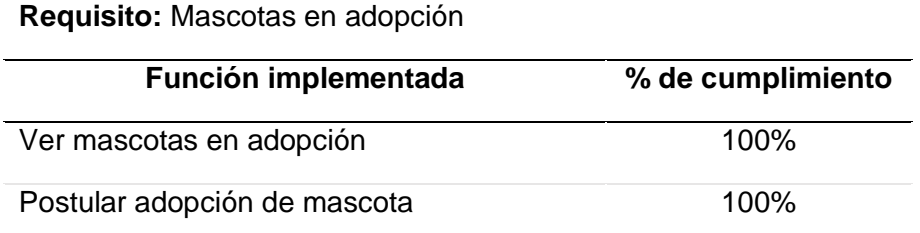

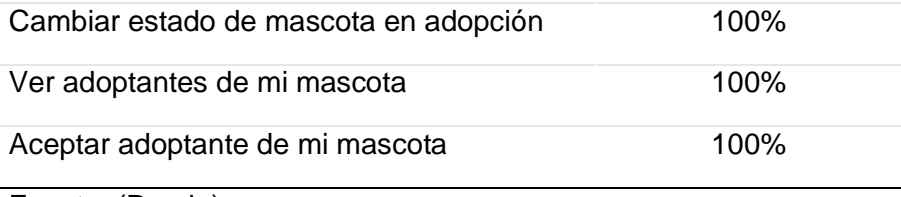

Fuente: (Propia)

## **TABLA 60.** Verificación RF-010

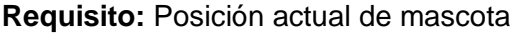

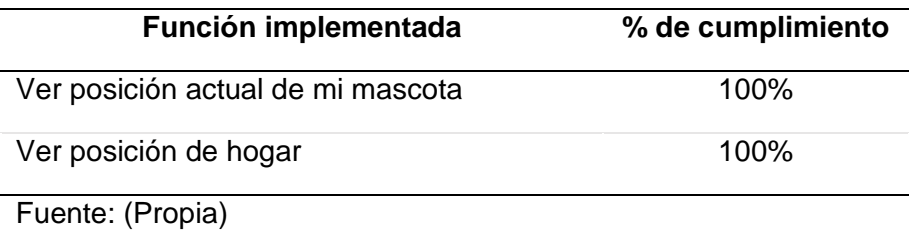

## **TABLA 61.** Verificación RF-011

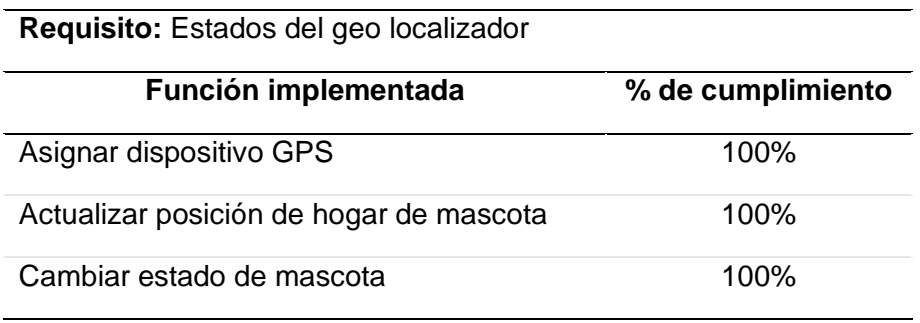

Fuente: (Propia)

## **TABLA 62.** Verificación RF-012

## **Requisito:** Publicar noticia

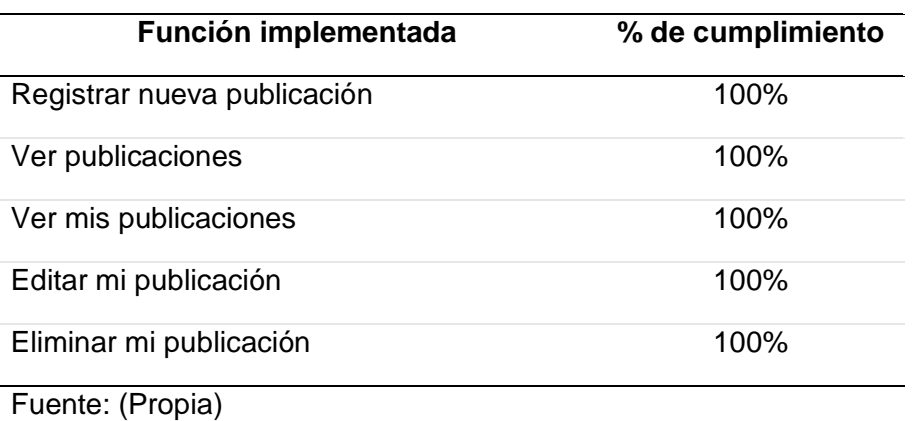

## **TABLA 63.** Verificación RF-013

## **Requisito:** Usuarios con mascotas

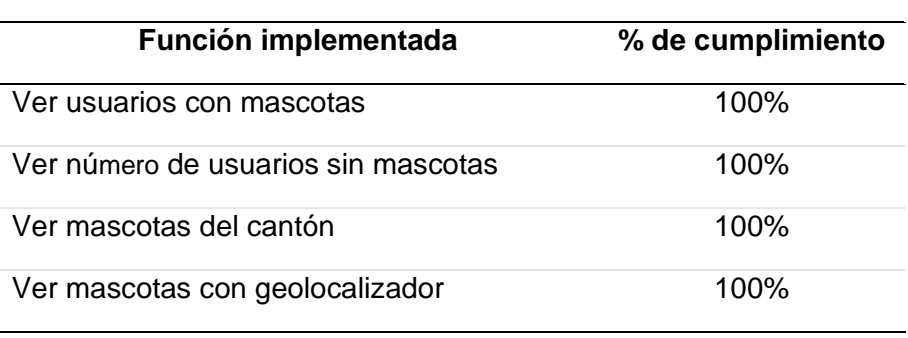

Fuente: (Propia)

## **TABLA 64.** Verificación RF-014

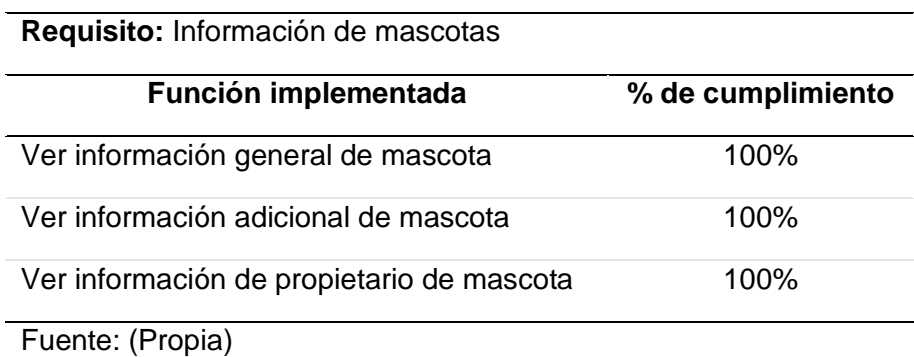

## **TABLA 65.** Verificación RF-015

## **Requisito:** Distancia de mascotas

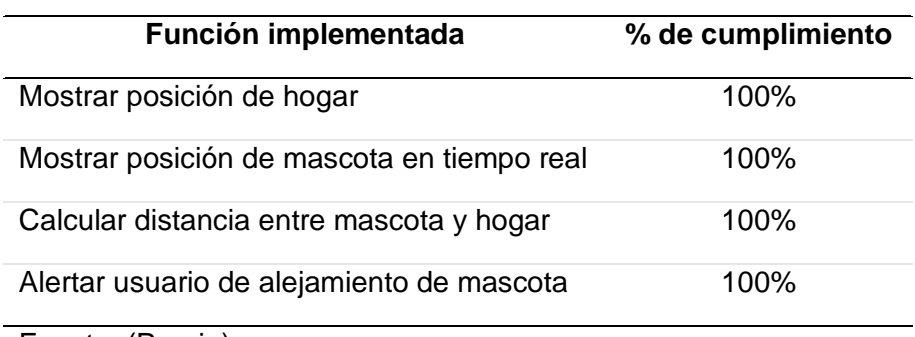

Fuente: (Propia)

## **TABLA 66.** Verificación RF-016

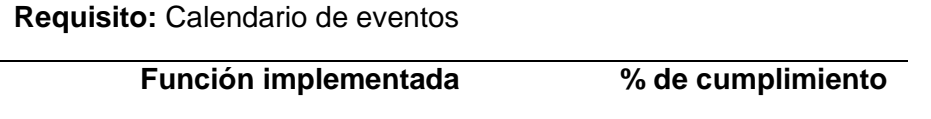

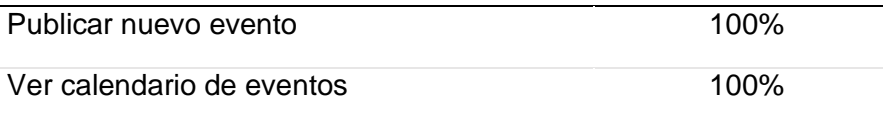

Fuente: (Propia)

## **TABLA 67.** Verificación RF-017

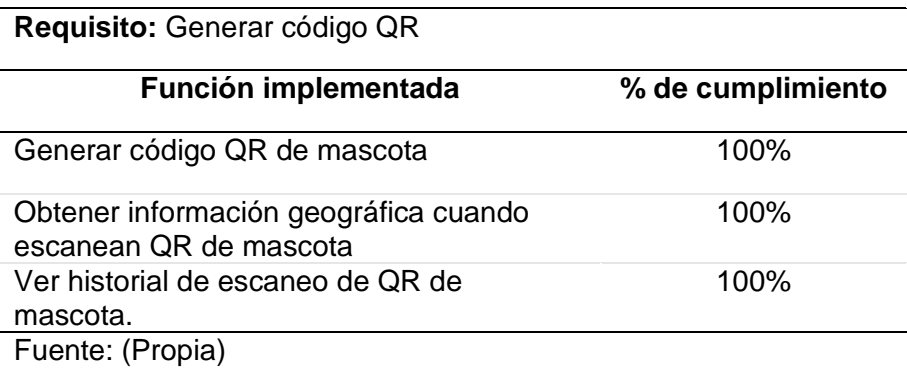

## **3.3. Análisis de impactos**

 Para culminar con el estudio de la investigación y desarrollo de este proyecto se llevó a cabo el análisis de impacto del proyecto en los ámbitos económico, tecnológico, social y ambiental tomado desde la apreciación del tesista, este análisis abarca los niveles tanto negativos como positivos de los ámbitos anteriormente mencionados usando los valores de referencia que se muestra en la TABLA 68.

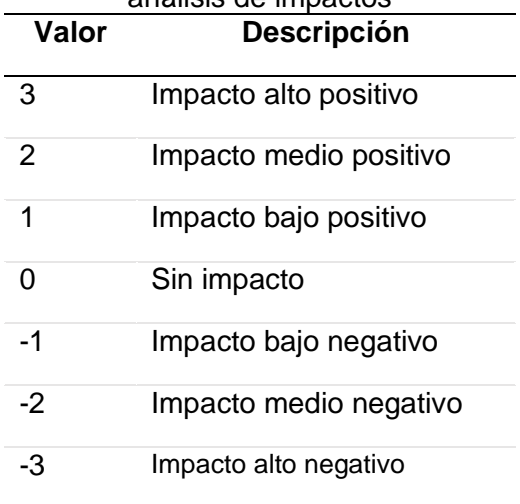

#### **TABLA 68.** Valores de referencia, análisis de impactos

Fuente: (Coronado, 2019)

## **3.3.1. Impacto Económico**

 El impacto económico se relaciona con los beneficios económicos que traería una aplicación web para geolocalizar mascotas a los dueños de estas, sin la necesidad de recurrir a elementos a externos, en la TABLA 69 se muestra el análisis del impacto económico del proyecto.

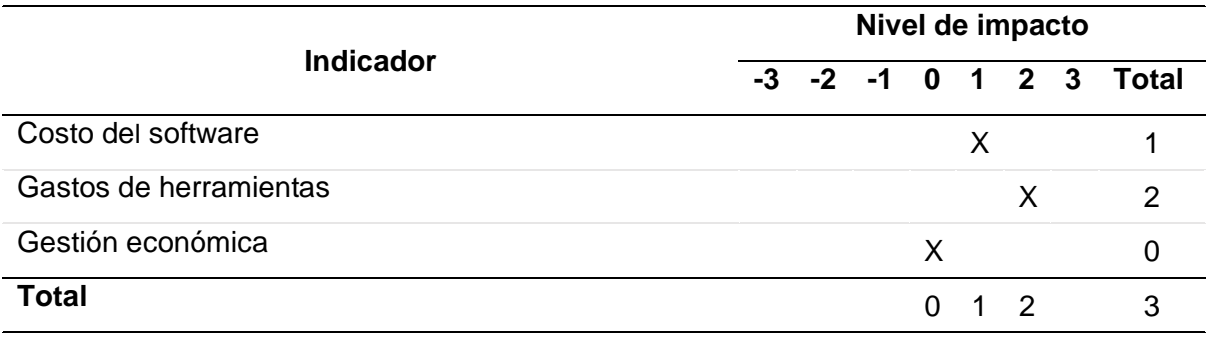

#### **TABLA 69.** Impacto Económico

Fuente: (POSSO, Miguel, 2011 como se citó en Mera, 2013). (Coronado, 2019). Información Propia.

> Impacto Economico =  $\Sigma$  total de indicadores  $\frac{2}{N$ ú mero de indicadores  $=$ 3  $\frac{1}{3}$  = 1 (bajo positivo)

#### **Análisis:**

- Al ser una aplicación distribuida es decir una parte backend y otra parte frontend el desarrollo llega a ser más fácil con cierto nivel más alto de esfuerzo que una aplicación monolítica, es por ello que fue necesario realizar el cálculo del costo del proyecto para verificar el esfuerzo y tiempo utilizado para el desarrollo de este dando como resultado un impacto bajo positivo.
- Al estar alojados el backend en Heroku y el frontend en firebase y usar las apis de georreferenciación de Google para el funcionamiento tanto del dispositivo GPS como de la aplicación los gastos en herramientas si llegan a ser moderado, sin embargo como las etapas de pruebas y producción de la aplicación usaron las pruebas gratuitas de las herramientas mencionadas el impacto llega a ser medio positivo, es correcto decir que el impacto cambie dependiendo la frecuencia de uso que se le dé a la aplicación y el tiempo de prueba de las herramientas.

• Al analizar las herramientas usadas es correcto mencionar que requieren de una gestión mensual por el uso de estas es por ello que resulta no tener un impacto económico.

#### **3.3.2. Impacto Ambiental**

 La aplicación web al estar diseñada como si de una red social se tratara y al considerar la perdida de mascotas y su posible búsqueda a través de medios convencionales como papel, el sistema permitirá la disminución de este ya que se informaría a la comunidad de manera electrónica con disponibilidad indefinida, en la TABLA 70 se muestra el análisis del impacto ambiental del proyecto.

|                                                         | Nivel de impacto |  |  |  |  |  |    |                        |
|---------------------------------------------------------|------------------|--|--|--|--|--|----|------------------------|
| <b>Indicador</b>                                        |                  |  |  |  |  |  |    | -3 -2 -1 0 1 2 3 Total |
| Disminución de papel para informar mascotas<br>perdidas |                  |  |  |  |  |  | X. |                        |
| <b>Total</b>                                            |                  |  |  |  |  |  |    |                        |

**TABLA 70.** Impacto Ambiental

Fuente: (POSSO, Miguel, 2011 como se citó en Mera, 2013). (Coronado, 2019). Información Propia.

$$
Impacto\,Ambiental = \frac{\sum Total\,de\,indicadores}{Número\,de\,indicadores} = \frac{3}{1} = 3\,(alto\,positivo)
$$

#### **Análisis:**

• Al hacer el levantamiento de requisitos y descubrir que se requería de un medio de divulgación de mascotas perdidas y especificar que este funcionase a manera de red social, la aplicación permitirá reducir el consumo de papel para la impresión de afiches informativos de mascotas perdidas y con una disponibilidad indefinida.

#### **3.3.3. Impacto Social**

 Al hacer la investigación sobre la geolocalización de mascotas en Imbabura se descubrió que es nula la existencia de proyectos tecnológicos que lo permitiesen, por lo cual es evidente que el despliegue de GEOSAM tendrá un impacto en la sociedad más aun a las que tienen o se preocupan por las mascotas, en la TABLA 71 se muestra el análisis del impacto social del proyecto.

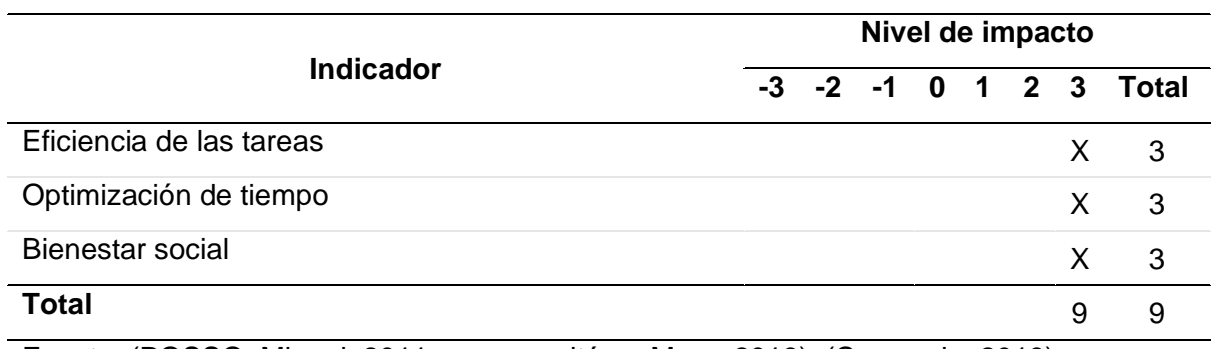

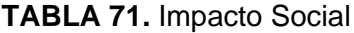

Fuente: (POSSO, Miguel, 2011 como se citó en Mera, 2013). (Coronado, 2019). Información Propia.

$$
Impacto Social = \frac{\sum total de indicadores}{Número de indicadores} = \frac{9}{3} = 3 (alto positivo)
$$

## **Análisis:**

- Los usuarios que usen la aplicación podrán informar eventos, mascotas perdidas, geolocalizar mascotas en tiempo real entre otras tareas de manera ágil desde cualquier lugar que tenga acceso a internet.
- Al tener una aplicación que permite realizar tareas cotidianas relacionadas a la geolocalización de mascotas mejora el tiempo de ejecución de estas.
- Al tener una alternativa que acerca más a la mascota con su propietario alivia los miedos del propietario además alivia las necesidades de la comunidad donde estos habitan pues permite un control más cercano de la fauna urbana.

#### **3.3.4. Impacto Tecnológico**

 Las tecnologías de la información tienden a abarcar ámbitos que se pensaría no habría cabida, en este caso la geolocalización llega a abarcar o a solventar necesidades sobre el cuidado de las mascotas es por ellos que se puede decir que existe un impacto tecnológico en el ámbito de la geolocalización de mascotas, en la TABLA 72 se muestra el análisis del impacto tecnológico del proyecto.

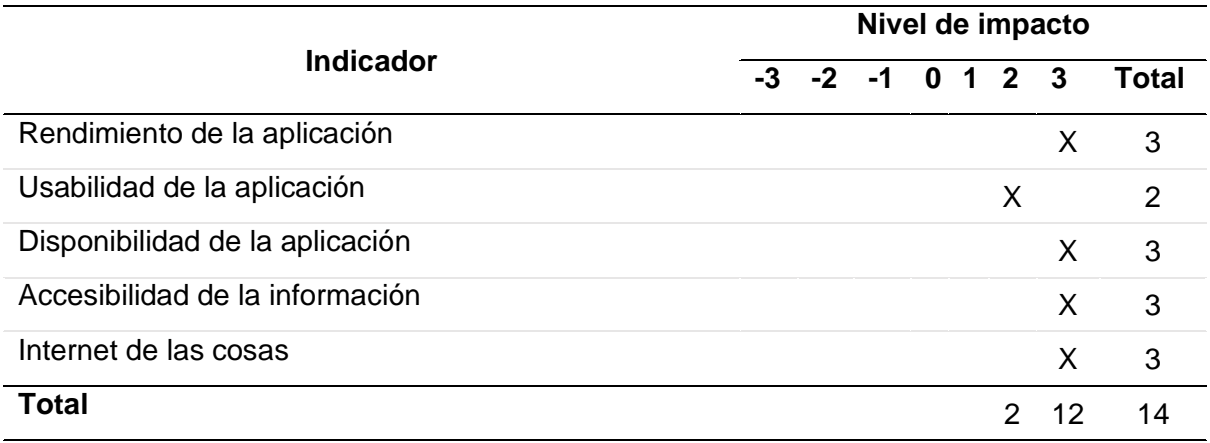

#### **TABLA 72.** Impacto Tecnológico

Fuente: (POSSO, Miguel, 2011 como se citó en Mera, 2013). (Coronado, 2019). Información Propia.

*Impacto Tecnológico* = 
$$
\frac{\sum total de indicadores}{Número de indicadores} = \frac{14}{5} = 2.8 \Rightarrow 3
$$
 (alto positivo)

## **Análisis:**

- La aplicación al igual que el dispositivo GPS desarrollado tienen un buen rendimiento, tomando en cuenta el enfoque en el diseño de la base de datos y su configuración y funciones hacen que la aplicación web se desempeñe bien, por otro lado, la selección de los componentes del dispositivo lo hacen versátil y con buen funcionamiento.
- El diseño de la aplicación pese a tener mejoras que realizar a nivel interfaz lo vuelve fácil de usar y amigable al usuario, además de estar incorporado con funciones que evitan que se cometan errores o recuperarse de estos.
- El software al ser una aplicación web este está disponible para cualquier tipo de usuarios sea que tenga mascota o no a través del siguiente enlace: [www.geosam.xyz.](http://www.geosam.xyz/)
- La información para los usuarios es limitada solo a sus dominios, sin embargo, para los administradores que son los delegados de cada cantón de Imbabura tienen acceso a la información general de sus distritos para realizar censos o control de la fauna urbana dentro de sus competencias.
- Al ser una aplicación que rastrea mascotas en tiempo real, es evidente que se requirió de un dispositivo que se incorpore en los collares de las mascotas, es por ello que se puede concluir que ubo un impacto en el desarrollo de dispositivos con acceso a internet.

#### **3.3.5. Impacto general del proyecto**

 El análisis de los 4 ámbitos donde se detectó que ubo impacto se presenta en la TABLA 73.

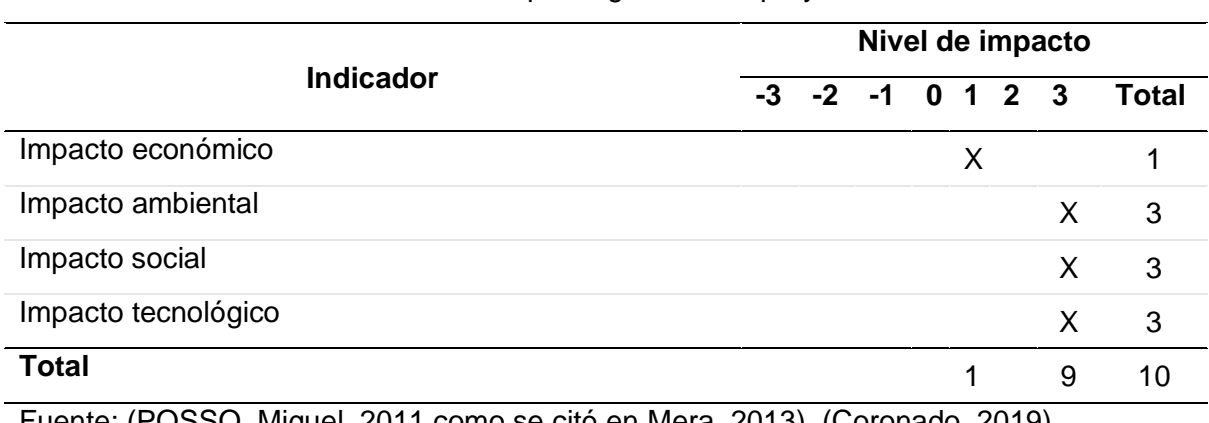

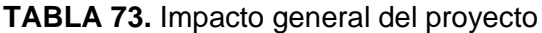

Fuente: (POSSO, Miguel, 2011 como se citó en Mera, 2013). (Coronado, 2019). Información Propia.

> $Impacto =$  $\Sigma$  total de indicadores  $\frac{1}{N$ úmero de indicadores  $=$ 10  $\frac{1}{4}$  = 2.5 => 3 (alto positivo)

 El análisis general del impacto del proyecto dio como resultado un indicador de 3 a lo que se puede concluir que el impacto del proyecto es un alto positivo pues trajo beneficios ambientales al reducir el uso del papel, beneficios sociales que trae al reducir las preocupaciones de los dueños de mascotas y de su comunidad, incremento en el desarrollo y explotación de las tecnologías IoT y un moderado costo de la aplicación hacen que el proyecto tenga un buen impacto.

#### **CONCLUSIONES**

 La literatura en términos de geolocalización es clara y no se debe de confundir el termino con georreferenciación, pues uno es aplicado para un ámbito social y el otro en un ámbito tecnológico, por otra parte las metodologías y herramientas para la georreferenciación que es el caso de este trabajo de grado son 3: satelital, redes de telefónicas y wifi, pese a ser distintos sus metodologías son muy parecidas pues todas utilizan la triangulación de objetos para determinar coordenadas geográficas.

 Imbabura en si no cuenta con sistemas de geolocalización de mascotas ni existen iniciativas para solventar esta necesidad de los propietarios de mascotas, esto da a conocer que la implementación del sistema desarrollado cumpliría con las necesidades y expectativas de los dueños de mascotas, lo que le da a la posible implementación del sistema un futuro exitoso.

 La implementación del estándar ISO-IEC-IEEE 29148-2011 para la licitación de requisitos resulto de gran ayuda para saber las necesidades de los usuarios, sin embargo, es importante un análisis previo de estos pues un deficiente u omisión de estos provocaría que el desarrollo del proyecto tenga contratiempos hasta incluso puede llevar a un software que el usuario no esperaba y solo cumpla las necesidades de este en un bajo porcentaje.

 La utilización de metodologías de desarrollo de software es un pilar importante a tomar en cuenta, en este caso Scrum le permitió al desarrollo de este proyecto ser más ágil y tomando mucho en consideración las necesidades del usuario.

 Analizar la aplicación web con la encuesta CSUQ dio a conocer la calidad del sistema desarrollado, asegurando así un producto de calidad al usuario, la aplicación es fácil de realizar y da paso a mejoras en siguientes versionas

## **RECOMENDACIONES**

Para el desarrollo de software es recomendable usar frameworks de desarrollo pues permiten desarrollar sistemas estructurados mucho más fáciles y en un menor tiempo, por otro lado si existen grupos de trabajo estos permiten un acuerdo en común de cómo está desarrollado el sistema, en el caso de este proyecto se usó los frameworks NodeJS y Angular los cuales en la actualidad son muy usados y es recomendable pues la comunidad que los respalda es muy amplia por lo cual es sencillo encontrar documentación en caso de requerirse.

El uso de estándares es importante en el desarrollo de software no solo porque permite facilitar el desarrollo proveyendo el que se debería de hacer si no porque le da calidad al producto y mayor aceptabilidad por parte del usuario.

# **BIBLIOGRAFÍA**

- Adobe. (2021). *Aspectos básicos de las aplicaciones web*. Www.Helpx.Adobe.Com. https://helpx.adobe.com/es/dreamweaver/user-guide.html/es/dreamweaver/using/webapplications.ug.html
- Amado, M. L., Ruiz, L. C., & Andrade-Arenas, L. (2021). Prototype of an augmented reality application for cognitive improvement in children with autism using the DesingScrum methodology. *Advances in Science, Technology and Engineering Systems*, *6*(1), 587– 596. https://doi.org/10.25046/aj060163
- Angular. (2021). *Introduction to Angular concepts*. Www.Angular.Io. https://angular.io/guide/architecture
- Boutet, A., & Cunche, M. (2021). Privacy protection for Wi-Fi location positioning systems. *Journal of Information Security and Applications*, 102635. https://doi.org/10.1016/j.jisa.2020.102635
- Ć, A. R., Govedarica, M., & Ki, D. P. Č. (2010). *GNSS : Status and perspective GNSS – STATUS AND PERSPECTIVE GNSS – STATUS I PERSPEKTIVE*. *September 2014*.
- Cascón, J., Ruiz, A., & Alberich, J. (2018). Usos y Aplicaciones de Georreferenciacion y Geolocalizacion en Gestión Documental Cartográfica y Fotográfica Antiguas. *Profesional de La Informacion*, *27*(1), 202–212.
- Coronado, C. G. (2019). Desarrollo De Un Sistema Web Para El Fortalecimiento De Los Procesos De Gestión Administrativa Y Financiera Del Condominio Solar Del Río De La Ciudad De Ibarra Utilizando Microsoft Azure. *Universidad Técnica Del Norte*, 138. http://repositorio.utn.edu.ec/handle/123456789/10292
- ORDENANZA PARA LA TENENCIA, PROTECCIÓN Y CONTROL DE LA FAUNA URBANA EN EL CANTÓN COTACACHI, 1 (2018).
- El Universo. (2019). *Anipal, una app enfocada en rescate y bienestar para los animales domésticos*. Www.Eluniverso.Com. https://www.eluniverso.com/larevista/2019/06/05/nota/7362513/anipal-app-enfocadarescate-bienestar-animales-domesticos/
- EvaluandoSoftware.com. (2021). *Qué es la geolocalización y cómo funciona - Evaluando Software*. Www.Evaluandosoftware.Com. https://www.evaluandosoftware.com/lageolocalizacion-funciona/
- Fernández, Y. (2018). *GPS en Android: cómo funciona, cómo mejorar su precisión y cómo decidir qué aplicaciones lo usan*. Www.Xataka.Com. https://www.xataka.com/basics/gps-android-como-funciona-como-mejorar-su-precisioncomo-decidir-que-aplicaciones-usan
- González, A., & Pazmiño, M. (2015). Cálculo e interpretación del Alfa de Cronbach para el caso de validación de la consistencia interna de un cuestionario, con dos posibles escalas tipo Likert. *Revista Publicando*, *2 (1)*, 62–67. https://nbnresolving.org/urn:nbn:de:0168-ssoar-423821
- Google Developers. (2021). *Google Maps Platform*. Www.Developers.Google.Com. https://developers.google.com/maps/faq?hl=es#whatis
- Google Open Source. (2021). *V8*. Www.Opensource.Google. https://opensource.google/projects/v8
- Hedlefs, M., Gonzáles, A., Sánchez, M., & Garza, A. (2015). *Adaptación al español del*

*Cuestionario de Usabilidad de Sistemas Informáticos CSUQ*. Revista Iberoamericana de las Ciencias Computacionales e Informática.

- IBM Data Studio. (2021). *Modelos de datos físicos*. Www.Ibm.Com. https://www.ibm.com/docs/es/data-studio/4.1.1?topic=modeling-physical-data-models
- ISO 25000. (n.d.). *ISO/IEC 25010*. Www.Iso25000.Com. https://iso25000.com/index.php/normas-iso-25000/iso-25010
- ISO, IEC, & IEE. (2011). ISO/IEC/IEEE 29148: Systems and software engineering Life cycle processes — Requirements engineering. *Iso/ Iec/ Ieee*, 1–83.
- Kos, T., Grgic, M., & Sisul, G. (2006). *Mobile User Positioning in GSM/UMTS Cellular Networks Tomislav*. *June*, 7–9.
- Kumar, A., Kumar, S., Lal, P., Saikia, P., Srivastava, P. K., & Petropoulos, G. P. (2021). Introduction to GPS/GNSS technology. In *GPS and GNSS Technology in Geosciences* (pp. 3–20). Elsevier. https://doi.org/10.1016/B978-0-12-818617-6.00001-9
- Lee, S., Kim, J., & Moon, N. (2019). Random forest and WiFi fingerprint-based indoor location recognition system using smart watch. *Human-Centric Computing and Information Sciences*, *9*(1). https://doi.org/10.1186/s13673-019-0168-7
- Leszczynski, A. (2020). Geolocation. *International Encyclopedia of Human Geography*, *6*, 101–106. https://doi.org/10.1016/b978-0-08-102295-5.10265-3
- Lewis, J. R. (2018). Measuring Perceived Usability: The CSUQ, SUS, and UMUX. *International Journal of Human-Computer Interaction*, *34*(12), 1148–1156. https://doi.org/10.1080/10447318.2017.1418805
- López Menéndez de Jiménez, R. (2015). *Metodologías ágiles de desarrollo de Software aplicadas a la gestión de proyectos empresariales*. 6–11.
- Mapit IoT. (2017, January 24). *¿Qué tipo de localizadores GPS existen?* Www.Mapit.Me. https://mapit.me/2017/01/24/tipos-localizadores-gps/
- Mateu, C., Jiménez, D., & Mas, J. (2004). Desarrollo de aplicaciones web. In *VullSaber* (Vol. 112).
- MDN Web Docs moz://a. (2021). *Acerca de JavaScript*. Www.Developer.Mozilla.Org. https://developer.mozilla.org/es/docs/Web/JavaScript/About\_JavaScript

Menzinsky, A., López, G., & Palacio, J. (2016). *Scrum Manager*. lubaris Info 4 Media SL.

- Mera, T. (2013). REINGENIERÍA DE LOS PROCESOS ADMINISTRATIVOS CONTABLES Y FINANCIEROS DE LA EMPRESA PROVESUM Y CIA. UBICADA EN LA PARROQUIA EL SAGRARIO, CIUDAD DE IBARRA, PROVINCIA DE IMBABURA. *UNIVERSIDAD TÉCNICA DEL NORTE*.
- Muñoz, D., Vargas, C., Bouchereau, F., & Enríquez, R. (2009). *Position Location Techniques and Applications*. Elsevier. https://doi.org/10.1016/B978-0-12-374353- 4.X0001-4
- Naciones Unidas. (2019). *OBJETIVOS DE DESARROLLO SOSTENIBLE*. Www.Un.Org. www.un.org: https://www.un.org/sustainabledevelopment/es/objetivos-de-desarrollosostenible/

OpenJS Foundation. (2021). *nodejs*. Www.Nodejs.Org. https://nodejs.org/es/

Pérez, M. (2017). *Wiwa : Conectando a humanos y animales del Ecuador María Grazzia Pérez Arellano María Grazzia Pérez Arellano*. Universidad San Francisco de Quito.

- Posso Pacheco, R. J., & Bertheau, E. L. (2020). Validez y confiabilidad del instrumento determinante humano en la implementación del currículo de educación física. *Revista EDUCARE - UPEL-IPB - Segunda Nueva Etapa 2.0*, *24*(3), 205–223. https://doi.org/10.46498/reduipb.v24i3.1410
- PostgreSQL. (2021). *About PostgreSQL*. Www.Postgresql.Org. https://www.postgresql.org/about/
- Prayogi, A. A., Niswar, M., Indrabayu, & Rijal, M. (2020). Design and Implementation of REST API for Academic Information System. *IOP Conference Series: Materials Science and Engineering*, *875*(1). https://doi.org/10.1088/1757-899X/875/1/012047
- QuestionPro. (2022). *Tamaño de muestra*. Www.Questionpro.Com. https://www.questionpro.com/es/tamaño-de-la-muestra.html
- Saputra, N., Tentua, M. N., & Sari, R. P. (2021). The Development of Web-Based Correspondence Information Systems in University Using Scrum. *Journal of Physics: Conference Series*, *1823*(1). https://doi.org/10.1088/1742-6596/1823/1/012058
- Sauro, J. (2018). *5 Ways to Interpret a SUS Score*. Www.Measuringu.Com. https://measuringu.com/interpret-sus-score/
- Schlosser, S., Toninelli, D., & Cameletti, M. (2021). Comparing methods to collect and geolocate tweets in Great Britain. *Journal of Open Innovation: Technology, Market, and Complexity*, *7*(1), 1–20. https://doi.org/10.3390/joitmc7010044
- Shih, C. H., Chen, F. C., Cheng, S. W., & Kao, D. Y. (2019). Using google maps to track down suspects in a criminal investigation. *Procedia Computer Science*, *159*, 1900– 1906. https://doi.org/10.1016/j.procs.2019.09.362
- Society, I. C. (2014). *Guide to the Software Engineering Body of Knowledge Version 3.0 (SWEBOK Guide V3.0)*.
- Streule, T., Miserini, N., Bartlomé, O., Klippel, M., & De Soto, B. G. (2016). Implementation of Scrum in the Construction Industry. *Procedia Engineering*, *164*(June), 269–276. https://doi.org/10.1016/j.proeng.2016.11.619
- Ubicalo. (2021). *6 tipos de equipos de rastreo satelital*. Www.Ubicalo.Com.Mx. https://www.ubicalo.com.mx/blog/equipos-de-rastreo-satelital/
- Valverde, E., & Hernández, P. (2016). *TypeScript*. https://doi.org/10.2307/833299
- Yao, X. A. (2020). Georeferencing and Geocoding. In *International Encyclopedia of Human Geography* (Second Edi, Vol. 6). Elsevier. https://doi.org/10.1016/b978-0-08-102295- 5.10548-7

# **Anexos**

**Anexo 1: Entrevista Usuario del sistema**

**Entrevistador:** Ricardo Avila

**Entrevistado:** Msc. Fausto Salzar Ing.

## **1. ¿Cómo usuario qué funciones espera poder realizar en el módulo Usuarios?**

Como usuario desearía poder registrarme en el sistema, registrar mis datos como DNI, nombres, dirección de domicilio y números de contacto.

Debería de poder actualizar la información de mi perfil y agregar números de contacto alternos para que las personas pueden contactarse con personas aledañas a mí en caso de que yo no esté disponible.

Es importante que registre mi correo electrónico para que el sistema me envié notificaciones para mantenerse informado.

Sería de gran ayuda poder registrar fotos referentes a mi para que el resto de los usuarios puedan identificarme mediante estas fotos.

Sería conveniente que pueda registrar una contraseña de usuario y pueda actualizarla o recuperarla en caso de que la haya olvidado.

## **2. ¿Cómo usuario qué funciones espera poder realizar en el módulo Mascotas?**

Debería poder registrar la información de mi mascota, como su nombre, raza, género y edad.

Debería también haber una sección de galería en la cual pueda registrar imágenes de mi mascota para que el resto de los usuarios puedan identificar a mi mascota.

Sería conveniente que se manejen estados de mascota como mascotas en adopción, adoptadas o en casa, mascota fallecida y mascota extraviada y poder cambiar entre los distintos estados.

## **3. ¿Cómo usuario qué funciones espera poder realizar en el módulo Comunidad?**

En el módulo de comunidad debería funcionar a manera de centro de adopción donde pueda ver las mascotas que están en adopción y ver sus perfiles para decidir si adoptarla o no.

## **4. ¿Cómo usuario qué funciones espera poder realizar en el módulo Geolocalizador?**

El módulo de geolocalizador desde mi punto de vista es el más importante del aplicativo, este me debería de dejar ver en tiempo real la ubicación de mi mascota y a que distancia de mi casa esta, debería de alertarme cuando mi mascota se ha alejado demasiado de esta también.

## **5. ¿Cómo usuario qué funciones espera poder realizar en el módulo Noticias?**

En el módulo de noticias debería funcionar como una red social donde pueda crear noticias como eventos o información en este deberían publicarse las mascotas extraviadas para que el resto de los usuarios ayude a encontrarla.

## **Anexo 2: Entrevista Administrador del sistema**

#### **Entrevistador:** Ricardo Avila

**Entrevistado:** Ing. Elena – Encargada de Fauna Urbana del municipio de Ibarra

## **1. ¿Cómo Administrador qué funciones espera poder realizar en el módulo Usuarios?**

Debería de poder ver los usuarios registrados en el sistema y cuantas mascotas tiene. El usuario debería tener una descripción.

## **2. ¿Cómo Administrador qué funciones espera poder realizar en el módulo Mascotas?**

Debería poder registrar mascotas en el sistema, como también una descripción de esta.

El usuario debería de poder generar un código QR para que lo pueda grabar en el collar de la mascota, para que así otro usuario pueda escanearlo y pueda ver la información de la mascota como de su dueño actual.

Al momento de escanear el código QR el sistema debería de notificar al dueño que el collar de su mascota ha sido escaneado y debería mostrar en un mapa la localización donde este ha sido escaneado.

Las mascotas deberían tener registros de vacunas y desparasitación detallados como el tipo de vacuna que fue administrada como también el tipo de desparasitación realizada y adjuntarse un archivo o imagen para verificar que se ha realizado, también debería registrarse la fecha de administración.

## **3. ¿Cómo Administrador qué funciones espera poder realizar en el módulo Comunidad?**

Cuando registre una mascota esta debería ponerse como mascota en adopción y aparecer en el módulo de comunidad.

## **4. ¿Cómo Administrador qué funciones espera poder realizar en el módulo Geolocalizador?**

El geolocalizador es importante para la municipalidad porque podríamos llevar un control de mascotas y verificar que estas se mantengan con sus dueños, por ende, deberíamos poder ver las mascotas que tienen dispositivos GPS y ver en donde se encuentran y a que distancia de sus casas están.

## **5. ¿Cómo Administrador qué funciones espera poder realizar en el módulo Noticias?**

Cuando el usuario ha declarado que su mascota se ha perdido esta debería publicarse de manera automática en noticias para que la comunidad pueda ayudar a encontrarla. El módulo de noticias debería permitir publicar servicios e informar campañas.

## **Anexo 3: Entrevista Administrador del sistema**

#### **Entrevistador:** Ricardo Avila

**Entrevistado:** Ing. Sara Suarez – Encargada de Fauna Urbana del municipio de Otavalo

## **1. ¿Cómo Administrador qué funciones espera poder realizar en el módulo Usuarios?**

Debería poder ver la nómina de usuarios que solo tienen mascotas.

## **2. ¿Cómo Administrador qué funciones espera poder realizar en el módulo Mascotas?**

La mascota debería tener datos adicionales como tamaño de mascota (grande, mediano, pequeño), registrar el estado de reproducción es fértil si o no, que tipo de animal es (perro, gato), el tipo de alimentación entre Balanceado (B), Comida de casa (CC) y Ambos (B-CC).

## **3. ¿Cómo Administrador qué funciones espera poder realizar en el módulo Comunidad?**

(No se dieron observaciones o requisitos para el módulo de comunidad)

## **4. ¿Cómo Administrador qué funciones espera poder realizar en el módulo Geolocalizador?**

El geolocalizador debería informar cuando una mascota se ha alejado de su hogar, también debería mostrar en un mapa la posición de su hogar.

## **5. ¿Cómo Administrador qué funciones espera poder realizar en el módulo Noticias?**

El sistema debería de publicar de manera automática cuando una mascota ha sido declarada como extraviada.

Debería integrar un calendario en el cual se pueda ver las fechas en las que se realizaran eventos.4

Deberían clasificarse las noticias entre Evento, Información, Mascota perdida y Mascota en adopción.
#### **Anexo 4: Entrevista Administrador del sistema**

#### **Entrevistador:** Ricardo Avila

**Entrevistado:** Jorge Valenzuela – Encargada de Fauna Urbana del municipio de Cotacachi

#### **1. ¿Cómo Administrador qué funciones espera poder realizar en el módulo Usuarios?**

Debe existir un registro o nómina de propietarios. El usuario debería poder registrar la dirección de su hogar

#### **2. ¿Cómo Administrador qué funciones espera poder realizar en el módulo Mascotas?**

Los registros de mascotas deberían tener información adicional como fecha de esterilización.

Las mascotas deberían tener registros de visitas al veterinario.

#### **3. ¿Cómo Administrador qué funciones espera poder realizar en el módulo Comunidad?**

Al escanearse el código QR del collar de la mascota el sistema debería de mostrar la información necesaria del propietario, la información de la mascota como raza y la dirección en donde esta reside y números de contacto.

#### **4. ¿Cómo Administrador qué funciones espera poder realizar en el módulo Geolocalizador?**

El sistema debería informar al área de fauna urbana que una mascota se ha alejado de su hogar, cuando hayan pasado más de 500 metros de distancia.

#### **5. ¿Cómo Administrador qué funciones espera poder realizar en el módulo Noticias?**

El sistema debería publicar de manera automática cuando una mascota ha sido declarada como mascota extraviada o perdida.

## **Anexo 5: Documento con información adicional de mascota**

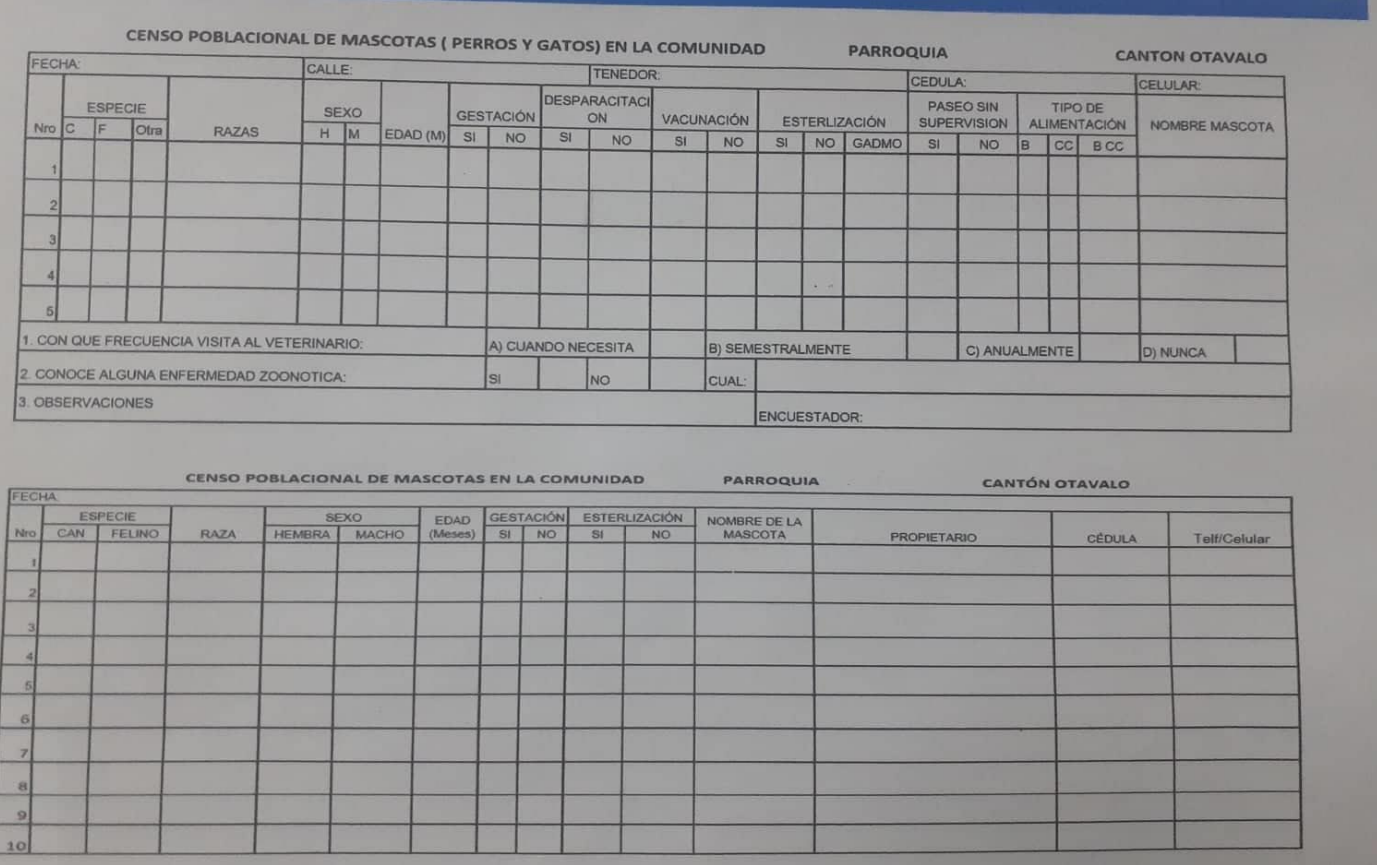

**Anexo 6: Costo y esfuerzo de la aplicación web por puntos de función**

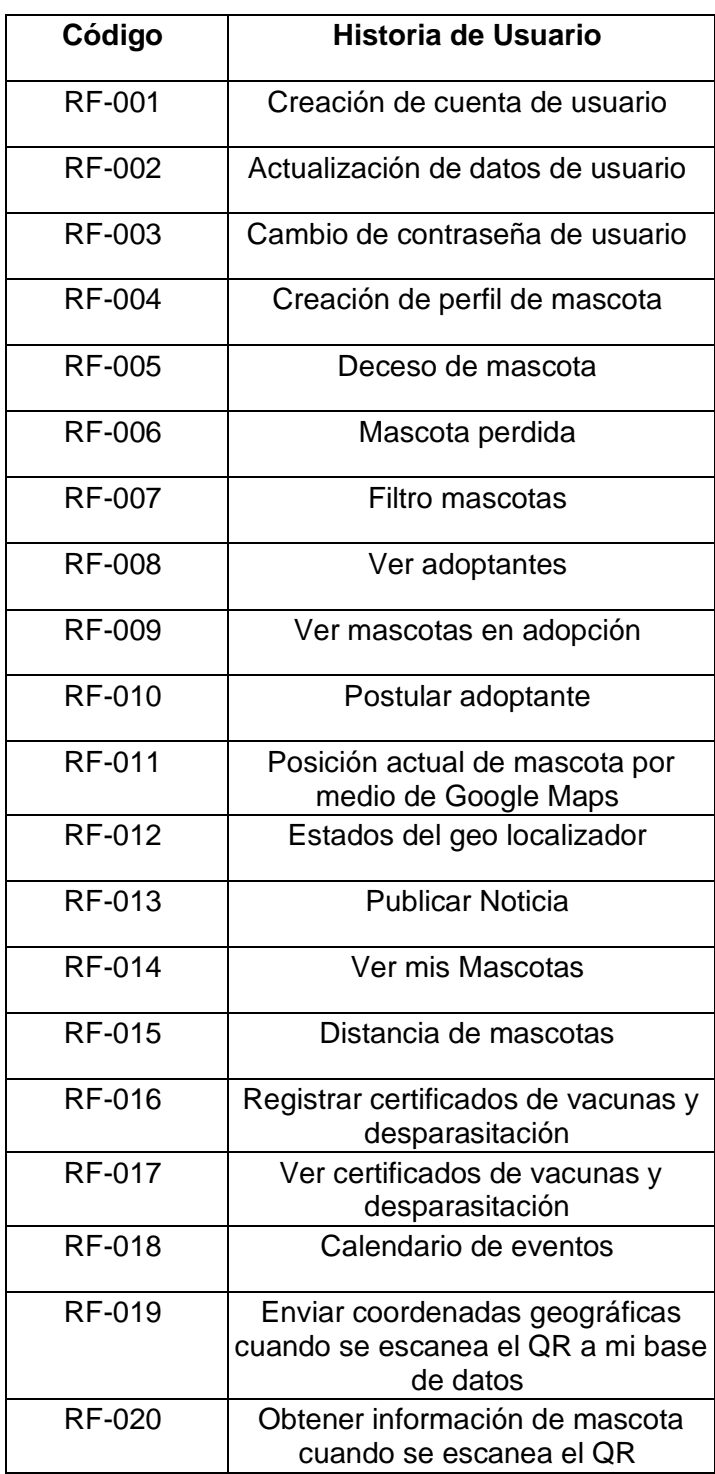

# **Requisitos funcionales**

#### **Base de datos**

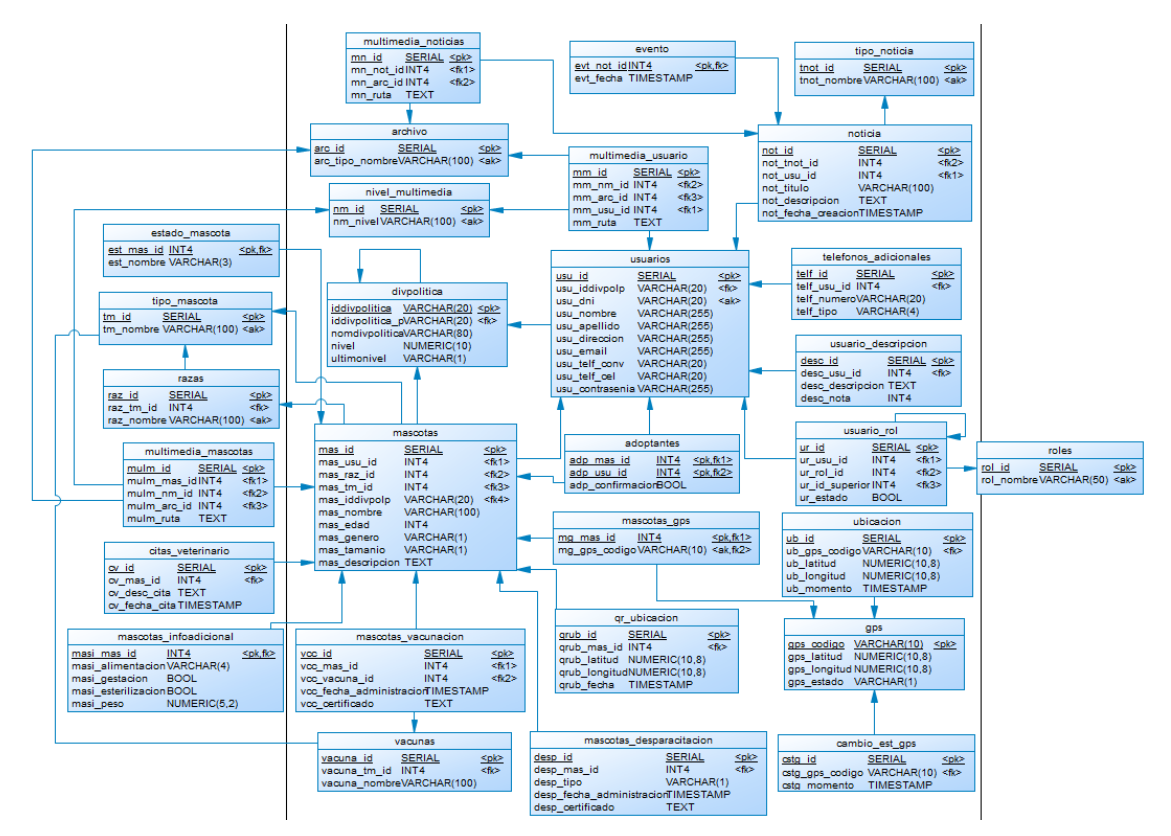

#### **Clasificación y evaluación de puntos de función.**

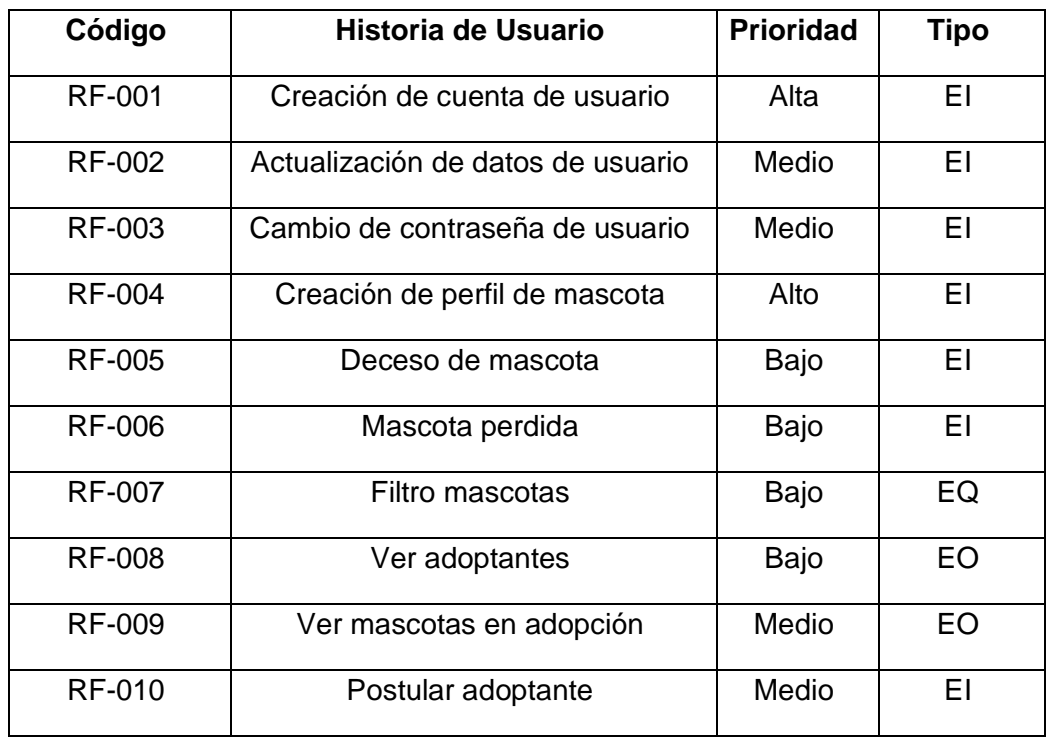

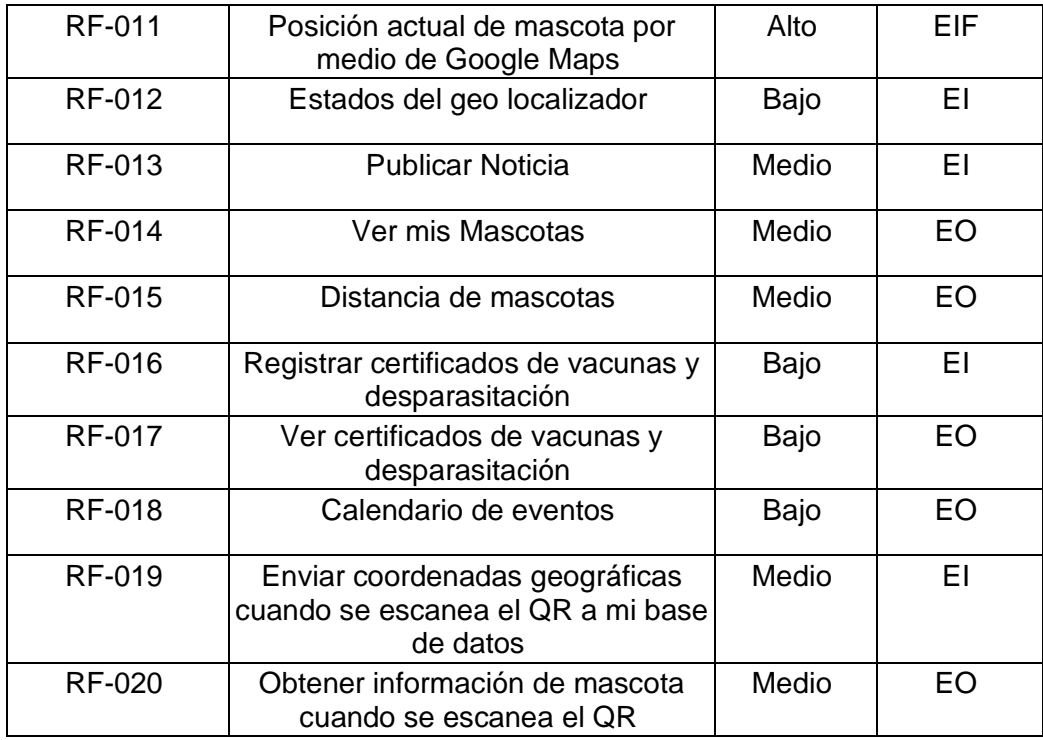

## **Tabla de puntos de función sin ajustar**

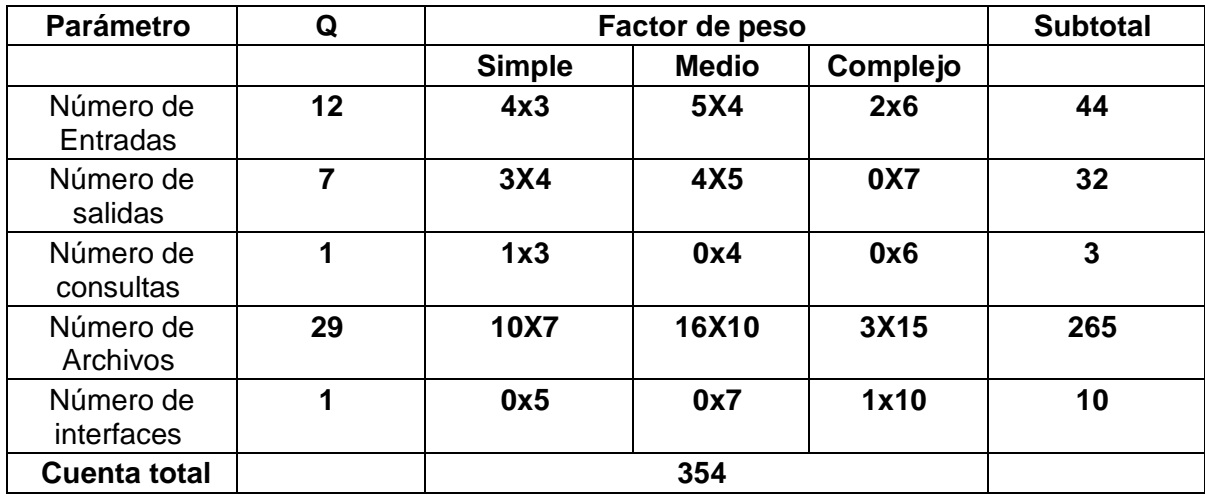

#### **Determinación del factor de ajuste según las características del método de estimación**

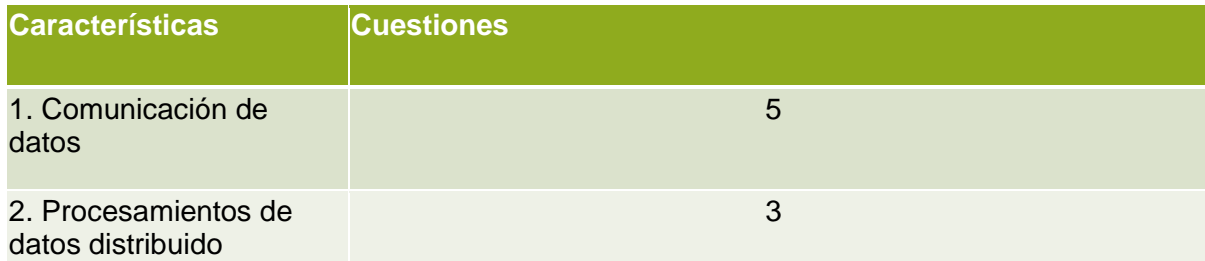

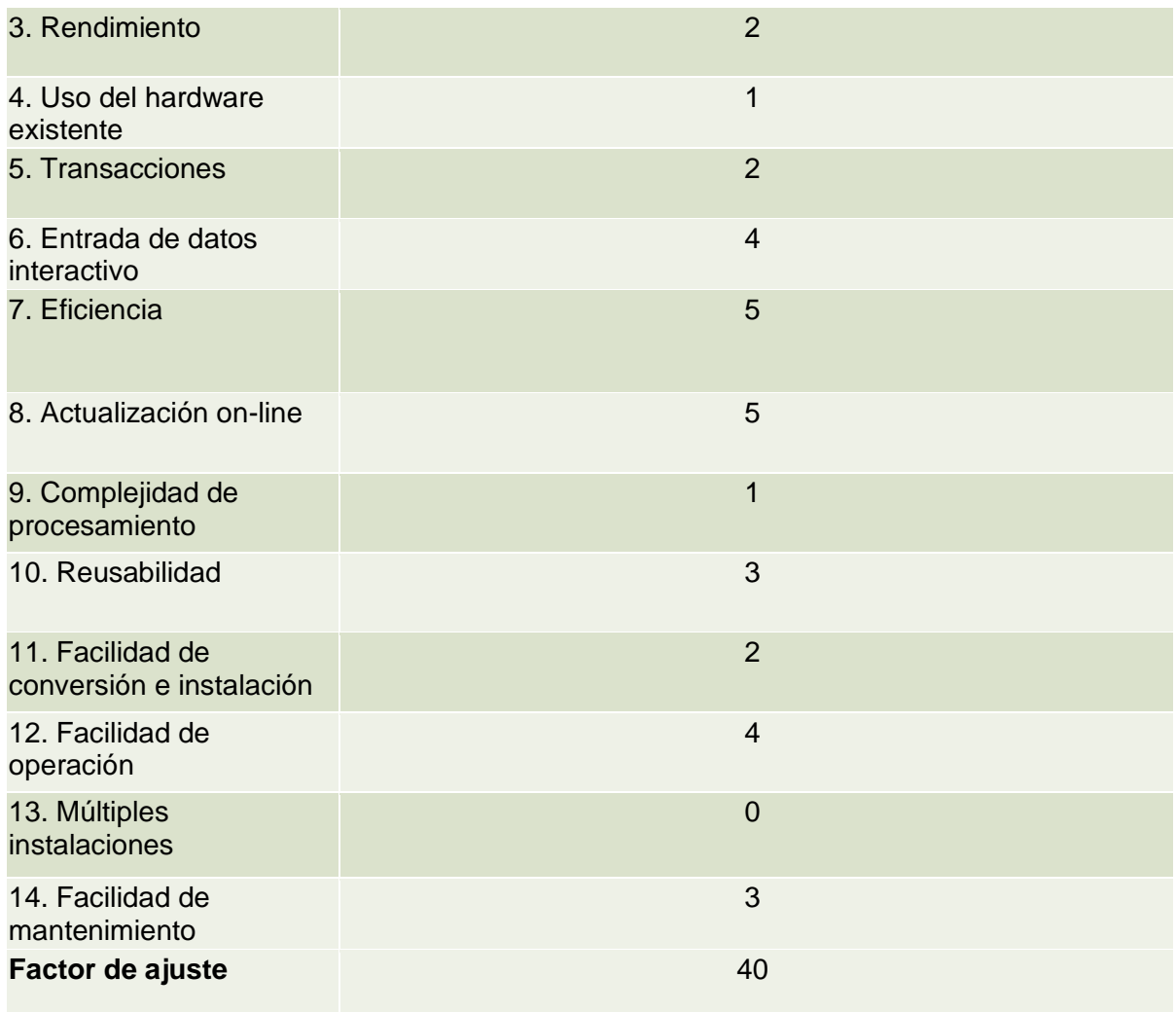

### **Cálculo de los puntos de función**

#### PF = **Cuenta-Total** x (0.65 + 0.01 \* SUMA(**Fi**))

**Cuenta-Total**: Total de puntos de función sin ajustar

**FI**: total factor de ajuste

 $PF = 354 \times (0.65 + 0.01 * 40)$ 

 $PF = 354 \times (0.65 + 0.4)$ 

PF = 354 x 1.05

 $PF = 371.7 \div 372$  //

#### **Cálculo de horas del proyecto**

H/H = PF \* Horas PF promedio

 $H/H = 372 * 8 = 2976$  horas

#### **Cálculo de días de trabajo**

#### **DT = H/HD**

**DT:** Días de trabajo

**H:** Horas totales

**HD:** Horas diarias

**DT =** 2976/8 => 372 (Días de trabajo)

**MT =** 372/30 => 12.4 (Meses de trabajo)

#### **Cálculo de costos adicionales**

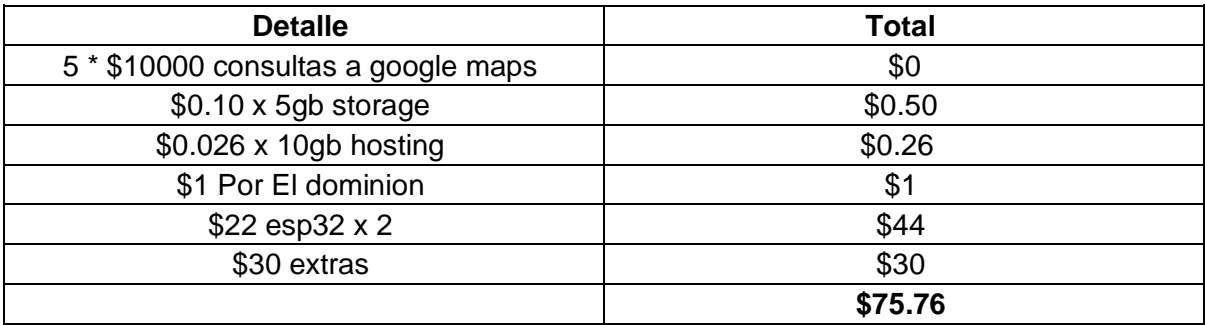

#### **Cálculo del costo estimado del producto de software**

#### **Costo = (Desarrolladores x Duración meses x sueldos) + Otros costos**

**Costo =**  $(1 \times 12.4 \times 425) + 75.76$ 

**Costo = \$**5270 + \$75.76

**Costo =** \$5345.76 //

#### **Anexo 7: Código fuente del dispositivo GPS**

#include <Arduino.h> #include <WiFi.h> #include <WifiLocation.h> #include <ArduinoJson.h> #include <HTTPClient.h>

//variables para geosam float latitud; float longitud; const char\* codigo\_gps = "gps001"; int contador  $= 0$ ;

```
const char* googleApiKey = "AIzaSyDwB23P7RJG9ESJJU74ismsw02-5JcusmQ";
const char* ssid = "Galaxy A208FA2";
const char* passwd = "tesis123";
```

```
WifiLocation location (googleApiKey);
```

```
//metodo paraconectar al wifi
void connectWiFi()
{
```

```
 WiFi.mode(WIFI_STA);
 WiFi.begin(ssid, passwd);
```
 Serial.print("Intentando conectar a red WIFI: "); Serial.println(ssid);

```
while (WiFi.status() != WL_CONNECTED)
```

```
 {
```

```
 Serial.print("*");
```

```
 delay(500);
 }
```

```
 Serial.println("Coneccion completada, CONECTADO AHORA A RED WIFI");
}
//metodo para obtener la hora
void setClock () 
{
  configTime (0, 0, "pool.ntp.org", "time.nist.gov");
  Serial.print ("Esperando por tiempo asincrono NTP: ");
 time_t now = time (nullptr);
  while (now < 8 * 3600 * 2) 
  {
   delay (500);
   Serial.print (".");
  now = time (nullptr); }
```

```
 struct tm timeinfo;
  gmtime_r (&now, &timeinfo);
 Serial.print ("\n");
  Serial.print ("Tiempo actual: ");
  Serial.print (asctime (&timeinfo));
}
```
void postCoordsGeoSam(float lati, float longi)

{

```
 Serial.println("Enviando coordenadas a GEOSAM");
```
HTTPClient http;

 http.begin("https://geo-sam-backend.herokuapp.com/ubicacion"); http.addHeader("Content-Type", "application/json");

```
 if (WiFi.status() == WL_CONNECTED)
 {
 latitud = lati;
 longitud = longi;
```
 Serial.print("Datos a enviar lat: "); Serial.print(latitud); Serial.print(" lng: "); Serial.print(longitud);

 StaticJsonDocument<200> doc; doc["codigo\_gps"] = codigo\_gps; doc["latitud"] = latitud; doc["longitud"] = longitud;

 String requestBody; serializeJson(doc, requestBody);

int httpResponseCode = http.POST(requestBody);

```
 if(httpResponseCode == 200)
```
{

 String response = http.getString(); Serial.println(httpResponseCode); Serial.println(response);

 $contact = contact + 1$ ; Serial.print(contador);

```
 Serial.println(" Coordenadas enviadas");
   }
  }else
  {
   Serial.println("No hay conección a WiFi para enviar la información");
  }
}
void getCoordsGoogle()
{
  setClock();
  location_t loc = location.getGeoFromWiFi();
  Serial.println("Solicitando datos de geolocalizacion");
  Serial.println(location.getSurroundingWiFiJson()+"\n");
 Serial.println ("Coordenadas: " + String (loc.lat, 7) + "," + String (loc.lon, 7));
  //Serial.println("Longitude: " + String(loc.lon, 7));
  Serial.println ("Exactitud: " + String (loc.accuracy));
 Serial.println ("Resultado: " + location.wlStatusStr (location.getStatus ()));
  postCoordsGeoSam(loc.lat, loc.lon);
}
void setup() 
{
  Serial.begin(115200);
  connectWiFi();
```

```
}
```

```
void loop()
```

```
{
  delay(5000);
  if(WiFi.status() == WL_CONNECTED)
  {
   getCoordsGoogle();
  }else
  {
   Serial.println("El dispositivo se ha desconectado de la red");
  }
}
```
# **Anexo 8: Respuestas y cálculo de la encuesta CSUQ**

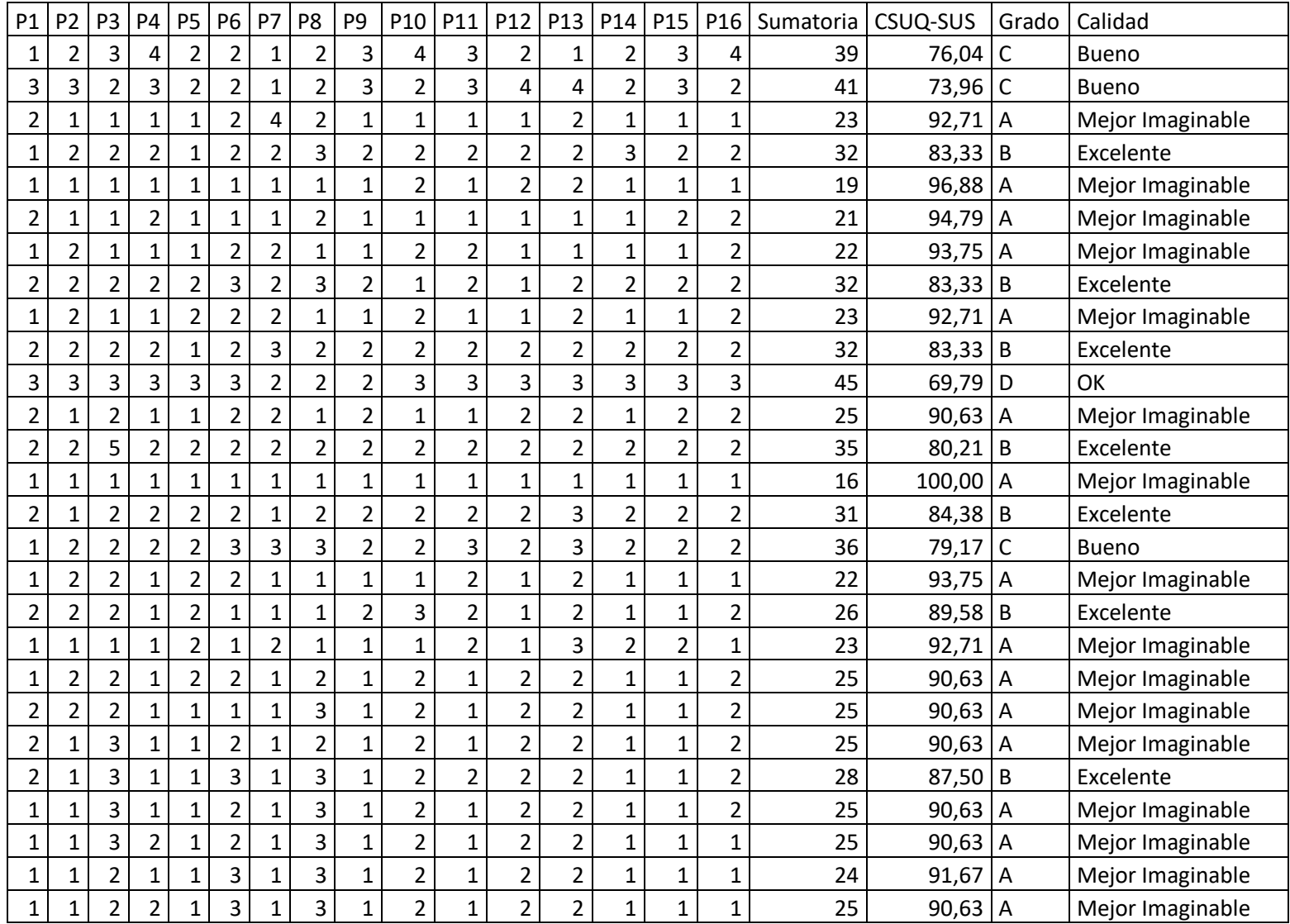

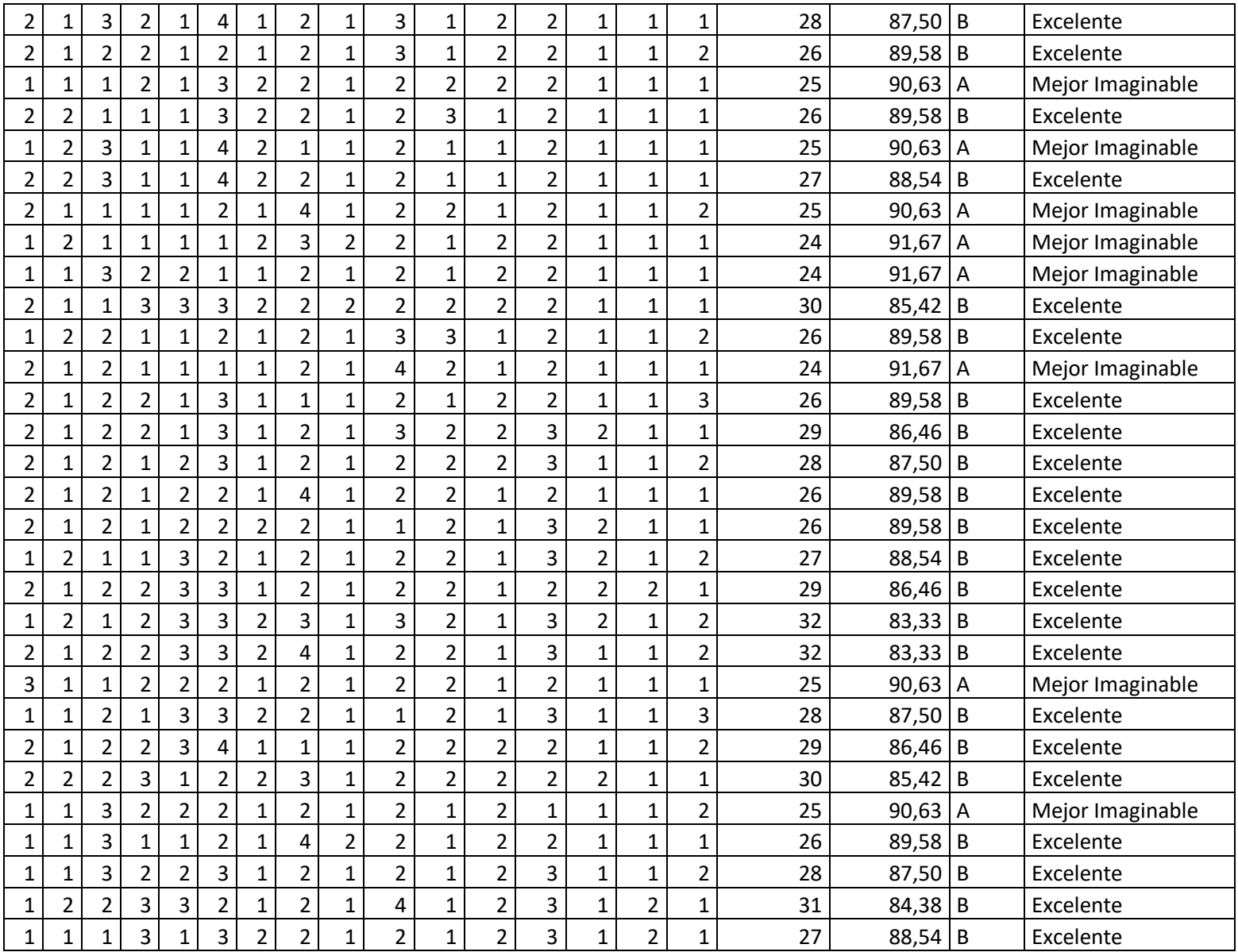

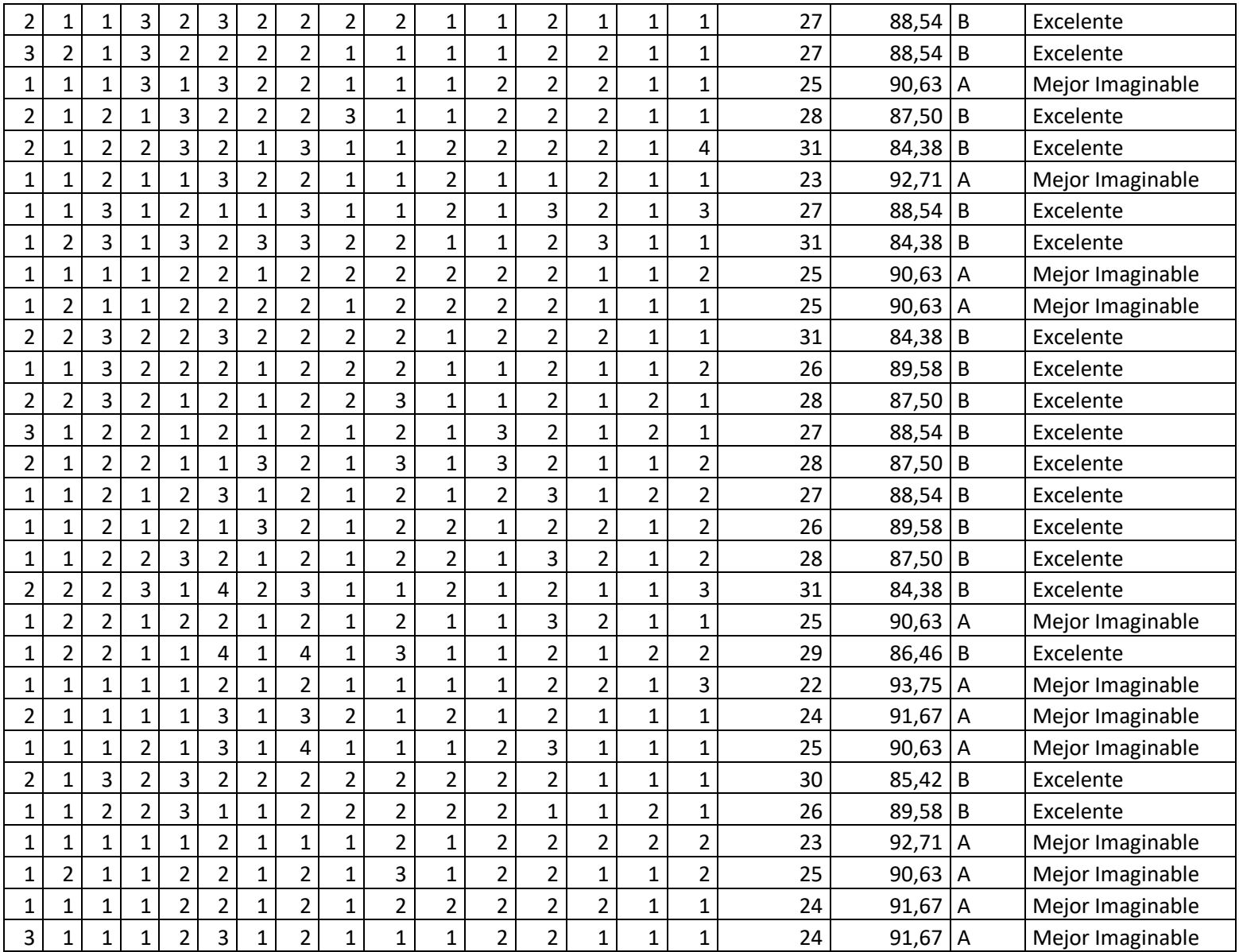